# <span id="page-0-0"></span>Project Mathematical Statistics (EBC2107)

# An Empirical Investigation of Temperatures in The Netherlands

Chumasha Rajapakshe (i6245577) Tobias Schnabel (i6255807)

> Tutorial Group 2 Robert Adámek

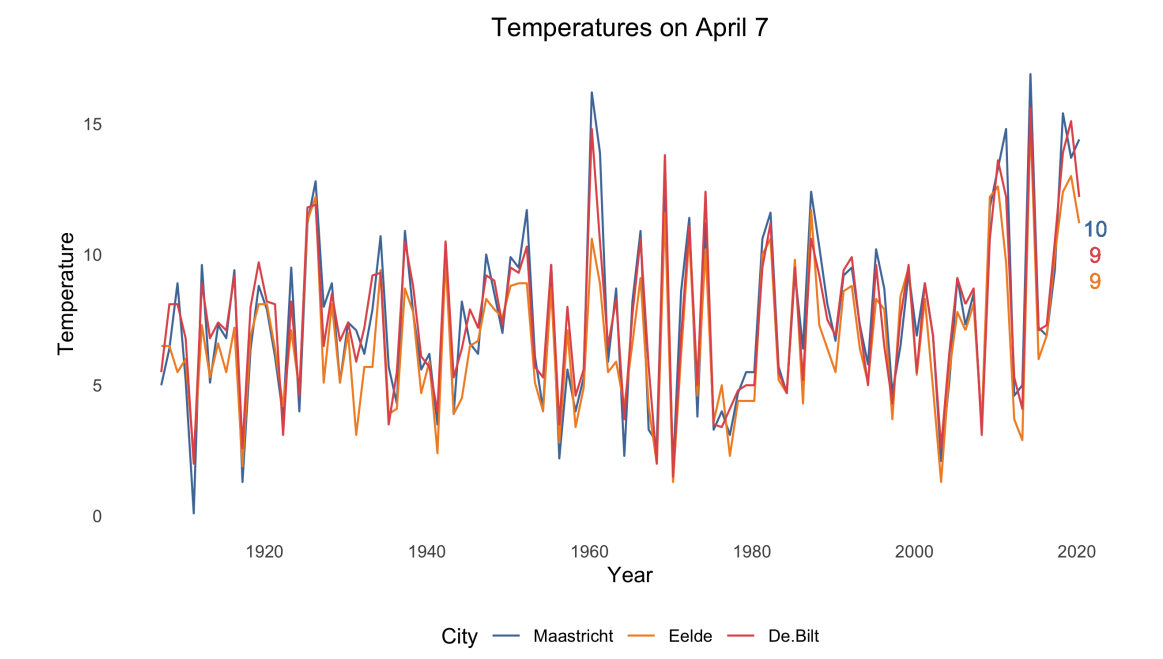

# <span id="page-1-0"></span>Contents

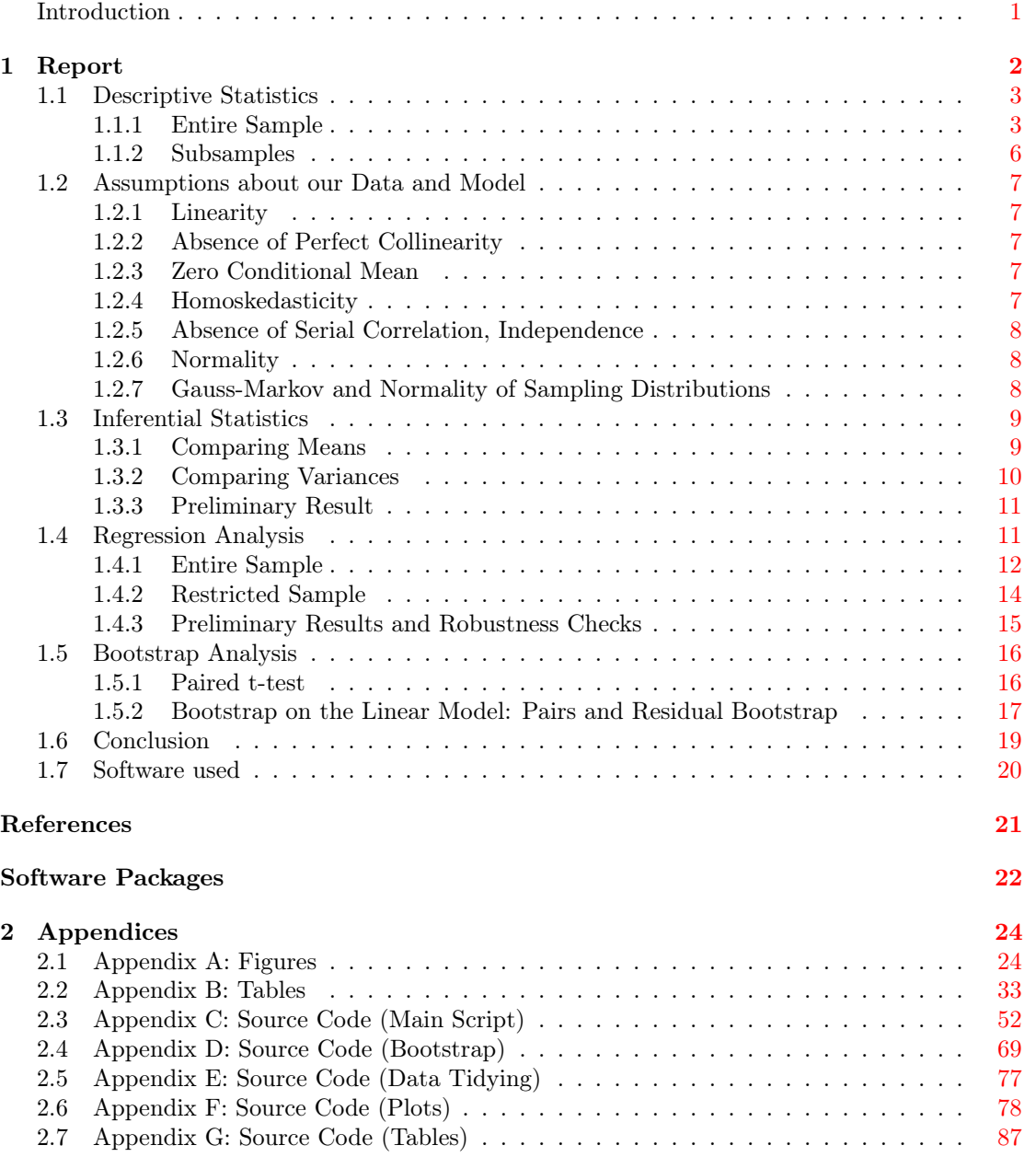

### <span id="page-2-0"></span>Part 1: Report

### Introduction

Climate change is an important topic politically and socially, which translates to an equal importance scientifically. There are few topics in the public discourse which are characterized by the same heated debate about scientific facts and evidence needed to make policy as much as climate change, or, to call it by its original name, global warming (Magnus, Melenberg, and Muris [2011\)](#page-21-1). Although there is a broad consensus in the scientific community, many people refuse to believe warnings by climate scientists, often citing supposed fabrication of evidence.

This report aims to answer one question: is there statistical evidence of an upward trend in temperatures in the Netherlands? We answer this question to the best of our ability using the tools and techniques covered in this course. We carefully discuss the assumptions we make, the methods we use, how robust those methods are, and why we believe that they are adequate.

<span id="page-2-1"></span>Specifically, we provide statistical evidence to answer two individual questions:

- 1. Can we use statistical tests to determine whether average temperatures now are higher than they were last century?
- 2. Can we demonstrate the existence of an upward linear trend in temperatures over time?

We tackle these questions sequentially, preceded by a discussion of our data and assumptions, and followed by a respective discussion of the robustness of our results.

### <span id="page-3-0"></span>1.1 Descriptive Statistics

The data used in this paper are based on one panel data set that captures daily temperatures measured in three cities in the Netherlands: De Bilt, Eelde, and Maastricht. As these cities are not located in the same region of The Netherlands, their respective temperatures differ. On the basis of this panel data set, one can construct "collapsed" data sets that report means of temperatures in longer intervals. For the purposes of this paper, we confine ourselves to three levels of data granularity: daily, monthly, and yearly. As we will soon discover, the daily data is nor very well-suited for our purposes, as it is both very noisy (that is, it shows large variance and contains significant outliers) and bimodally distributed. We will therefore mainly use the monthly and yearly level panel data sets. Unless otherwise stated, most computations in the subsequent sections are performed for the entire data set for both of these levels, that is, for each city and each month (or year). In the interest of brevity, we will discuss our results for one city and point the interested reader to appendices [A](#page-24-1) and [B,](#page-33-0) where all results are shown for completeness. Throughout this paper and the appendices, we present confidence intervals along with our point estimates. We do so to quantify our estimation uncertainty, and we do not belabor the interpretation of these CIs as we trust the reader to be able to interpret them.

#### <span id="page-3-1"></span>1.1.1 Entire Sample

Our data show temperatures in the range of  $-17.4^{\circ}C$  to  $-30.9^{\circ}C$ , for a total of 41,639 observations at the daily level.

| Statistic  | N      | Mean  | St. Dev. | Min       | Max    |
|------------|--------|-------|----------|-----------|--------|
| De Bilt    | 41.639 | 9.576 | 6.299    | $-14.900$ | 29.700 |
| Eelde      | 41,639 | 8.860 | 6.411    | $-17.400$ | 28.300 |
| Maastricht | 41,639 | 9.705 | 6.665    | $-16.300$ | 30.900 |

Table 1.1: Daily Data

[Figure 2.1](#page-24-2) shows a density plot of this data. As we can see, it is bimodally distributed, which we attribute to seasonality. Figure [2.10](#page-27-0) shows us that the quantiles of the distribution of this daily data are fairly close to that of a  $\mathcal{N}(0, 1)$  distribution. Due to the clear presence of seasonality and the nosiness of this data, we only use it to generate subsets that are of interest to us.

The monthly data are less precise due to the lesser granularity of measurement, which is reflected by the smaller temperature range of  $-7.6^{\circ}C$  to  $22.9^{\circ}C$ , but they present the same problems as the daily data: noisiness and bimodal distribution. [Figures 2.2 and 2.3](#page-24-2) show that their distribution is again bimodal, though this bimodality is more pronounced than before, which can also be seen in [figure 2.11.](#page-28-0) Using custom functions we wrote, we can, however, subset this monthly data further to try to gain information on seasonality. Figure 1.2 below [\(2.9\)](#page-27-1) shows the respective distributions of temperatures in the final months of each quarter: March, June, September, and December.

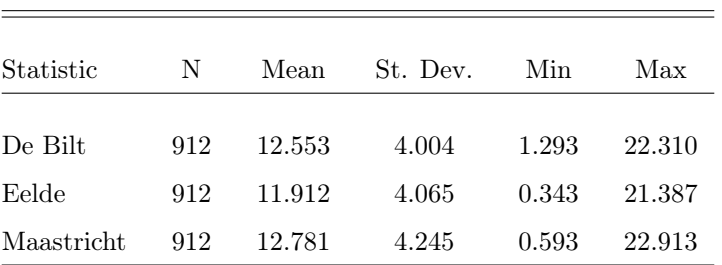

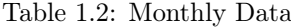

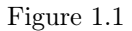

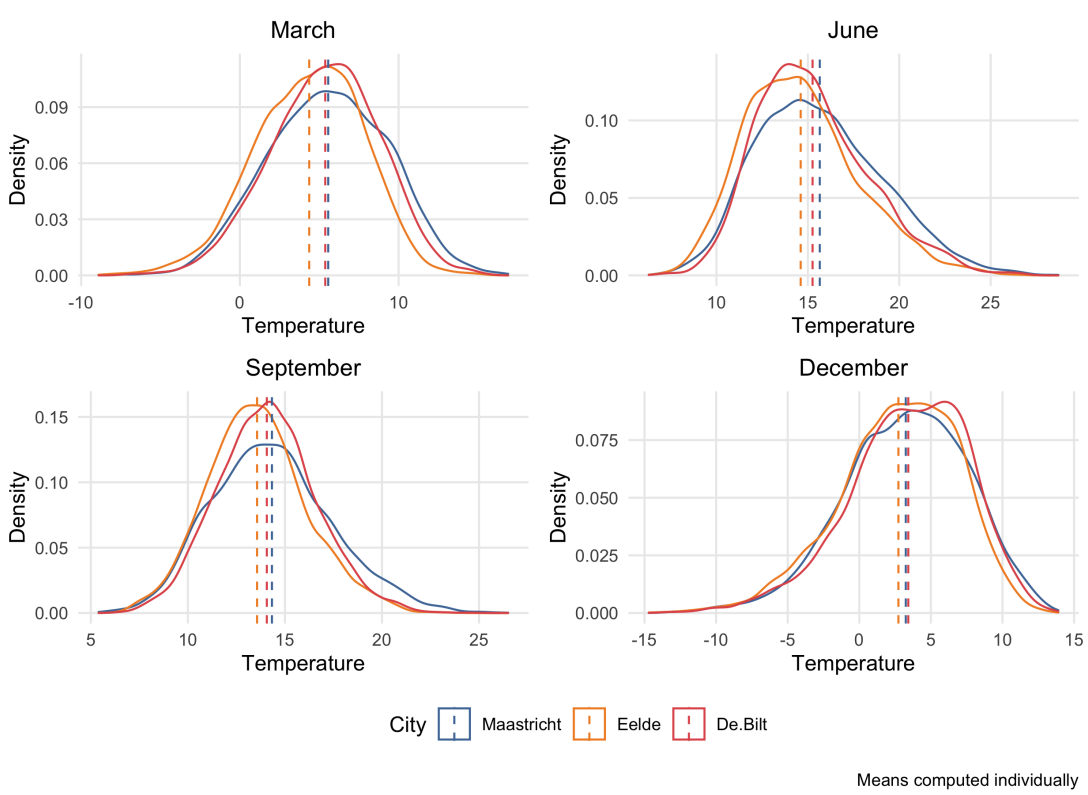

Mean Temperatures in Different Months

Looking at the individual panels, we can see that the respective temperatures all appear to follow a Bell Curve, albeit they show skew in different directions and to varying extents. Unsurprisingly, the means of the distributions in December are located approximately  $10°C$  below those in June, which explains the bimodality mentioned above. One possible way to address this

seasonality is to "detrend" or "smooth" the monthly data using, for example, a linear smoother:

<span id="page-5-0"></span>
$$
Y_i^s = \frac{1}{24} Y_{i-6} + \frac{1}{12} \sum_{j=-5}^{5} Y_{i+j} + \frac{1}{24} Y_{i+6}
$$
 (1.1)

where  $Y_i$  and  $Y_i^s$  denote the temperature and smoothed temperature in month i, respectively. While this process solves our problem of bimodality (which makes for example the construction of confidence intervals substantially harder, to name just one such problem), it creates a new one: as the  $Y_i^s$  are computed using surrounding values, [1.1](#page-5-0) ensures that our smoothed monthly data are not independent, which would present major problems if we wanted to use them in subsequent estimations. [Figures 2.4](#page-25-0) [and 2.12](#page-28-1) show us that these smoothed monthly data are at first glance much "nicer" in terms of distribution, but due to the difficulties presented by their lack of independence, we will not use them or data smoothed in another way moving forward. Another way to adress this seasonality is to construct overlapping or "rolling subsamples", which we demonstrate in tables [2.8 and 2.9.](#page-26-0) The noisiness and sheer number of subsamples generated by this method are the reasons we do not use this method either. Rather, we make use of our subsetting functions to drop all observations of the the coldest months of the year, that is, December, January, February, and March, from the monthly data. Figures [2.2 and 2.3](#page-24-3) show the difference in distribution that results from this choice. Section [2.6](#page-0-0) motivates this choice further. From this point onward, any reference to "monthly data" is referring to this subsetted data. See [Appendix D, lines 164 - 204](#page-69-0)

<span id="page-5-1"></span>We now turn our attention to the least granular, that is, annual, level of data.

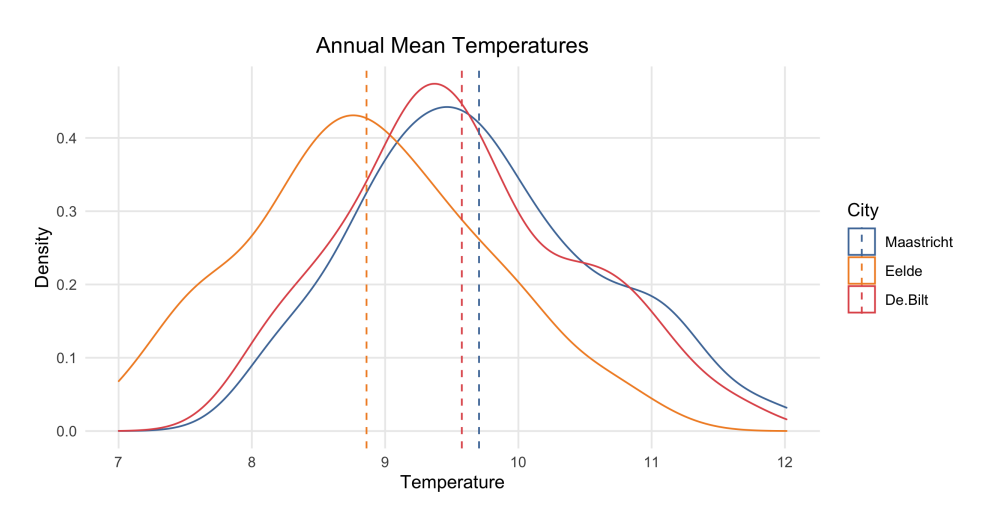

Figure 1.2

#### Figure 1.3

<span id="page-6-1"></span>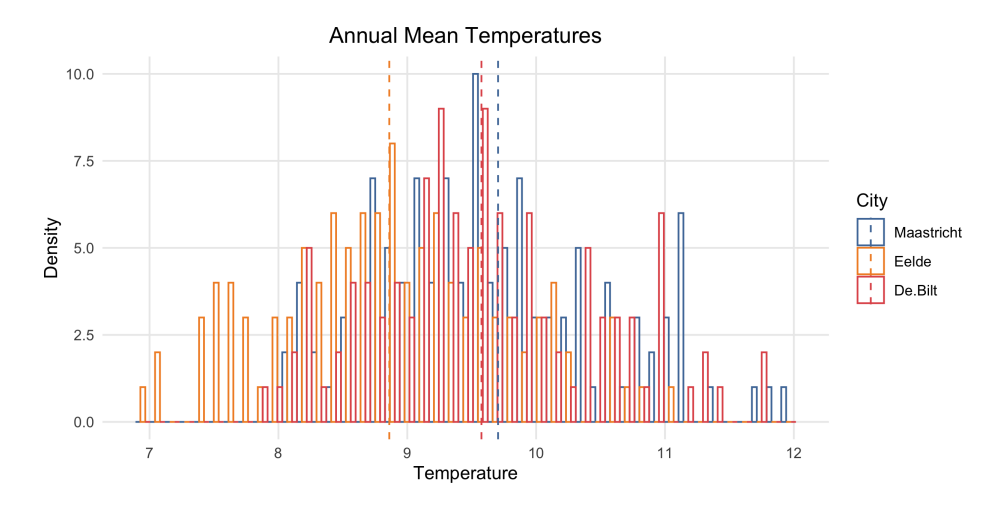

The annual data is again less precise than the monthly data (as is evident when comparing1 [tables 2.1 - 2.4.](#page-33-1) It is also, however, distributed in a shape somewhat similar to that of a normal distribution. [Figure 2.13](#page-28-2) shows a Quantiles-to-Quantiles plot of the yearly data against a  $\mathcal{N}(0, 1)$  distribution. As our data roughly follow a 45 degree line, we will assume that they are approximately normally distributed moving forward. We do so for multiple reasons: simplicity, inability to perform our inferential analysis otherwise, scope of this paper and the corresponding course, and an appeal to asymptotic arguments as outlined in [section 2.](#page-7-0)

#### <span id="page-6-0"></span>1.1.2 Subsamples

To aid our investigation of climate trends, we subset both our annual and our monthly data in two ways each. First, we run a Chow test to investigate the presence of a structural break (a point at which our times series data chagnes abruptly) in our data Chow (cf. [1960,](#page-21-2) section 5). Our [highly statistically significant test results](#page-35-0) are indicative of the presence of a structural break in both the yearly and the monthly data. We then run an automated test for when this break point occurs, pursuant to Bai and Perron [\(2003\)](#page-21-3). Our [results](#page-36-0) indicate that this structural break occurs either at the end of 1961 or the beginning of 1962. It is worth mentioning that the authors at present do not understand either of these tests sufficiently to draw conclusions about their accuracy, applicability, or robustness. We therefore continue to include results for our estimations using this "empirically found" structural break, but focus our attention on a different structural break: one that occurs in roughly 1975.

<span id="page-6-2"></span>This year is not chosen arbitrarily, but rather based on findings such as those in Zhou et al. [\(2009\)](#page-21-4) and Sarkar and Maity [\(2021\)](#page-21-5), which reference about a dozen papers each concerned with showing the existence and the timing of such a structural break in temperatures. As the authors of this paper are not experts in climatology by any stretch of the imagination, we are happy to take those findings at face value and hypothesize that a structural break in temperatures occurred in 1975.

### <span id="page-7-0"></span>1.2 Assumptions about our Data and Model

In order for us to perform inferential statistics on our data, we need to assume certain things about both the *data-generating process* (DGP) and the features of our sample data. We quickly discuss and motivate these assumptions in this section, although we would like to note that while there are standard tests we could do for most of these, we have chosen not to do so in some instances. We follow the structure of Wooldridge [\(2015,](#page-21-6) Ch. 10).

#### <span id="page-7-1"></span>1.2.1 Linearity

We assume that the temperature in each city can be correctly modelled as a stochastic process  $\{(x_{t1}, x_{t2}, \ldots, x_{tk}, y_t): t = 1, 2, \ldots, n\}$  which follows a linear model

$$
y_t = \beta_0 + \beta_1 x_{t1} + \ldots + \beta_k x_{tk} + u_t \tag{1.2}
$$

where  $\{u_t = 1, 2, \ldots, n\}$  is the sequence of errors (and n denotes the number of time periods or observations) (cf. Wooldridge [2015,](#page-21-6) TS.1).

#### <span id="page-7-2"></span>1.2.2 Absence of Perfect Collinearity

We assume that "in the sample (and therefore in the underlying time series process), no independent variable is constant nor a perfect linear combination of the others" (cf. Wooldridge [2015,](#page-21-6) TS.2, p. 340).. As there is no reason to believe that years (or months) can be represented as a linear combination of other years (or months) across the sample, we do not test this assumption.

#### <span id="page-7-3"></span>1.2.3 Zero Conditional Mean

We assume that  $E(u_t|\mathbf{X}) = 0, t = 1, 2, ..., n$  (cf. Wooldridge [2015,](#page-21-6) TS.3). This assumption automatically holds if  $u_t \perp \mathbf{X}$  and  $E(u_t) = 0$ , which we assume. In other words, we are assuming strict exogeneity of our explanatory variables (which is probably a bit of a stretch, but necessary given the limited scope of the methods covered in this course).

#### <span id="page-7-4"></span>1.2.4 Homoskedasticity

We assume that  $Var(u_t|\mathbf{X}) = Var(u_t) = \sigma^2, t = 1, 2, ..., n$  (cf. Wooldridge [2015,](#page-21-6) TS.4), that is, we assume homoskedastic error terms. We test this assumption using a White test (cf. Wooldridge [2015,](#page-21-6) 12-6b), as this test can capture nonlinear forms of heteroskedasticity that the better-kown Breusch-Pagan test cannot (cf. Wooldridge [2015,](#page-21-6) 8-3a). This test has homoskedasticity as its Null Hypothesis, the results are [reported in tables 2.39 and 2.40](#page-49-0) and are not indicative of heteroskedasticity.

#### <span id="page-8-0"></span>1.2.5 Absence of Serial Correlation, Independence

We assume that  $Corr(u_t, u_s|\mathbf{X}) = 0 \ \forall t \neq s$  or, alternatively,  $Corr(u_t, u_s) = 0 \ \forall t \neq s$ , which simply means that the error terms of our linear model(s) are uncorrelated through time. This is automatically satisfied if our DGP satisfies independence (cf. Wooldridge [2015,](#page-21-6) TS.5).

#### <span id="page-8-1"></span>1.2.6 Normality

Lastly, as mentioned in [Section 1.1.1,](#page-6-1) we assume that our  $u_t \perp \mathbf{X}$  and  $u_t \stackrel{i.i.d}{\sim} \mathcal{N}(0, \sigma^2)$ . This assumption is necessary in order for us to be able to use Ordinary Least Squares (OLS) standard errors, t- and F−statistics (cf. Wooldridge [2015,](#page-21-6) TS.6). Although there are methods to test for normality (cf. Lobato and Velasco [2004\)](#page-21-7), those tests go beyond the scope of this course and we content ourselves with looking at [2.5, 2.6,](#page-25-1) [2.11, 2.13,](#page-28-0) and [2.20](#page-32-0) to conclude that this assumption holds sufficiently (which again is a bit of a stretch but necessary for the feasibility of the rest of this paper).

#### <span id="page-8-3"></span><span id="page-8-2"></span>1.2.7 Gauss-Markov and Normality of Sampling Distributions

The main benefits of assuming linearity, lack of perfect collinearity, zero conditional mean, homoskedasticity, and absence of serial correlation (i.e. Wooldridge [2015,](#page-21-6) TS.1-TS.5) is twofold: since we assume that they hold, we know that  $\hat{\sigma}^2 = \frac{SSR}{df}$  is an unbiased estimator of  $\sigma^2$  (cf. Wooldridge [2015,](#page-21-6) Theorem 10.3) and, more importantly, the OLS estimators used in [Section](#page-11-1) [1.4](#page-11-1) are the Best Linear Unbiased Estimators conditional on X (cf. Wooldridge [2015,](#page-21-6) Theorem 10.4 (Gauss-Markov)). Forthcoming research on the required strength of the assumptions in this theorem even suggests that the OLS estimators are Best Unbiased Estimators, not just Best Linear Unbiased Estimators (Hansen [2022,](#page-21-8) cf. )

The additional benefit of assuming Normality, which implies zero conditional mean, homoskedasticity, and lack of serial correlation, but is stronger than those because of the independence and normality assumptions, lies in Wooldridge [\(2015,](#page-21-6) Theorem 10.5 (Normal Sampling Distributions)): "the OLS estimators are normally distributed, conditional on  $X$ . Further, each t-statistic  $\sim$  t, each F-statistic  $\sim$  F, and the usual construction of Confidence Intervals is valid". This result is essential for the inferential statistics and regressions in the following two sections. The assumption that  $u_t \perp \mathbf{X}$  cannot be reliably tested empirically, rather we have to make due with an argument about the nature of our DGP. Absent any expertise in Physics, we will use the favorite trick of economists everywhere and simply assume that it holds.

An alternative way of motivating this assumption would be to appeal to the asymptotic distributions of our sampling distributions by a combination of the Central Limit Theorem, the (Weak) Law of Large Numbers, Slutsky's Theorem and the Continuous Mapping Theorem following Casella and Berger [\(2002,](#page-21-9) section 5.5). Using this line of argument, we could motivate

our inference and regression results to be valid without making distributional assumptions (such as normality) on the data themselves. Given the sizes of our samples and the nature of parts of our bootstrap results, we refrain from making this argument because we do not believe that it applies.

### <span id="page-9-5"></span><span id="page-9-0"></span>1.3 Inferential Statistics

#### <span id="page-9-1"></span>1.3.1 Comparing Means

We begin our statistical inference by comparing the mean temperature of the three cities before and after the [1975 structural change.](#page-6-2) Specifically, we compute a paired t-test as shown in Casella and Berger [\(2002,](#page-21-9) ex. 8.39). We have  $(X_1, Y_1), \ldots, (X_n, Y_n)$  where  $X_i \stackrel{i.i.d}{\sim} \mathcal{N}(\mu_X, \sigma_X^2)$ and  $Y_i \stackrel{i.i.d}{\sim} \mathcal{N}(\mu_Y, \sigma_Y^2)$ . In order to be able to test  $H_0: \mu_X = \mu_Y$  versus  $H_1: \mu_X \neq \mu_Y$ , we first compute  $W_i \coloneqq X_i - Y_i$ , which are  $W_i \stackrel{i.i.d}{\sim} \mathcal{N}(\mu_W, \sigma_W^2)$ , and then our test statistic

$$
T_W = \frac{\overline{W}}{\sqrt{\frac{1}{n}S_W^2}} \sim t_{n-1}
$$
\n(1.3)

<span id="page-9-2"></span>where  $\overline{W} = \frac{1}{n} \sum_{i=1}^{n} W_i$  and  $S_W^2 = \frac{1}{n-1} \sum_{i=1}^{n} (W_i - \overline{W})^2$ . Table [1.3.1](#page-9-2) shows the results of these calculations, as well as the corresponding p-values and Confidence Intervals.

|            | t-Statistic | p-value   | C.I. Lower C.I. Upper |     |
|------------|-------------|-----------|-----------------------|-----|
| De Bilt    | 7.5057      | 0.0000000 | 0.7923                | Inf |
| Eelde      | 5.7760      | 0.0000004 | 0.6173                | Inf |
| Maastricht | 7.0249      | 0.0000000 | 0.7513                | Inf |

<span id="page-9-4"></span>Table 1.3: t-tests, 1975 Break

Applied to our data, this yields  $W_i := X_{city\, i, after 1975} - X_{city\, i, before 1975}$  and  $H_0 : \mu_W \leq 0$ versus  $H_1: \mu_W > 0$  (right-tailed test). As table [1.3.1](#page-9-2) shows, the tests for all three cities are highly statistically significant, that is, we reject the Null Hypothesis that the mean Temperature of each city is not greater before 1975 than it is after 1975.

We repeat these tests for both the yearly and the monthly data for [the 1975 and 1961 breaks,](#page-6-2) the results are reported in [tables 2.12 to 2.15](#page-36-1) and mirror the one just obtained.

<span id="page-9-3"></span>We then repeat this exercise for a subset of our data that aggregates the mean and median (for variety's sake) temperatures over non-overlapping intervals of 10 years each using custom functions, the results of which are shown in [tables 2.6 and 2.7](#page-34-0) ("Base" indicates the year which we take to compute  $\mu_0$ , the tests statistics are negative because we subtract the later group's mean from the earlier one's). Results are similar, but only tests where the difference in years between the groups is at least 80 are statistically significant.

Lastly, we repeat this exercise yet again for a subset of five-year means [\(see table 2.8,](#page-35-1) [same](#page-9-3) [caveats\).](#page-35-1) For this last variation, we plot the p-values associated with these tests:

#### Figure 1.4

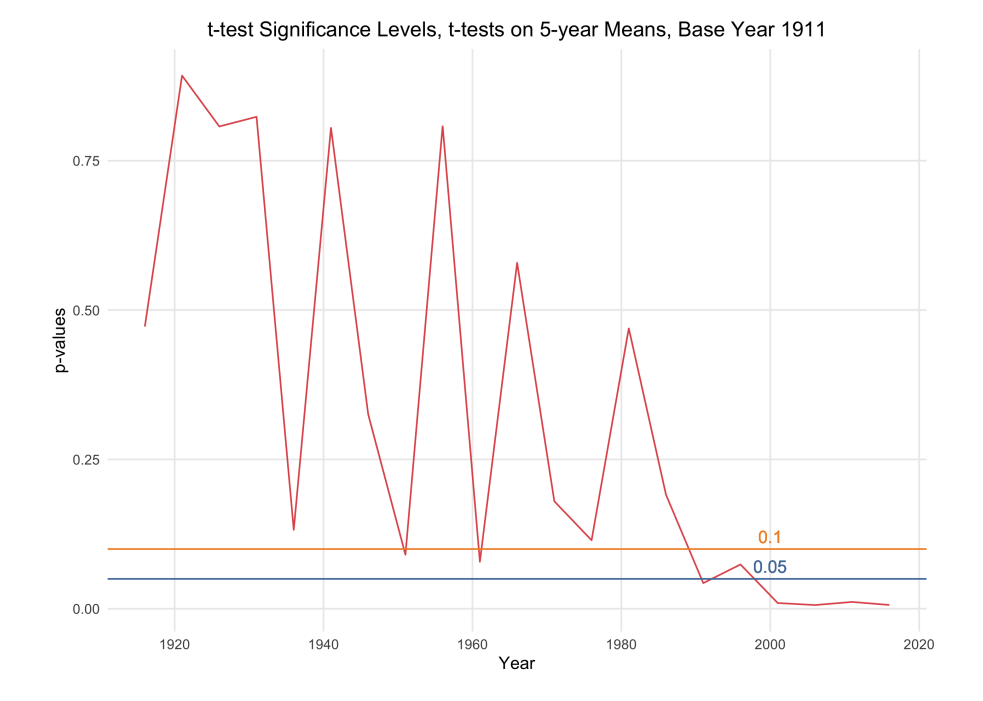

In this narrower time window, only the tests for the windows beginning in 1991 (tested against a base year of 1911) are statistically significant. We do not take this to mean that these tests are better than tests for windows before 1991 (or that the latter are less valid), but it does show that when using these relatively narrow five-year intervals, noticeable differences only start to appear after longer time differences (one reason for the low power of earlier test probably lies in the small sample size used to compute the test-statistic as a result of only aggregating five years at a time).

#### <span id="page-10-0"></span>1.3.2 Comparing Variances

The tests performed in the previous section ordinarily rely on an assumption of equal variances (though we circumvented this issue by using R's built-in functionality of separate variance estimation for both groups and using the Welch modification to the degrees of freedom (cf. e.g. Casella and Berger [2002,](#page-21-9) 5.3.5ff.)). We now formally test whether this is indeed the case using an F-test (Snedecor and Cochran [1967,](#page-21-10) cf. e.g.), which uses  $(X_1, \ldots, X_n)$ ,  $(Y_1, \ldots, Y_n)$ , where  $X_i \stackrel{i.i.d}{\sim} \mathcal{N}(\mu_X, \sigma_X^2)$  and  $Y_i \stackrel{i.i.d}{\sim} \mathcal{N}(\mu_Y, \sigma_Y^2)$  with  $H_0 : \sigma_X^2 = Y$  versus  $H_1 : \sigma_X^2 \neq \sigma_Y^2$  with a test statistic under  $H_0$  of

$$
F = \frac{S_X^2}{S_Y^2} \sim F_{N_X - 1, N_Y - 1}
$$
\n(1.4)

and rejects if  $F \notin [F_{1-\frac{\alpha}{2},N_X-1,N_Y-1},F_{\frac{\alpha}{2},N_X-1,N_Y-1}].$ 

Table 1.4: F-tests, Yearly Data, 1975 Break

|            | F-Statistic | p-value   | C.I. Lower C.I. Upper |        | Point Est. |
|------------|-------------|-----------|-----------------------|--------|------------|
| De Bilt    | 0.462       | 0.0118367 | 0.2538                | 0.8405 | 0.4619     |
| Eelde      | 0.509       | 0.0272475 | 0.2796                | 0.9258 | 0.5088     |
| Maastricht | 0.440       | 0.0075549 | 0.2418                | 0.8006 | 0.4400     |

Table 1.4 shows the results of this test for the yearly data assuming a [1975 structural break.](#page-0-0) The test is highly significant across all cities, hence we can reject the Null Hypothesis of equal variances of the sample both before and after 1975.

We repeat these tests for both yearly and monthly data for [both the 1975 and 1961 breaks.](#page-6-2) The results are reported in [tables 2.17 to 2.21.](#page-37-0) They show statistical significance for the annual, but not the monthly data each time, which we believe to be attributable to the loss in precision (and therefore also variance) when aggregating the monthly into the annual data.

#### <span id="page-11-0"></span>1.3.3 Preliminary Result

By now, we have gathered enough evidence to answer the first of our two specific research [questions:](#page-2-1) we can use specific statistical tests to determine whether average temperatures now are higher than they were last century. Our results resoundingly indicate that our data satisfy the assumptions we make in [section 1.2.](#page-7-0) Further, our tests provide strong evidence of higher average temperatures over time, specifically shown in [tables 2.12 to 2.15.](#page-36-1) Our results of unequal variances across subsamples is only milady problematic, as it does not affect [our underlying assumptions](#page-7-0) or our results and can be mitigated using [computational methods.](#page-0-0)

### <span id="page-11-1"></span>1.4 Regression Analysis

To answer our second [question,](#page-2-1) we now turn our attention to the main model we use in accordance with our [assumption of Linearity.](#page-7-0) We specify our model following Cunningham [\(2021\)](#page-21-11), beginning with the population-level linear model:

$$
Y_t = \beta_0 + \beta_1 X_t + u_t \text{ with } E(u_t|\mathbf{X}) = E(u_t) = 0 \qquad u_t \stackrel{i.i.d}{\sim} \mathcal{N}(0, \sigma_Y^2)
$$
  
\n
$$
Y_i \stackrel{i.i.d}{\sim} \mathcal{N}(\beta_0 + \beta_1 \mathbf{X}, \sigma^2) \Rightarrow (Y_1, \dots, Y_n) \perp \forall i = 1, \dots, n \qquad \widehat{\beta_0} = \bar{y} - \widehat{\beta_1 x}
$$
  
\n
$$
\widehat{\beta_1} = \frac{\sum_{i=1}^n (x_i - \bar{x})(y_i - \bar{y})}{\sum_{i=1}^n (x_i - \bar{x})} = \frac{S_{xx}}{S_X^2}
$$
  
\nwhich leads us to our sample model  
\n
$$
\widehat{Y} = \widehat{\beta_0} + \widehat{\beta_1} \mathbf{X}
$$

To estimate the coefficient of this sample model, we program a function that takes as input the vectors  $\bf{X}$  and  $\bf{y}$  and returns point estimates, standard errors, and p-values [\(code using matrix](#page-52-0) [notation can be found on page 69 of Appendix C\)](#page-52-0) using the following main computations: given

#### <span id="page-12-3"></span>Figure 1.5

Regression of Year on Temperature in Maastricht

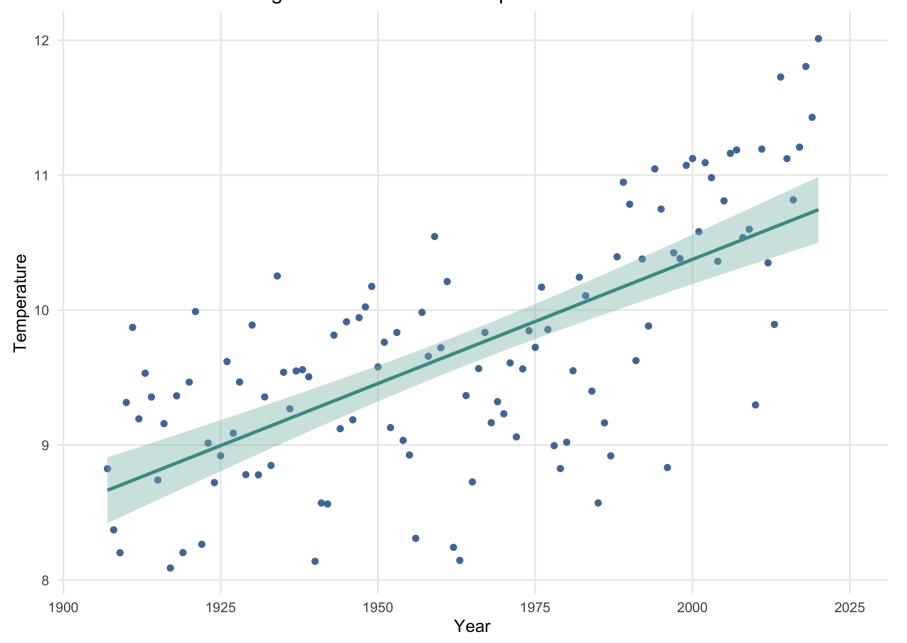

 $y_{n\times1}$ ,  $X_{n\times k}$ ,  $u_{n\times1}$ ,  $\beta_{k\times1}$ , we have (cf. Wooldridge [2015,](#page-21-6) Advanced Treatment E)

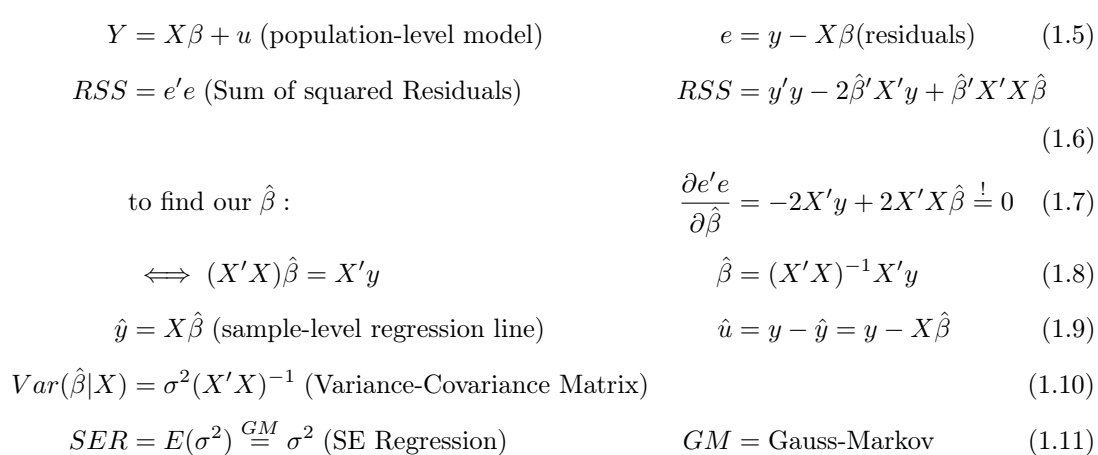

### <span id="page-12-0"></span>1.4.1 Entire Sample

Tables 1.5, 2.22 to 2.27 show results for these manual computations. The respective city's temperature serve as the dependent variables, whereas year (for the annual data) and month (for the monthly data) serve as the independent variables.

Table 1.5: Manually Computed Regression Coefficients, Maastricht, Yearly Data

<span id="page-12-2"></span><span id="page-12-1"></span>

|       | estimate         | se       | p-value     |
|-------|------------------|----------|-------------|
|       | alpha -26.427605 | 3.693529 | -0.00000000 |
| beta. | 0.018402         | 0.001881 | 0.00000000  |

To avoid confusion while programming, we also denote  $\beta_0$  as  $\alpha$ , so that the sample-level regression equation for Maastricht using Yearly data would be

$$
\widehat{y_{Maas}} = \widehat{\beta_0} + \widehat{\beta_1 x}
$$
\n
$$
\widehat{y_{Maas}} = -26.42 + 0.018402 * year
$$
\n(1.12)

The interpretation of these results is as follows: for the slope coefficient  $b \hat{e} t a_1(\hat{\beta}) \Delta \hat{y} = \hat{\beta}_1 \Delta x$ denotes the *partial effect* of  $x$ , which is to say: ceteris paribus, temperatures in Maastricht increase by 0.0184°C per one-unit (i.e. 1-year) increase in year. The intercept  $\hat{\beta}_0(\hat{\alpha})$  is the predicted value of y (i.e. temperature) when  $year = 0$ . As in many econometric applications, the intercept in our case does not have a meaningful interpretation (Wooldridge [2015,](#page-21-6) pp. 3–2).

The results shown in tables 2.22 to 2.27 all show estimated slope coefficients of positive sign with a value of about  $0.018 °C$  for the yearly and  $0.00018 °C$  for the monthly data. Figure [1.6](#page-13-0) below shows visualizations of estimated specifications of our model (eq. [1.9\)](#page-12-1).

Figure 1.6: ARegsY

<span id="page-13-0"></span>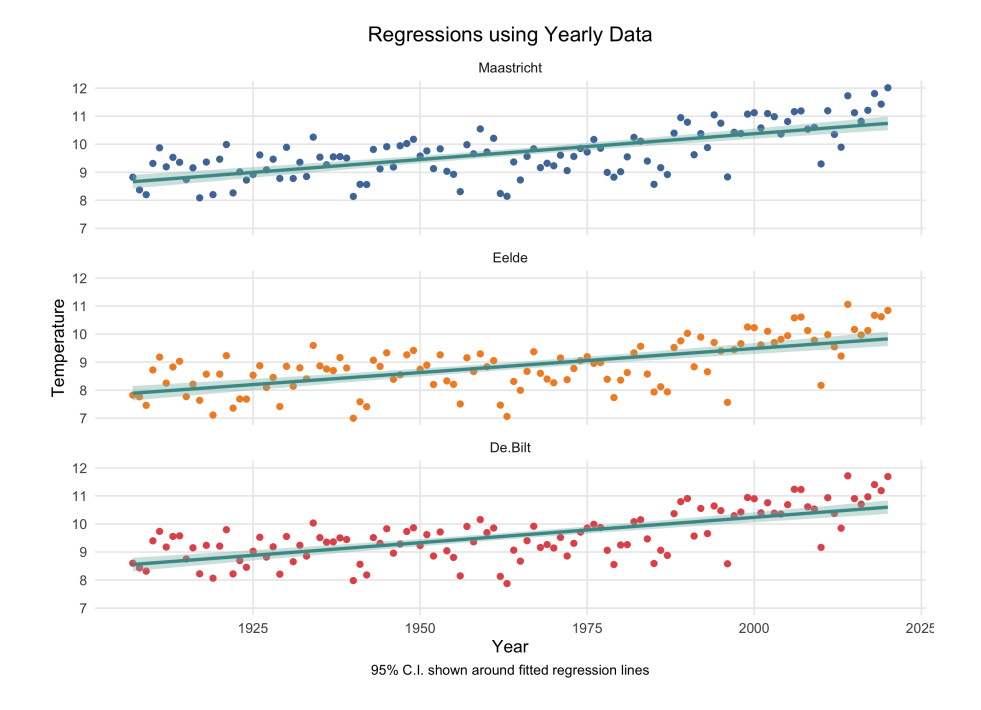

Upon obtaining these results, we lastly have to check whether they are statistically significant. We follow the standard<sup>[1](#page-13-1)</sup> approach for testing the statistica significance of our coefficients, which is to set  $H_0: \hat{\beta}_1 \leq 0$  versus  $H_1: \hat{\beta}_1 > 0$ . We compute the p-values, that is, the probability of observing a value for  $\hat{\beta}$  and  $\alpha$  at least as extreme as those computed given that the Null Hypothesis is true, i.e. given that  $\hat{\beta}_1 \leq 0$ , as we would compute those in a t-test, exploiting the fact that  $\frac{\hat{\beta}}{se} \sim t_{n-1}$ , where se denotes the standard error, i.e. the square root of the main diagonal of the Variance-Covariance Matrix (eq. [1.10\)](#page-12-2). All [results](#page-38-0) are statistically significant at the  $1\%$ 

<span id="page-13-1"></span><sup>&</sup>lt;sup>1</sup> in this case, we specifically use a right-tailed test rather than the more common two-tailed one, which is due to the specification of our model and our knowledge that  $\beta$  is positive on the population level

confidence level, which we can also see in the (better presented) tables 2.33 and 2.34. Those latter tables also include information about the estimated  $R^2$  (goodness of fit) and F-statistic (statistical significance of the entire model). We include these tables mainly for the interested reader (i.e. grader), but will not belabor the interpretation of regression statistics that are clearly outside the scope of this course.

#### <span id="page-14-0"></span>1.4.2 Restricted Sample

As in our discussion of inferential statistics, we now extend our linear model to include a structural break. As [before,](#page-6-2) we focus on a hypothesized break in 195 and direct the interest reader to the appendix for results about our "empirical" break in 1965.

<span id="page-14-1"></span>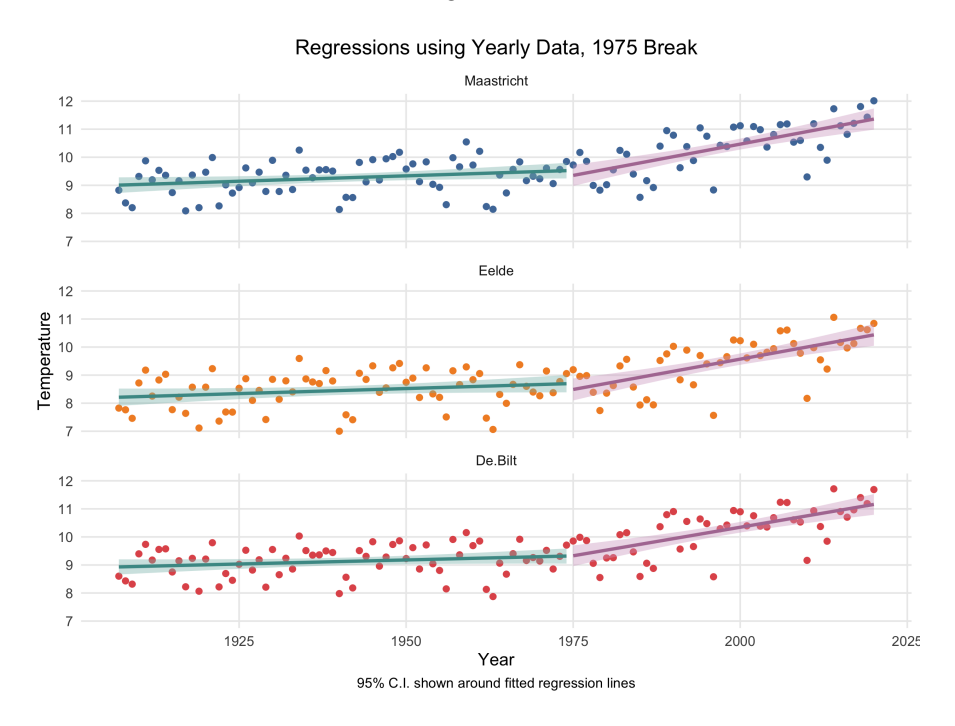

#### <span id="page-14-2"></span>Figure 1.7

Figure [1.7](#page-14-1) shows a visualization of our regression results. For lack of econometric sophistication, we simply apply our model [\(1.5\)](#page-12-3) to two separate time periods: one before and one after 1975. As the interpretation of our estimated coefficients is the same, we can directly look at tables [2.30 -](#page-41-0) [2.37](#page-41-0) and 1.6 below to see that the estimated slope coefficients are higher after the 1975 break. In all cases and in both the yearly and monthly data, the estimated slope coefficients are not just higher after the 1975 (and 1961) break point, but are also statistically significant at at least the 5% significance level, which most estimated slope coefficients for the period before the break point are not.

Additionally, as the bottom columns of tables 1.6 and [2.30 - 2.37](#page-41-0) show, the estimated regression lines after the break points have dramatically better fit and joint significance than those before the 1975 (and 1961) break points. Our earlier [comment](#page-14-2) notwithstanding, we note that these measure of fit lead us to believe that the apparent upward linear trend in temperatures we find accelerated significantly around the 1970s, which is very much in line with the literature cited in Sarkar and Maity [\(2021\)](#page-21-5) and Zhou et al. [\(2009\)](#page-21-4)

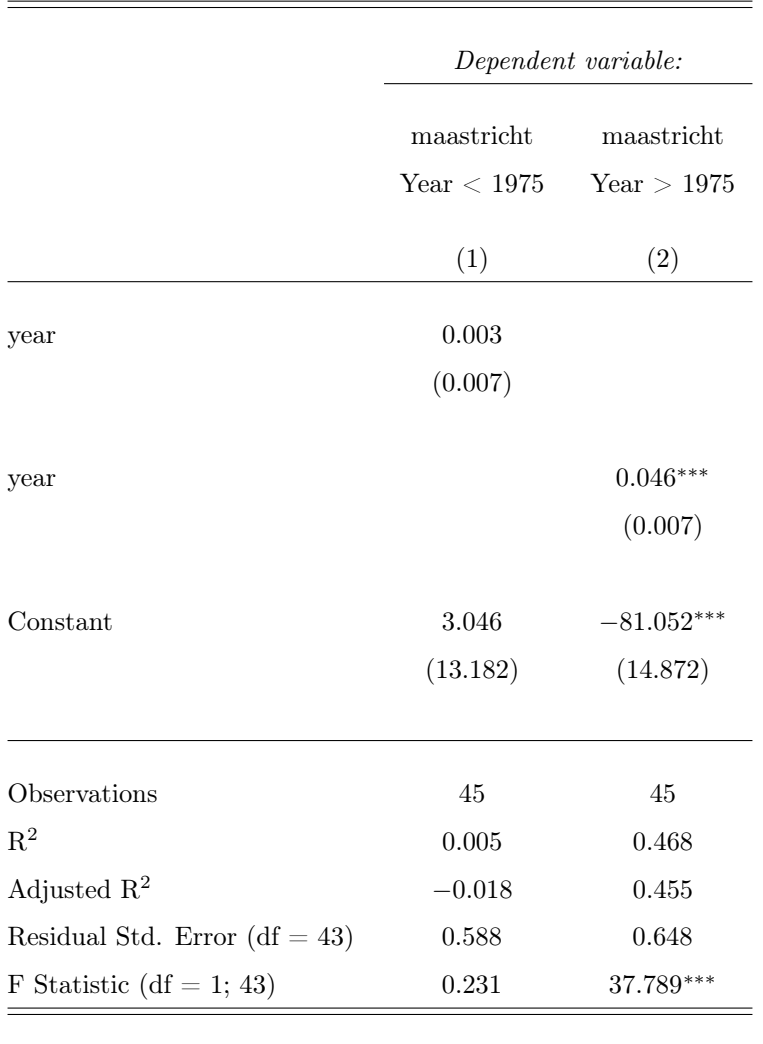

Table 1.6: Regressions, Yearly Data, Before and After 1975 Break

Note: \*\*p<0.1; \*\*p<0.05; \*\*\*p<0.01

#### <span id="page-15-0"></span>1.4.3 Preliminary Results and Robustness Checks

We have now gathered sufficient evidence to answer our second research [question:](#page-2-1) we can indeed demonstrate the existence of an upward linear trend in temperatures over time. Our results unequivocally show that there exists a linear relationship between temperatures and time which has a statistically significant positive slope. This is, however, also the time to caution about over-interpreting the (non-)statistical significance of our results. Simply running linear regressions is by no means a causal research design, the many reasons for which are discussed in a better way than we could dream to achieve by authors such as Cunningham [\(2021\)](#page-21-11) and Huntington-Klein [\(2021\)](#page-21-12). It is plausible, if not perhaps probable, that our crude statistical methods are subject to problems such as heteroskedasticity, serial correlation, lack of independence, and nowhere-nearperfect normality, which we [conveniently assumed away,](#page-7-0) though we are confident that the overall sign and significance of our findings is correct.

### <span id="page-16-0"></span>1.5 Bootstrap Analysis

One way of investigating the robustness of our results is to bootstrap our sample , that is, to re-sample with replacement from our sample, perform inference on those re-sampled samples, and aggregate this information to draw inference on the population. As the motivation and derivation of this method are discussed in depth by a.o. Casella and Berger [\(2002,](#page-21-9) 478 ff.), we will turn directly to the application, which we have split into three parts. The accompanying code can be found in [Appendix D.](#page-69-0)

#### <span id="page-16-1"></span>1.5.1 Paired t-test

We use our previously obtained subsamples to run a bootstrapped (10,000 iterations) paired t-test with  $H_0: \mu_{year <1975} \leq \mu_{year >1975}$  versus  $H_1: \mu_{year <1975} > \mu_{year >1975}$ . The respective test statistics for both the yearly and the monthly data as well as the accompanying p-values are shown in 1.7 below. All tests are highly statistically significant, which supports our [earlier](#page-9-4) [conclusion.](#page-9-4) We note that the confidence intervals shown in [1.5.1](#page-16-2) are consistently slightly narrower than those found [earlier.](#page-9-4)

Table 1.7: Bootstrap: Paired t-test

<span id="page-16-2"></span>

|                          | $t_n$  | p-value  | CI lower | CI upper |
|--------------------------|--------|----------|----------|----------|
| De Bilt, Yearly Data     | 7.5057 | 0.000000 | 0.742881 | 1.284299 |
| Eelde, Yearly Data       | 5.7760 | 0.000000 | 0.564044 | 1.167805 |
| Maastricht, Yearly Data  | 7.0249 | 0.000000 | 0.699989 | 1.265793 |
| De Bilt, Monthly Data    | 9.3368 | 0.000000 | 0.702866 | 1.075991 |
| Eelde, Monthly Data      | 7.1676 | 0.000000 | 0.504343 | 0.888277 |
| Maastricht, Monthly Data | 8.3249 | 0.000000 | 0.681752 | 1.105389 |

#### <span id="page-17-0"></span>1.5.2 Bootstrap on the Linear Model: Pairs and Residual Bootstrap

Lastly, we implement two separate bootstrap methods to investigate the robustness of our regression results. Using our [previous linear model,](#page-0-0) which we do not need to assume to be true due to the Best Linear Predictor properties of the Least Squares estimator, we now drop all parametric distributional assumptions and instead assume that  $(X_1, Y_1), \ldots, (X_n, Y_n)$  are a random sample with bivariate CDF F (estimated using the Empirical Distribution Function  $\hat{F}$ ). We consider the asymptotically pivotal quantity

$$
Q(\mathbf{Y}, \mathbf{X}, F) = Q'_n(\mathbf{Y}, \mathbf{X}, \beta) = \frac{\hat{\beta}_{n, LS} - \beta}{\sqrt{S_n^2 / S_{XX}}}
$$

where  $S_n^2 = \frac{1}{n-2} \sum_{i=1}^n (Y_i - \hat{\beta}_{0,LS} - \hat{\beta}_{n,LS} X_i)^2$  and its bootstrap version

<span id="page-17-1"></span>
$$
Q^*(\mathbf{Y}^*, \mathbf{X}^*, \hat{F}_n) = Q'_n(\mathbf{Y}^*, \mathbf{X}^*, \beta^*) = \frac{\hat{\beta}^*_{n, LS} - \beta^*}{\sqrt{S_n^{*2}/S_{XX}^*}}
$$
(1.13)

where  $\hat{\beta}_{n,LS}^* = \frac{\sum_{i=1}^n (X_i^* - \overline{X}_n^*)(Y_i^* - \overline{Z}_n^*)}{\sum_{i=1}^n (X_i^* - \overline{X}_n^*)^2}$  $\frac{N+1}{\sum_{i=1}^n (X_i^* - \overline{X}_n^*)(Y_i^* - \overline{Z}_n^*)}{\sum_{i=1}^n (X_i^* - \overline{X}_n^*)^2} = \frac{S_{XX}^*}{S_{XX}},$  it can be shown that for the pairs bootstrap where  $\hat{F}_n = \hat{F}_n^E$ ,  $\beta^* = \hat{\beta}_{n,LS}$ . Defining  $c^*_{\alpha} s.t. P^*(Q^*_{n} \geq c^*_{\alpha}) = \alpha$ , we can then construct the equal-tailed percentile-t interval for  $\beta$ :

<span id="page-17-2"></span>
$$
\left[\hat{\beta}_{n,LS} - c^*_{\alpha/2} \sqrt{\frac{S_n^2}{\sum_{i=1}^n (X_i^* - \overline{X}_n^*)^2}}, \ \hat{\beta}_{n,LS} - c^*_{1-\alpha/2} \sqrt{\frac{S_n^2}{\sum_{i=1}^n (X_i^* - \overline{X}_n^*)^2}}\right]
$$
(1.14)

For the residual bootstrap, which is a less general method than the pairs bootstrap that works better for fixed X and benefits from imposing our knowledge of an linear model, on the other hand, we first calculate the residuals  $\hat{u}_i = Y_i - \hat{\beta}_{0,n} - \hat{\beta}_{1,n} X_i$  of our [linear model](#page-0-0) and apply the iid bootstrap to obtain the bootstrap errors  $u_1^*, \ldots, u_n^*$ , construct bootstrap regressors  $X_1^*, \ldots, X_n^*$ , build the bootstrap sample  $Y_i^* = \beta_0^* + \beta_1^* X_i^* + u_i^*$  with  $\beta_0^* = \beta_{0,n}^*$  and  $\beta_1^* = \beta_{1,n}^*$  and repeat the steps of the pairs bootstrap starting in [1.13](#page-17-1) to obtain [1.14.](#page-17-2) Table 1.8 below shows [1.13](#page-17-1) as well as [1.14](#page-17-2) for both methods and yearly as well as monthly data.

For  $H_0: \hat{\beta}_1 \leq 0$  versus  $H_1: \hat{\beta}_1 > 0$ , we fail to reject the Null hypothesis in all cases. We conclude that we must have made assumptions and/or specification choices about our data and/or model that lead to significantly different results than those obtained using the less restrictive bootstrap methods. We suspect that the two assumptions most likely to be violated are that of [normality](#page-8-3) and that of [Zero Conditional Mean, a.k.a independence.](#page-0-0) This latter suspicion is due to the fairly well-established climatological reality that a global rise in temperatures has caused a rise in extreme weather events and drastic temperature swings (cf. e.g. Sarkar and Maity [2021\)](#page-21-5). These are the reasons why we [do not motivate our approach](#page-9-5) using the asymptotic properties of our estimators and tests. After all, if core assumptions of the model are plausibly invalid, there is no benefit in appealing to asymptotically nice behaviour of our methods.

|                                     | $Q^*$  | CI lower    | CI upper |
|-------------------------------------|--------|-------------|----------|
| De Bilt, Yearly Data, Pairs         | 0.1369 | $-0.356699$ | 0.397091 |
| De Bilt, Yearly Data, Residuals     |        | $-0.712420$ | 0.736694 |
| Eelde, Yearly Data, Pairs           | 0.1405 | $-0.295937$ | 0.339347 |
| Eelde, Yearly Data, Residuals       |        | $-0.540706$ | 0.731274 |
| Maastricht, Yearly Data, Pairs      | 0.1357 | $-0.356233$ | 0.401201 |
| Maastricht, Yearly Data, Residuals  |        | $-0.704909$ | 0.731274 |
| De Bilt, Monthly Data, Pairs        | 0.1369 | $-0.107326$ | 0.202439 |
| De Bilt, Monthly Data, Residuals    |        | $-0.057493$ | 0.058101 |
| Eelde, Monthly Data, Pairs          | 0.1405 | $-0.139981$ | 0.213268 |
| Eelde, Monthly Data, Residuals      |        | $-0.066346$ | 0.055207 |
| Maastricht, Monthly Data, Pairs     | 0.1357 | $-0.110383$ | 0.197385 |
| Maastricht, Monthly Data, Residuals |        | $-0.057359$ | 0.055207 |

Table 1.8: Bootstrap: t-test for Regression Coefficients

### <span id="page-19-0"></span>1.6 Conclusion

We set out two answer two research questions:

- 1. Can we use statistical tests to determine whether average temperatures now are higher than they were last century?
- 2. Can we demonstrate the existence of an upward linear trend in temperatures over time?

Sections [3](#page-9-0) and [4](#page-11-1) give a deceivingly clear answer to both, in that they both use objective methods such as t-tests and Least Squares estimation to answer both questions with a resounding "yes".

As the previous section on the bootstrap reveals, however, some of these conclusions, specifically those about the existence and strength of a linear trend, may have been a bit premature. The most crucial section in this paper is that [containing our assumptions.](#page-0-0) We have good reason to believe that quite a few of the assumptions we make and discuss hold maybe approximately (or asymptotically), but do not hold for our yearly or monthly data.

One avenue for continued investigation of our research questions would be the extension of our methods (including the bootstrap methods) to correctly de-seasonalized monthly and daily data. Another might be the use of autoregressive models and of measures to adress serial correlation. Both of these avenues are out of reach for the authors of this paper due to a lack of statistical-econometric sophistication (and computational resources).

In closing, we believe that overall, our answer to our first research question is entirely valid, as backed up by our bootstrap results. We also believe that general sign and significance of our regression results to be plausible, though it appears that we either implemented the bootstrap methods incorrectly, misspecified our model(s), (and) or assumed too many real-world problems away. In any case, as the saying goes, our model might be wrong, but to us, it is nonetheless useful.

## <span id="page-20-0"></span>1.7 Software used

We used R version 4.1.2 R Core Team [2022a](#page-22-1) and the following R packages: evaluate v. 0.15 Wickham and Xie [2022,](#page-22-2) glue v. 1.6.2 Hester and Bryan [2022,](#page-22-3) grateful v. 0.1.11 Rodríguez-Sánchez, Jackson, and Hutchins [2022,](#page-22-4) highr v. 0.9 Xie and Qiu [2021,](#page-22-5) knitr v. 1.37 Xie [2022a,](#page-22-6) stringi v. 1.7.6 Gagolewski [2021,](#page-22-7) tidyverse v. 1.3.1 Wickham, Averick, et al. [2019,](#page-22-8) xfun v. 0.30 Xie [2022c,](#page-23-0) yaml v. 2.3.5 Garbett et al. [2022,](#page-22-9) zoo v. 1.8.9 zoo, running in RStudio v. 2022.2.1.461 RStudio Team [2022](#page-22-10)

### <span id="page-21-0"></span>References

- <span id="page-21-2"></span>Chow, Gregory C (1960). "Tests of Equality Between Sets of Coefficients in Two Linear Regressions". In: 28.3, pp. 591–605.
- <span id="page-21-10"></span>Snedecor, George W. (George Waddel) and William G. (William Gemmell) Cochran (1967). Statistical methods. 6th ed. Ames Iowa: Iowa State University Press, p. 593. isbn: 9780813815602.
- Pruscha, Helmut (1986). "A Note on Time Series Analysis of Yearly Temperature Data". In: Source: Journal of the Royal Statistical Society. Series A (General) 149.2, pp. 174–185. URL: <https://www.jstor.org/stable/2981529>.

<span id="page-21-9"></span>Casella, George. and Roger L. Berger (2002). "Statistical inference". In: p. 660.

- <span id="page-21-3"></span>Bai, Jushan and Pierre Perron (Jan. 2003). "Computation and analysis of multiple structural change models". In: Journal of Applied Econometrics 18.1, pp. 1–22. ISSN: 1099-1255. DOI: [10.1002/JAE.659](https://doi.org/10.1002/JAE.659). url: [https://onlinelibrary.wiley.com/doi/full/10.1002/jae.](https://onlinelibrary.wiley.com/doi/full/10.1002/jae.659%20https://onlinelibrary.wiley.com/doi/abs/10.1002/jae.659%20https://onlinelibrary.wiley.com/doi/10.1002/jae.659) [659 % 20https : / / onlinelibrary . wiley . com / doi / abs / 10 . 1002 / jae . 659 % 20https :](https://onlinelibrary.wiley.com/doi/full/10.1002/jae.659%20https://onlinelibrary.wiley.com/doi/abs/10.1002/jae.659%20https://onlinelibrary.wiley.com/doi/10.1002/jae.659) [//onlinelibrary.wiley.com/doi/10.1002/jae.659](https://onlinelibrary.wiley.com/doi/full/10.1002/jae.659%20https://onlinelibrary.wiley.com/doi/abs/10.1002/jae.659%20https://onlinelibrary.wiley.com/doi/10.1002/jae.659).
- <span id="page-21-7"></span>Lobato, Ignacio N and Carlos Velasco (2004). "A Simple Test of Normality for Time Series". In: 20.4, pp. 671–689. DOI: [10.1017/S0266466604204030](https://doi.org/10.1017/S0266466604204030). URL: [https://www.jstor.org/](https://www.jstor.org/stable/3533541) [stable/3533541](https://www.jstor.org/stable/3533541).
- <span id="page-21-4"></span>Zhou, Tianjun et al. (Apr. 2009). "Why the Western Pacific Subtropical High Has Extended Westward since the Late 1970s". In: Journal of Climate 22.8, pp. 2199–2215. issn: 0894-8755. doi: [10.1175/2008JCLI2527.1](https://doi.org/10.1175/2008JCLI2527.1). url: [https://journals.ametsoc.org/view/journals/](https://journals.ametsoc.org/view/journals/clim/22/8/2008jcli2527.1.xml) [clim/22/8/2008jcli2527.1.xml](https://journals.ametsoc.org/view/journals/clim/22/8/2008jcli2527.1.xml).
- <span id="page-21-1"></span>Magnus, Jan R, Bertrand Melenberg, and Chris Muris (2011). "Global Warming and Local Dimming: The Statistical Evidence". In: Source: Journal of the American Statistical Association 106.494, pp. 452–464.
- <span id="page-21-6"></span>Wooldridge, Jeffrey M (2015). Introductory econometrics: A modern approach. Cengage learning. isbn: 1305446380.
- <span id="page-21-11"></span>Cunningham, Scott (2021). Causal Inference. Yale University Press. isbn: 0300255888.
- <span id="page-21-12"></span>Huntington-Klein, Nick (2021). "The effect: An introduction to research design and causality". In: issn: 1003226051.
- <span id="page-21-5"></span>Sarkar, Subharthi and Rajib Maity (2021). "Global climate shift in 1970s causes a significant worldwide increase in precipitation extremes". In: Scientific Reports / 11.123, p. 11574. DOI: [10.1038/s41598-021-90854-8](https://doi.org/10.1038/s41598-021-90854-8). url: <https://doi.org/10.1038/s41598-021-90854-8>.
- <span id="page-21-8"></span>Hansen, Bruce E (2022). "A MODERN GAUSS-MARKOV THEOREM". In: Econometrica forthcoming.forthcoming, pp. 1–11. doi: [10.3982/ECTA19255](https://doi.org/10.3982/ECTA19255). url: [https://doi.org/10.](https://doi.org/10.3982/ECTA19255) [3982/ECTA19255](https://doi.org/10.3982/ECTA19255).

### <span id="page-22-0"></span>Software Packages

- <span id="page-22-8"></span>Wickham, Hadley, Mara Averick, et al. (2019). Welcome to the tidyverse. 43, p. 1686. DOI: [10.21105/joss.01686](https://doi.org/10.21105/joss.01686).
- Dowle, Matt and Arun Srinivasan (2021). data.table: Extension of 'data.frame'. R package version 1.14.2. url: <https://CRAN.R-project.org/package=data.table>.
- <span id="page-22-7"></span>Gagolewski, Marek (2021). stringi: Fast and portable character string processing in R. R package version 1.7.6. URL: <https://stringi.gagolewski.com/>.
- Wickham, Hadley, Winston Chang, et al. (2021). ggplot2: Create Elegant Data Visualisations Using the Grammar of Graphics. R package version 3.3.5. URL: [https://CRAN.R-project.](https://CRAN.R-project.org/package=ggplot2) [org/package=ggplot2](https://CRAN.R-project.org/package=ggplot2).
- <span id="page-22-5"></span>Xie, Yihui and Yixuan Qiu (2021). highr: Syntax Highlighting for R Source Code. R package version 0.9. url: <https://CRAN.R-project.org/package=highr>.
- <span id="page-22-9"></span>Garbett, Shawn P et al. (2022). yaml: Methods to Convert R Data to YAML and Back. R package version 2.3.5. URL: <https://CRAN.R-project.org/package=yaml>.
- <span id="page-22-3"></span>Hester, Jim and Jennifer Bryan (2022). glue: Interpreted String Literals. R package version 1.6.2. url: <https://CRAN.R-project.org/package=glue>.
- Hlavac, Marek (2022). stargazer: Well-Formatted Regression and Summary Statistics Tables. R package version 5.2.3. url: <https://CRAN.R-project.org/package=stargazer>.
- <span id="page-22-1"></span>R Core Team (2022a). R: A Language and Environment for Statistical Computing. R Foundation for Statistical Computing. Vienna, Austria. URL: <https://www.R-project.org/>.
- (2022b). R: A Language and Environment for Statistical Computing. R Foundation for Statistical Computing. Vienna, Austria. URL: <https://www.R-project.org/>.
- <span id="page-22-4"></span>Rodríguez-Sánchez, Francisco, Connor P. Jackson, and Shaurita D. Hutchins (2022). grateful: Facilitate citation of R packages. R package version 0.1.5. URL: https://github.com/ [Pakillo/grateful](https://github.com/Pakillo/grateful).
- <span id="page-22-10"></span>RStudio Team (2022). RStudio: Integrated Development Environment for R. RStudio, PBC. Boston, MA. URL: <http://www.rstudio.com/>.
- Wickham, Hadley, Romain François, et al. (2022). dplyr: A Grammar of Data Manipulation. R package version 1.0.8. URL: <https://CRAN.R-project.org/package=dplyr>.
- <span id="page-22-2"></span>Wickham, Hadley and Yihui Xie (2022). evaluate: Parsing and Evaluation Tools that Provide More Details than the Default. R package version 0.15. URL: [https://CRAN.R-project.org/](https://CRAN.R-project.org/package=evaluate) [package=evaluate](https://CRAN.R-project.org/package=evaluate).
- <span id="page-22-6"></span>Xie, Yihui (2022a). knitr: A General-Purpose Package for Dynamic Report Generation in R. R package version 1.38. URL: <https://yihui.org/knitr/>.
- (2022b). knitr: A General-Purpose Package for Dynamic Report Generation in R. R package version 1.38. URL: <https://yihui.org/knitr/>.

<span id="page-23-0"></span>Xie, Yihui (2022c). xfun: Supporting Functions for Packages Maintained by 'Yihui Xie'. R package version 0.30. url: <https://CRAN.R-project.org/package=xfun>.

# <span id="page-24-0"></span>Part 2: Appendices

# <span id="page-24-2"></span><span id="page-24-1"></span>2.1 Appendix A: Figures

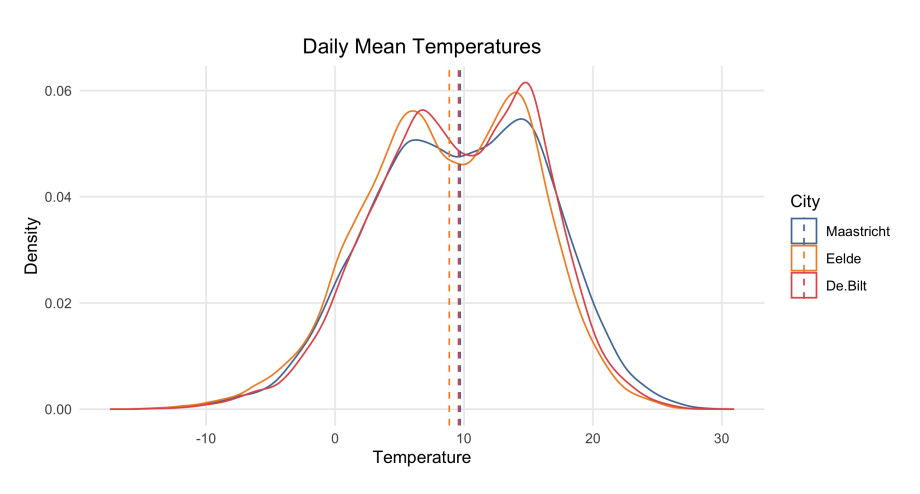

Figure 2.1: [back to section 1.1.1](#page-3-1)

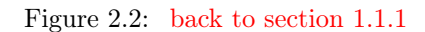

<span id="page-24-3"></span>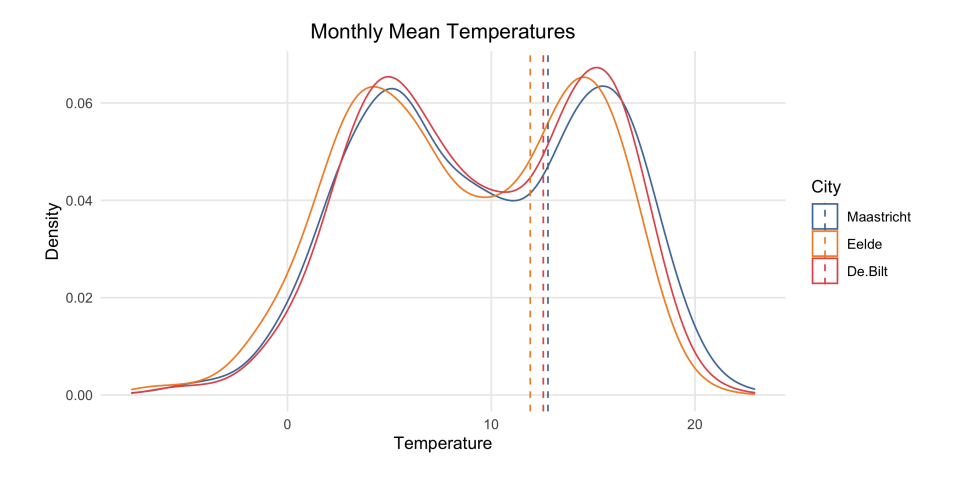

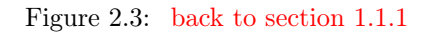

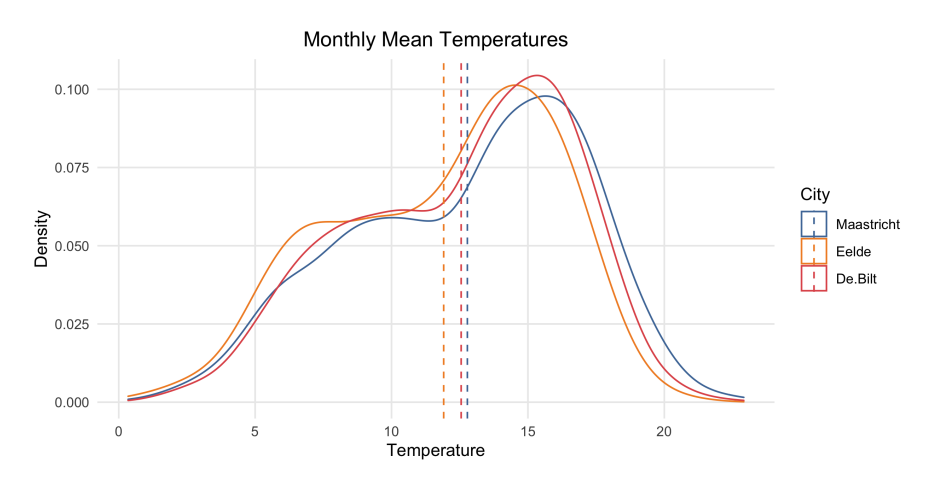

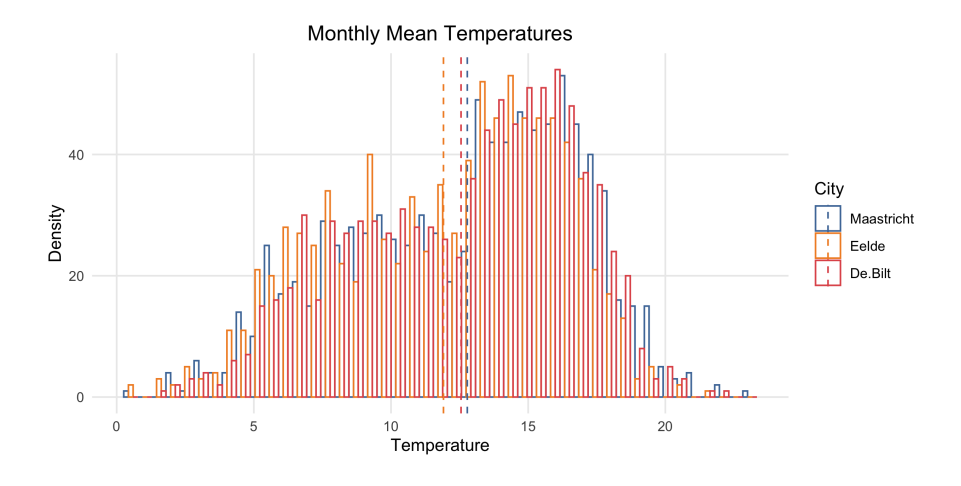

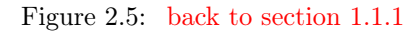

<span id="page-25-0"></span>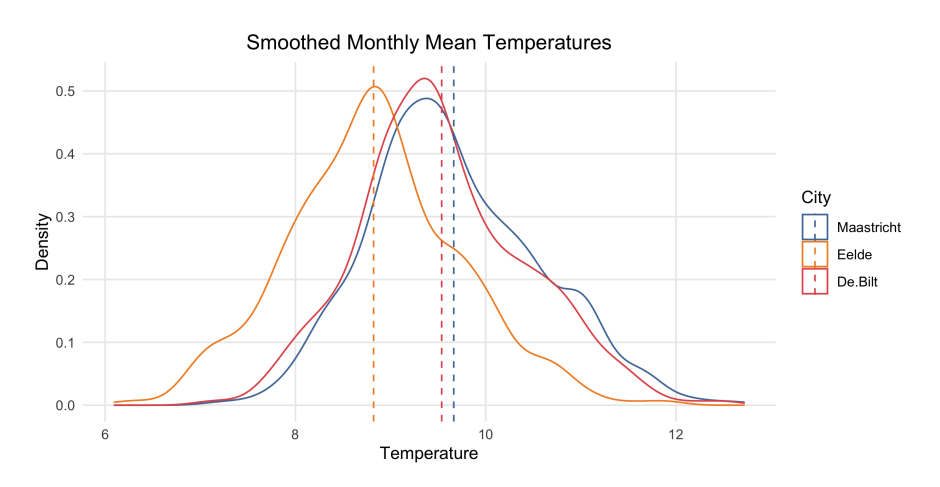

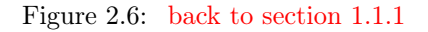

<span id="page-25-1"></span>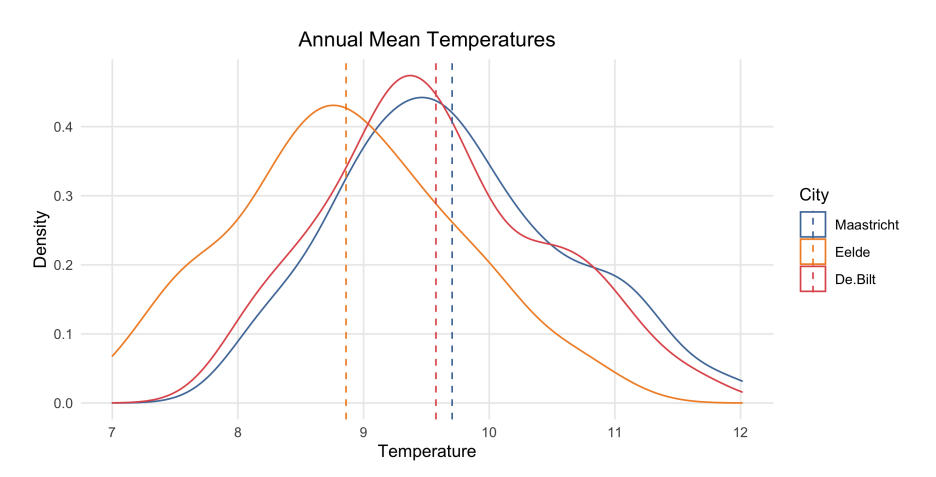

### Figure 2.7: [back to section 1.2.6](#page-8-1)

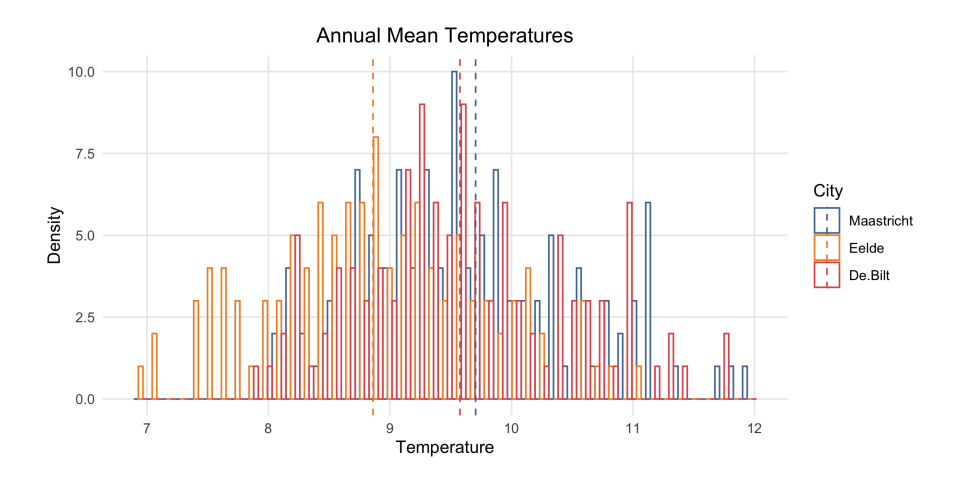

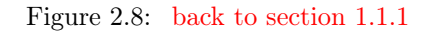

<span id="page-26-0"></span>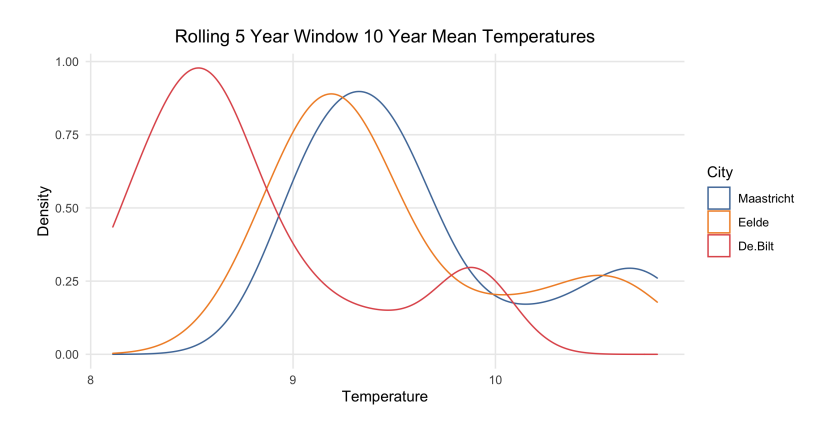

Figure 2.9: [back to section 1.1.1](#page-3-1)

Rolling 10 Year Window 20 Year Mean Temperatures

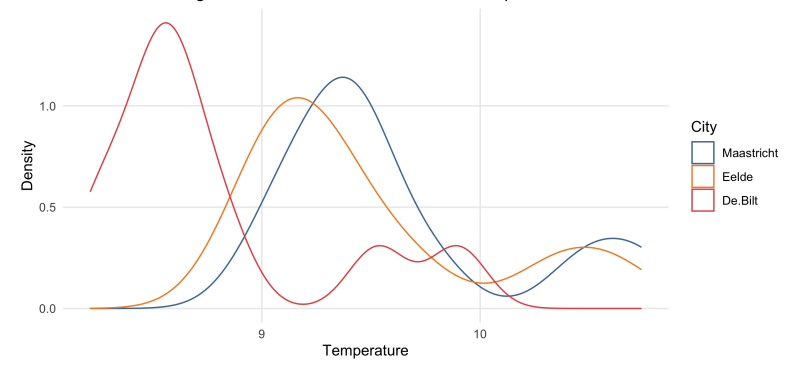

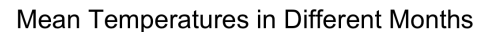

<span id="page-27-1"></span>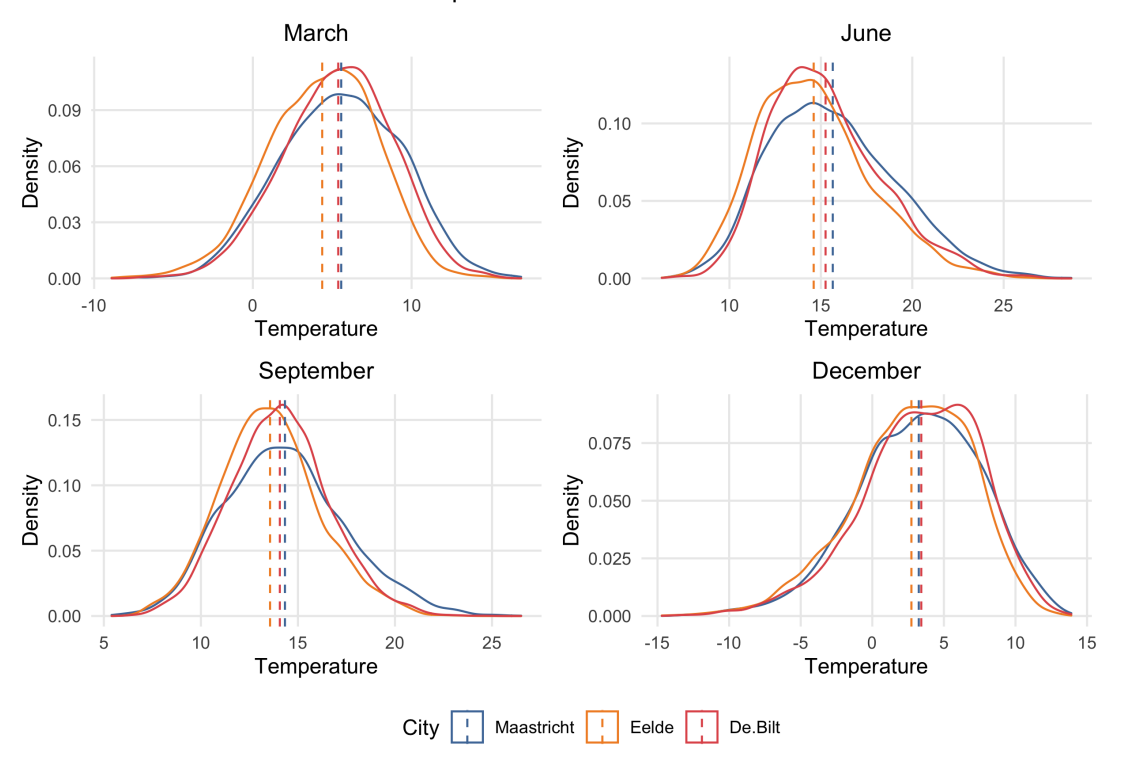

Means computed individually

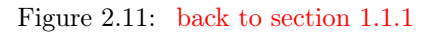

<span id="page-27-0"></span>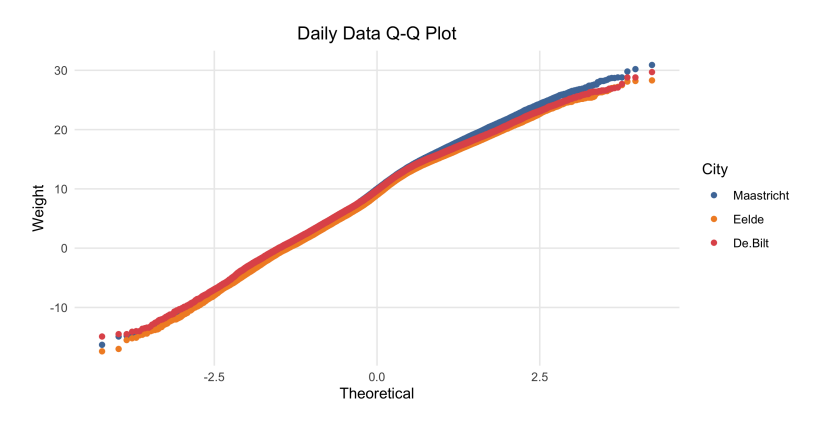

Figure 2.12: [back to section 1.1.1](#page-3-1)

<span id="page-28-0"></span>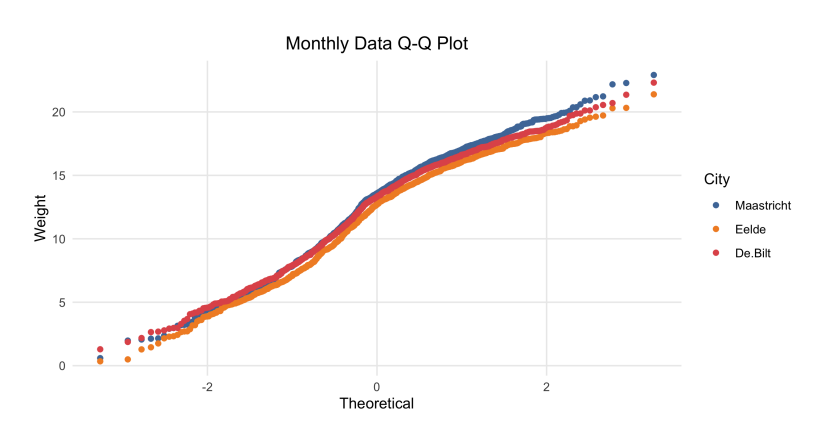

Figure 2.13: [back to section 1.1.1](#page-3-1)

<span id="page-28-1"></span>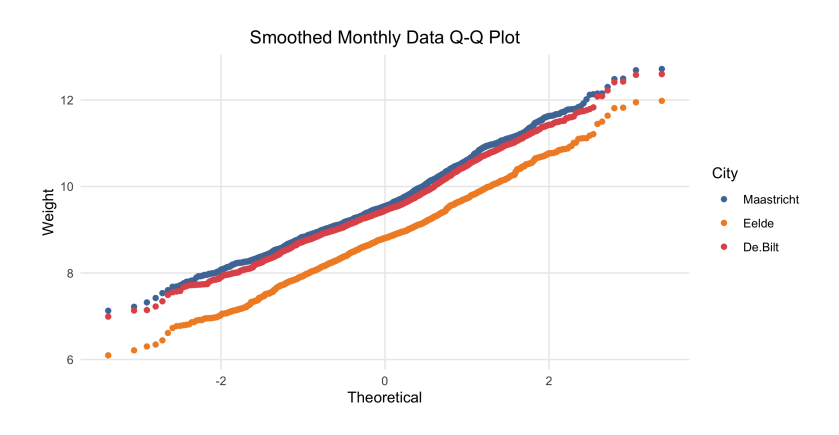

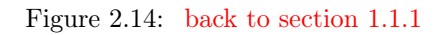

<span id="page-28-2"></span>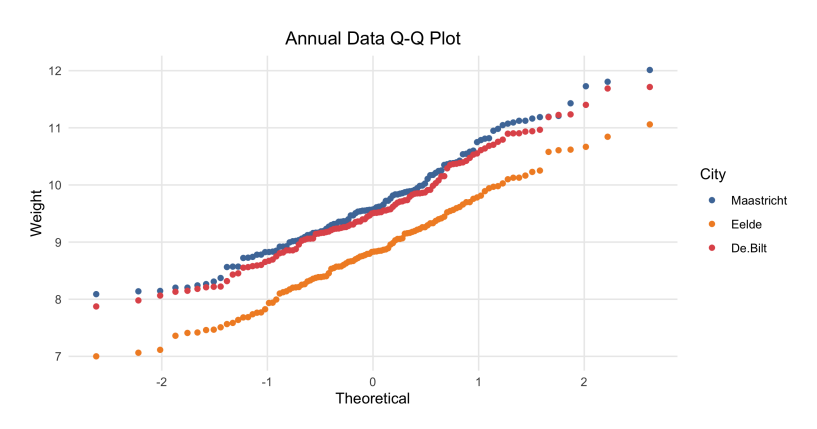

#### Figure 2.15: [back to section 1.3.1](#page-9-1)

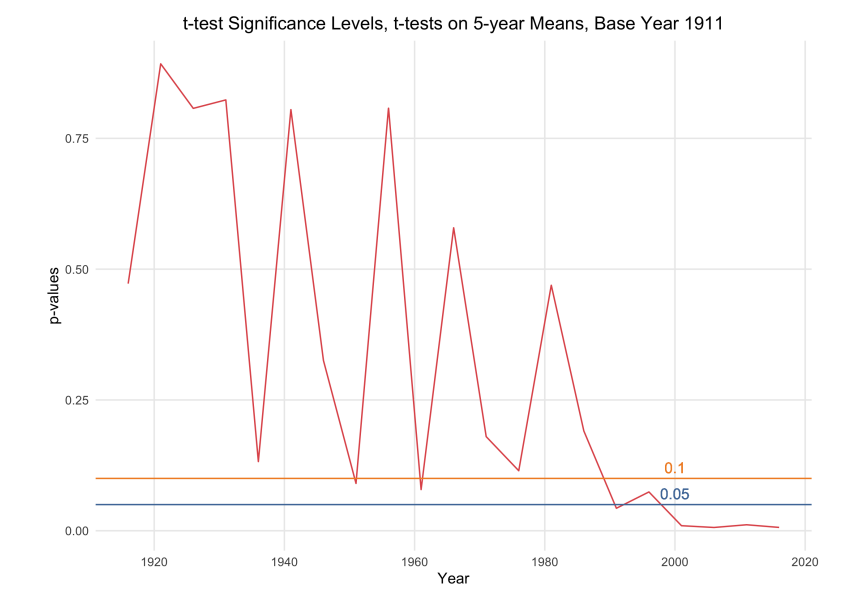

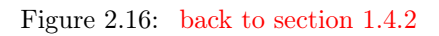

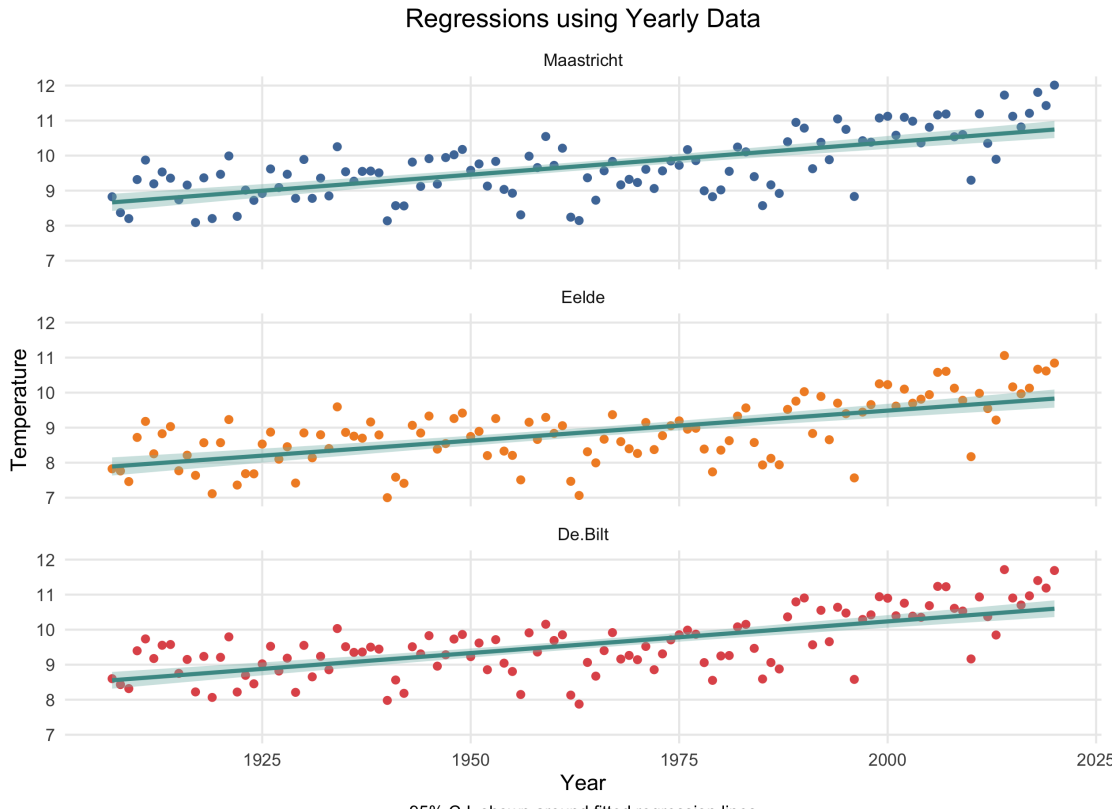

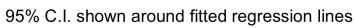

### Figure 2.18: [back to section 1.4.2](#page-14-0)

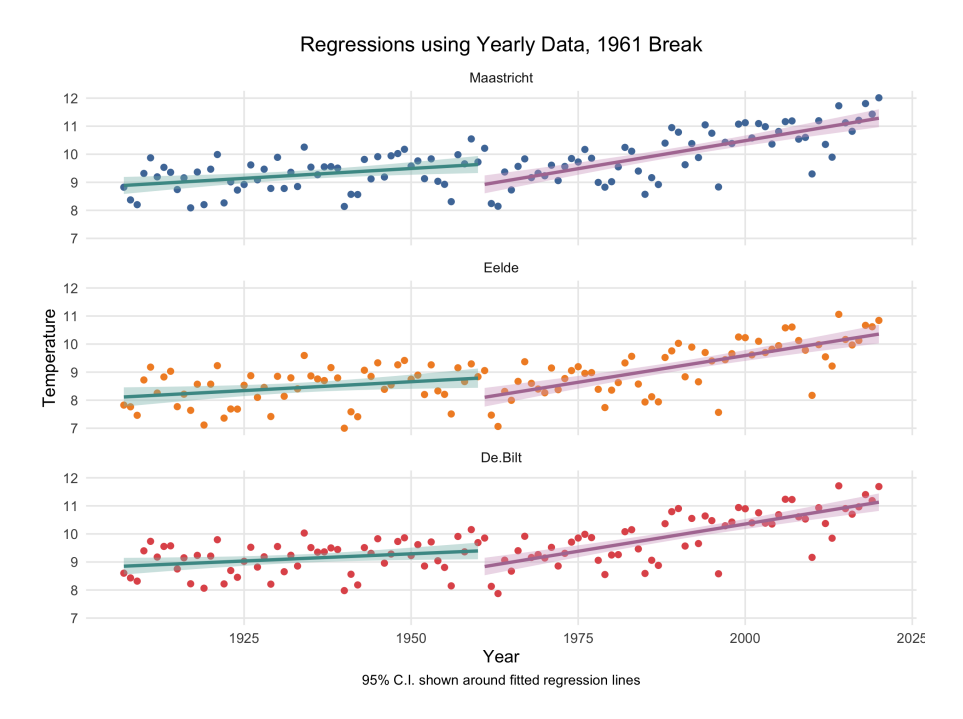

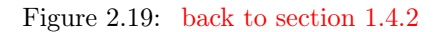

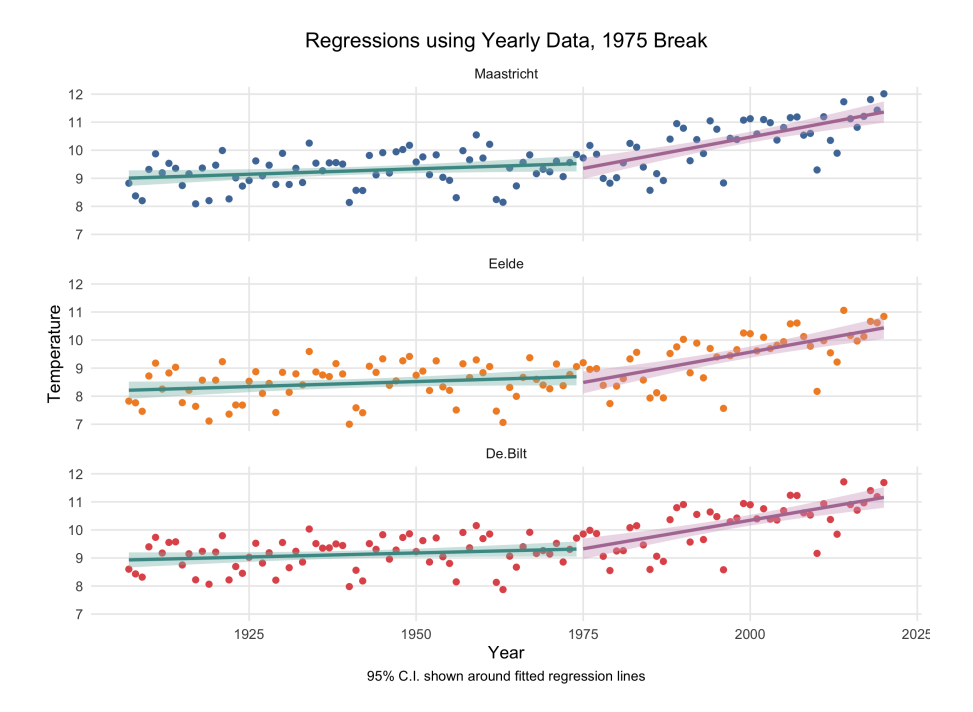

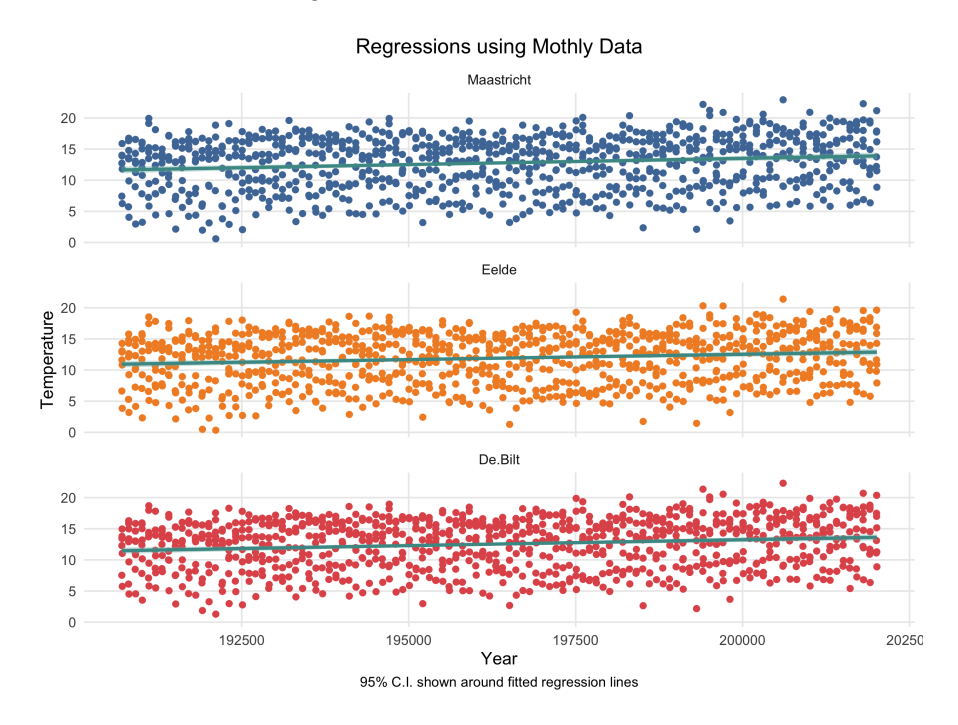

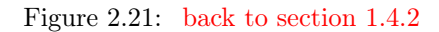

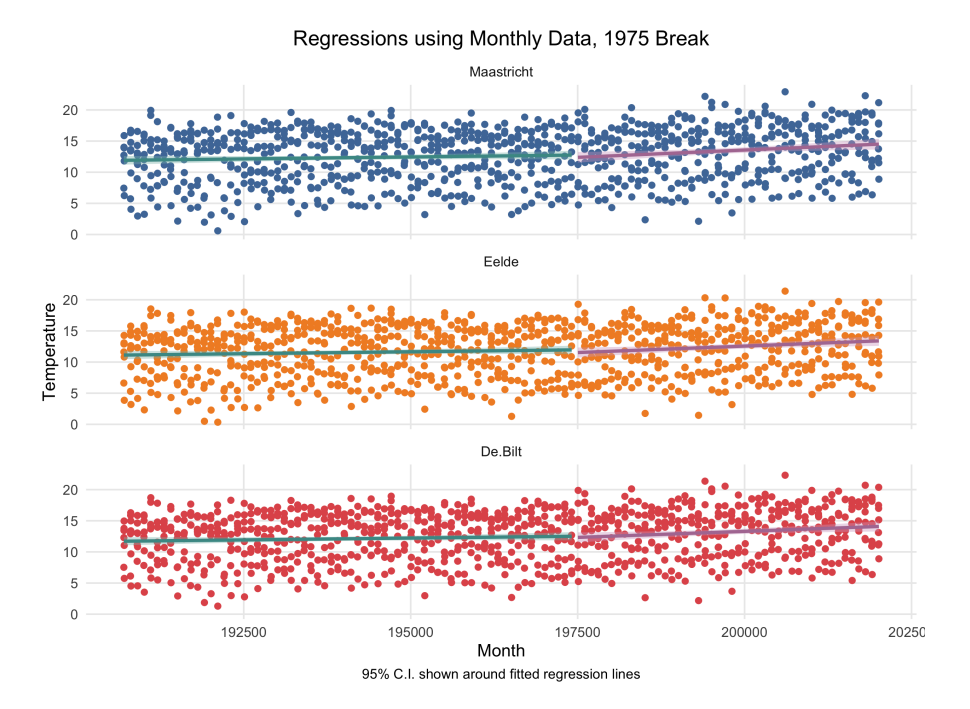

### Figure 2.22: [back to section 1.2.6](#page-8-1)

<span id="page-32-0"></span>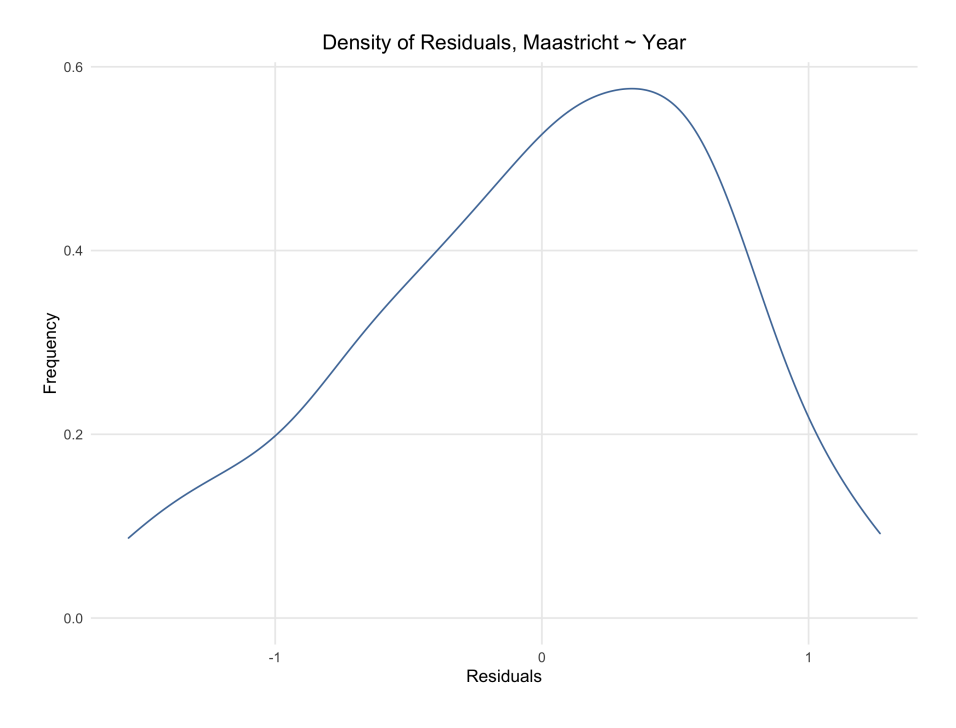

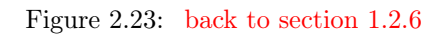

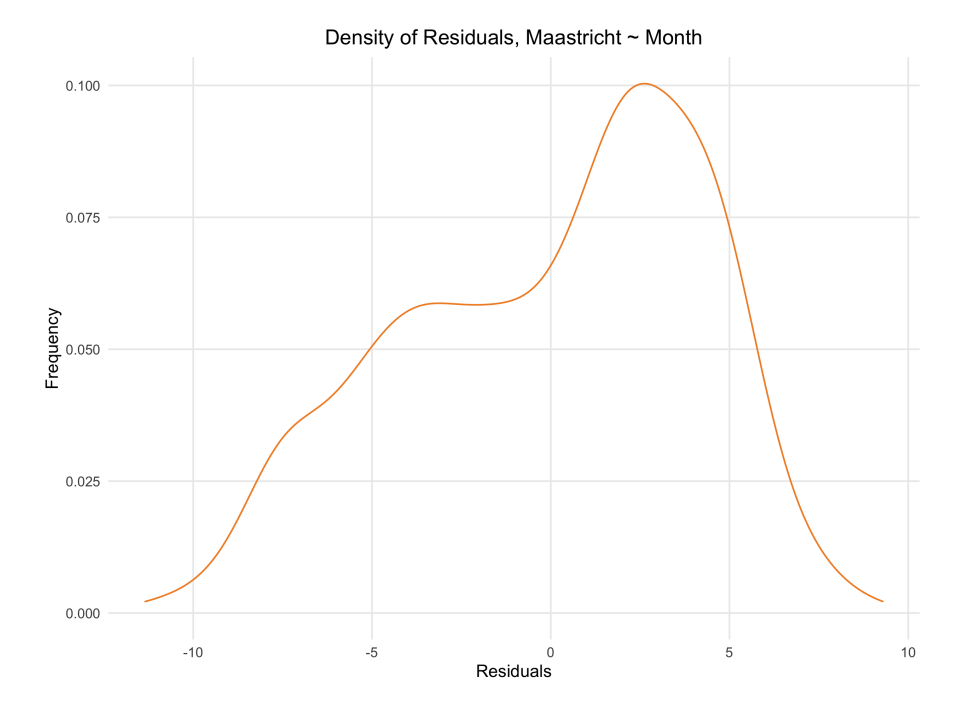

# <span id="page-33-0"></span>2.2 Appendix B: Tables

#### [back to section 1.1.1](#page-6-0)

Table 2.1: Daily Data

| Statistic  | N      | Mean  | St. Dev. | Min       | Max    |
|------------|--------|-------|----------|-----------|--------|
| De Bilt    | 41,639 | 9.576 | 6.299    | $-14.900$ | 29.700 |
| Eelde      | 41,639 | 8.860 | 6.411    | $-17.400$ | 28.300 |
| Maastricht | 41,639 | 9.705 | 6.665    | $-16.300$ | 30.900 |

Table 2.2: Monthly Data

| Statistic  | N   | Mean   | St. Dev. | Min   | Max    |
|------------|-----|--------|----------|-------|--------|
| De Bilt    | 912 | 12.553 | 4.004    | 1.293 | 22.310 |
| Eelde      | 912 | 11.912 | 4.065    | 0.343 | 21.387 |
| Maastricht | 912 | 12.781 | 4.245    | 0.593 | 22.913 |

Table 2.3: Smoothed Monthly Data

| Statistic  | N     | Mean  | St. Dev. | Min   | Max    |
|------------|-------|-------|----------|-------|--------|
| De Bilt    | 1,356 | 9.537 | 0.885    | 6.992 | 12.598 |
| Eelde      | 1.356 | 8.822 | 0.910    | 6.097 | 11.979 |
| Maastricht | 1,356 | 9.664 | 0.898    | 7.127 | 12.716 |

Table 2.4: Annual Data

<span id="page-33-1"></span>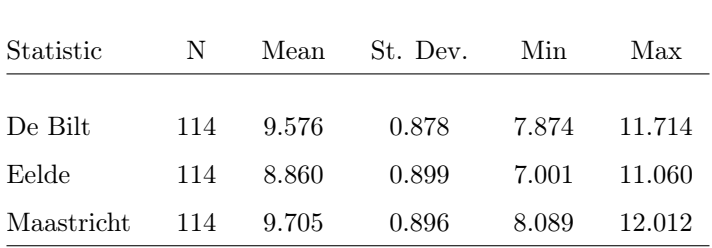

[back to section 1.1.1](#page-6-0) [back to section 1.3.1](#page-9-1)

Table 2.5: t-tests, 1975 Break

|            | t-Statistic |           | p-value C.I. Lower C.I. Upper |     |
|------------|-------------|-----------|-------------------------------|-----|
| De Bilt    | 7.5057      | 0.0000000 | 0.7923                        | Inf |
| Eelde      | 5.7760      | 0.0000004 | 0.6173                        | Inf |
| Maastricht | 7.0249      | 0.0000000 | 0.7513                        | Inf |

Table 2.6: t-tests, 10-Year Means

<span id="page-34-0"></span>

|                | Base Year | Comparison Year | t-Statistic | p-value | C.I. Lower | C.I. Upper |
|----------------|-----------|-----------------|-------------|---------|------------|------------|
| 1              | 1916      | 1926            | 0.4528      | 0.67418 | $-0.8467$  | 1.1765     |
| $\overline{2}$ | 1916      | 1936            | $-0.5522$   | 0.61030 | $-1.1578$  | 0.7741     |
| 3              | 1916      | 1946            | $-0.2448$   | 0.81872 | $-1.0471$  | 0.8777     |
| $\overline{4}$ | 1916      | 1956            | $-0.8550$   | 0.44074 | $-1.2860$  | 0.6805     |
| 5              | 1916      | 1966            | $-0.5584$   | 0.60700 | $-1.3018$  | 0.8690     |
| 6              | 1916      | 1976            | $-1.3613$   | 0.24545 | $-1.4283$  | 0.4899     |
| 7              | 1916      | 1986            | $-0.7651$   | 0.48694 | $-1.2959$  | 0.7363     |
| 8              | 1916      | 1996            | $-2.3449$   | 0.08290 | $-2.1365$  | 0.2055     |
| 9              | 1916      | 2006            | $-4.4863$   | 0.01100 | $-2.6658$  | $-0.6264$  |
| 10             | 1916      | 2016            | $-4.3321$   | 0.01235 | $-2.5738$  | $-0.5630$  |

Table 2.7: t-tests, 10-Year Medians

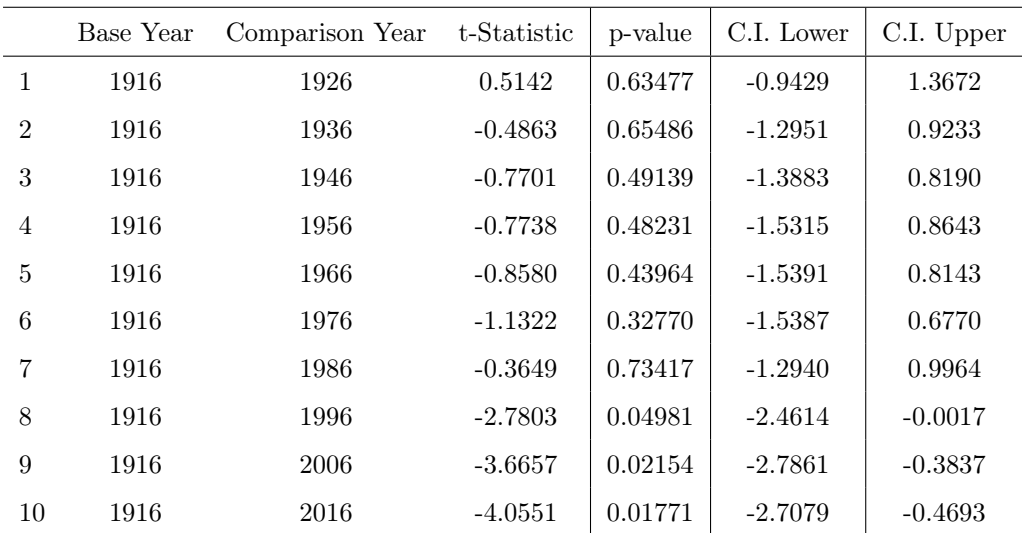

Table 2.8: t-tests, 5-Year Means

<span id="page-35-1"></span>

|                | Base Year | Comparison Year | $t$ -Statistic | p-value        | C.I. Lower | C.I. Upper   |
|----------------|-----------|-----------------|----------------|----------------|------------|--------------|
| $\mathbf{1}$   | 1911      | 1916            | $-0.7936$      | 0.47237        | $-1.2840$  | 0.7153       |
| $\overline{2}$ | 1911      | 1921            | $-0.1441$      | 0.89243        | $-1.0082$  | 0.9088       |
| 3              | 1911      | 1926            | 0.2608         | 0.80735        | $-0.9256$  | 1.1158       |
| $\,4\,$        | 1911      | $1931\,$        | $-0.2388$      | 0.82351        | $-1.1711$  | 0.9887       |
| 5              | 1911      | 1936            | $-1.9212$      | 0.13220        | $-1.4347$  | 0.2810       |
| $\,6$          | 1911      | 1941            | $-0.2640$      | 0.80493        | $-1.0713$  | 0.8856       |
| $\overline{7}$ | 1911      | 1946            | $-1.1218$      | 0.32536        | $-1.2581$  | $\,0.5362\,$ |
| 8              | 1911      | 1951            | $-2.2312$      | 0.09044        | $-1.8094$  | 0.2020       |
| $\overline{9}$ | 1911      | 1956            | $-0.2602$      | 0.80761        | $-1.0067$  | 0.8343       |
| 10             | 1911      | 1961            | $-2.3975$      | 0.07870        | $-2.0533$  | 0.1765       |
| 11             | 1911      | 1966            | 0.6041         | 0.57903        | $-0.8046$  | 1.2472       |
| 12             | 1911      | 1971            | $-1.6255$      | 0.17986        | $-1.4336$  | 0.3766       |
| 13             | 1911      | 1976            | $-2.0117$      | 0.11469        | $-1.6529$  | 0.2645       |
| 14             | 1911      | 1981            | $-0.7998$      | 0.46918        | $-1.2921$  | 0.7165       |
| 15             | 1911      | 1986            | $-1.5759$      | 0.19066        | $-1.5387$  | 0.4263       |
| 16             | 1911      | 1991            | $-2.9908$      | 0.04295        | $-2.2389$  | $-0.0605$    |
| 17             | 1911      | 1996            | $-2.5124$      | 0.07416        | $-2.3078$  | 0.1764       |
| 18             | 1911      | $2001\,$        | $-4.7152$      | 0.00962        | $-2.7308$  | $-0.6975$    |
| 19             | 1911      | 2006            | $-5.2894$      | $\,0.00624\,$  | $-2.8424$  | $-0.8825$    |
| $20\,$         | 1911      | $2011\,$        | $-4.4625$      | 0.01142        | $-2.5921$  | $-0.5984$    |
| $21\,$         | 1911      | $2016\,$        | $-5.2507$      | $\, 0.00635\,$ | $-2.7925$  | $-0.8593$    |

### [back to section 1.3.1](#page-9-1)

#### [back to section 1.1.2](#page-6-0)

<span id="page-35-0"></span>Table 2.9: Structural Break in Yearly Data

|             | City       | F-Statistic | p-value |
|-------------|------------|-------------|---------|
|             | De Bilt    | 109.18424   | 0.00000 |
| $2^{\circ}$ | Eelde      | 123.99164   | 0.00000 |
| 3           | Maastricht | 116.53588   | 0.00000 |

Table 2.10: Structural Break in Monthly Data

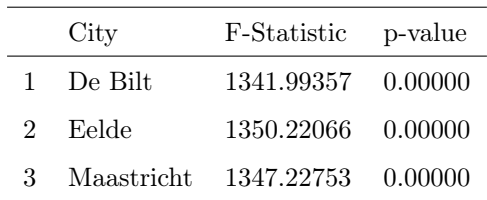
Table 2.11: Structural Break Breakpoints

| City       |      | Yearly Data Breakpoint Monthly Data Breakpoint |
|------------|------|------------------------------------------------|
| De Bilt    | 1961 | 1963.09                                        |
| Eelde      | 1961 | 1963.09                                        |
| Maastricht | 1961 | 1964.09                                        |

### [back to section 1.1.2](#page-6-0)

Table 2.12: Paired t-tests, Yearly Data, 1961 Break

|            | t-Statistic | p-value   | C.I. Lower C.I. Upper |        |
|------------|-------------|-----------|-----------------------|--------|
| De Bilt    | 6.715       | 0.0000000 | 0.5298                | 0.9808 |
| Eelde      | 5.741       | 0.0000004 | 0.4397                | 0.9115 |
| Maastricht | 6.453       | 0.0000000 | 0.4931                | 0.9376 |

Table 2.13: Paired t-tests, Monthly Data, 1961 Break

|            | t-Statistic | p-value   |        | C.I. Lower C.I. Upper |
|------------|-------------|-----------|--------|-----------------------|
| De Bilt    | 6.715       | 0.0000000 | 0.5298 | 0.9808                |
| Eelde      | 5.741       | 0.0000004 | 0.4397 | 0.9115                |
| Maastricht | 6.453       | 0.0000000 | 0.4931 | 0.9376                |

Table 2.14: Paired t-tests, Yearly Data, 1975 Break

|            | t-Statistic | p-value   |        | C.I. Lower C.I. Upper |
|------------|-------------|-----------|--------|-----------------------|
| De Bilt    | 7.506       | 0.0000000 | 0.7467 | 1.2949                |
| Eelde      | 5.776       | 0.0000007 | 0.5668 | 1.1742                |
| Maastricht | 7 025       | 0.0000000 | 0.7042 | 1.2707                |

Table 2.15: Paired t-tests, Monthly Data, 1975 Break

|            | t-Statistic | p-value   | C.I. Lower C.I. Upper |        |
|------------|-------------|-----------|-----------------------|--------|
| De Bilt    | 9.337       | 0.0000000 | 0.7043                | 1.0801 |
| Eelde      | 7.168       | 0.0000000 | 0.5068                | 0.8900 |
| Maastricht | 8.325       | 0.0000000 | 0.6816                | 1.1031 |

[back to section 1.3.1](#page-9-0) [back to section 1.3.2](#page-10-0)

Table 2.16: F-tests, Yearly Data, 1961 Break

|            |         |         |           | F-Statistic p-value C.I. Lower C.I. Upper Point Est. |        |
|------------|---------|---------|-----------|------------------------------------------------------|--------|
| De Bilt    | 0.43077 | 0.00239 | 0.2512572 | 0.7386                                               | 0.4308 |
| Eelde      | 0.54814 | 0.02906 | 0.3197109 | 0.9398                                               | 0.5481 |
| Maastricht | 0.48549 | 0.00892 | 0.2831702 | 0.8324                                               | 0.4855 |

Table 2.17: F-tests, Monthly Data, 1961 Break

|            |         |         |           | F-Statistic p-value C.I. Lower C.I. Upper Point Est. |        |
|------------|---------|---------|-----------|------------------------------------------------------|--------|
| De Bilt    | 0.94190 | 0.52764 | 0.7821529 | 1.1343                                               | 0.9419 |
| Eelde      | 1.00639 | 0.94642 | 0.8357017 | 1.2119                                               | 1.0064 |
| Maastricht | 0.95543 | 0.63038 | 0.7933830 | 1.1506                                               | 0.9554 |

Table 2.18: F-tests, Yearly Data, 1961 Break

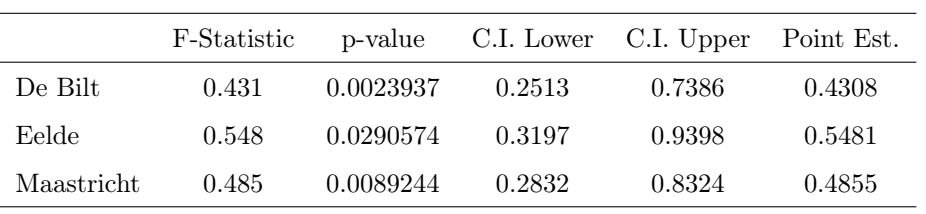

Table 2.19: F-tests, Monthly Data, 1961 Break

|            | F-Statistic | p-value   |        | C.I. Lower C.I. Upper | Point Est. |
|------------|-------------|-----------|--------|-----------------------|------------|
| De Bilt    | 0.942       | 0.5276390 | 0.7822 | 1.1343                | 0.9419     |
| Eelde      | 1.006       | 0.9464201 | 0.8357 | 1.2119                | 1.0064     |
| Maastricht | 0.955       | 0.6303802 | 0.7934 | -1.1506               | 0.9554     |

Table 2.20: F-tests, Yearly Data, 1975 Break

|            | F-Statistic | p-value   | C.I. Lower C.I. Upper |        | Point Est. |
|------------|-------------|-----------|-----------------------|--------|------------|
| De Bilt    | 0.462       | 0.0118367 | 0.2538                | 0.8405 | 0.4619     |
| Eelde      | 0.509       | 0.0272475 | 0.2796                | 0.9258 | 0.5088     |
| Maastricht | 0.440       | 0.0075549 | 0.2418                | 0.8006 | 0.4400     |

Table 2.21: F-tests, Monthly Data, 1975 Break

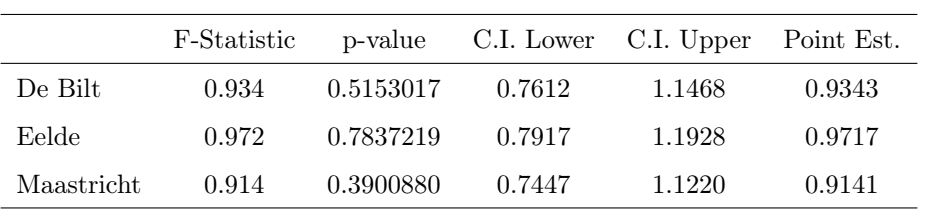

#### [back to section 1.3.2](#page-10-0) [back to section 1.4.1](#page-12-0)

|       | estimate   | se.      | p-value    |
|-------|------------|----------|------------|
| alpha | -26.427605 | 3.693529 | 0.00000000 |
| beta. | 0.018402   | 0.001881 | 0.00000000 |

Table 2.22: Manually Computed Regression Coefficients, Maastricht, Yearly Data

Table 2.23: Manually Computed Regression Coefficients, De Bilt, Yearly Data

|      | estimate                             | se. | p-value                 |
|------|--------------------------------------|-----|-------------------------|
|      | alpha -25.916052 3.608964 0.00000000 |     |                         |
| beta | 0.018076                             |     | $0.001838$ $0.00000000$ |

Table 2.24: Manually Computed Regression Coefficients, Eelde, Yearly Data

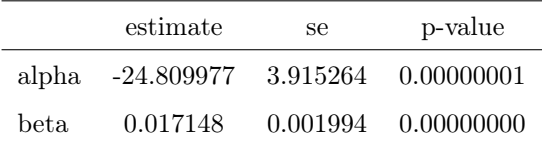

#### [back to section 1.4.1](#page-12-0)

Table 2.25: Manually Computed Regression Coefficients, Maastricht, Monthly Data

|      | estimate                  | se | p-value                 |
|------|---------------------------|----|-------------------------|
|      | alpha -26.252276 8.292907 |    | 0.00159894              |
| beta | 0.000199                  |    | 0.000042     0.00000290 |

Table 2.26: Manually Computed Regression Coefficients, De Bilt, Monthly Data

|       | estimate   | se       | p-value    |
|-------|------------|----------|------------|
| alpha | -24.628598 | 7.820923 | 0.00169136 |
| beta  | 0.000189   | 0.000040 | 0.00000231 |

Table 2.27: Manually Computed Regression Coefficients, Eelde, Monthly Data

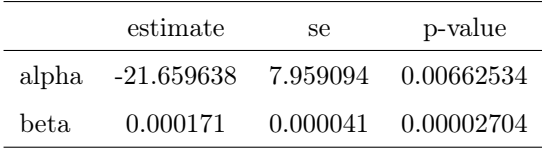

[back to section 1.4.1](#page-12-0) [back to section 1.4.1](#page-14-0)

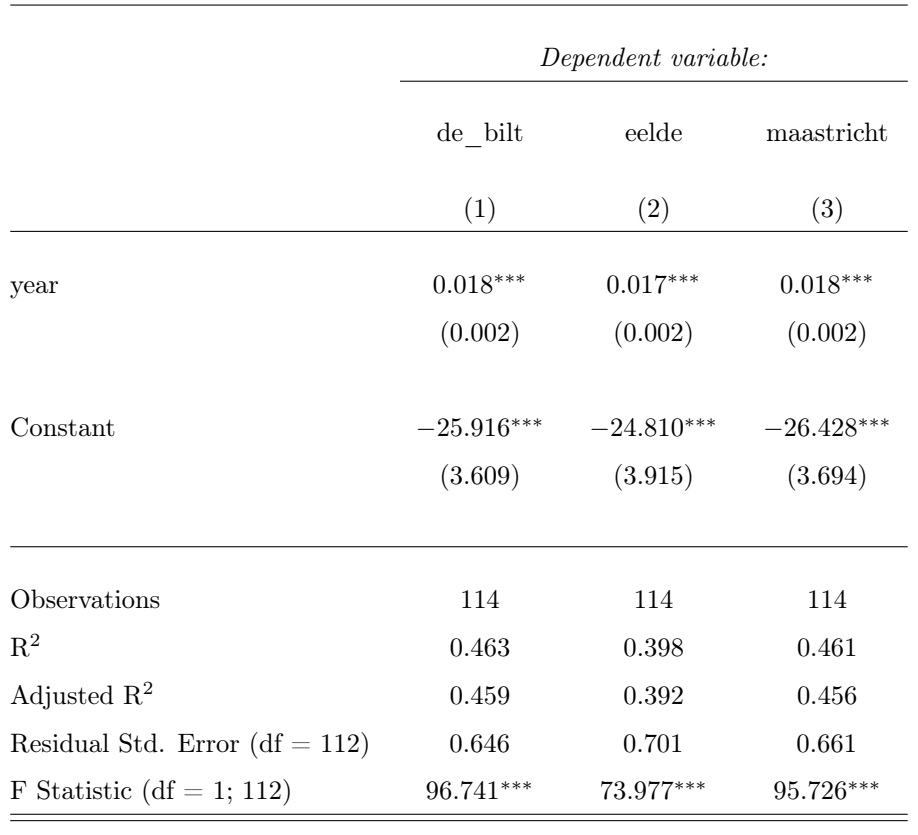

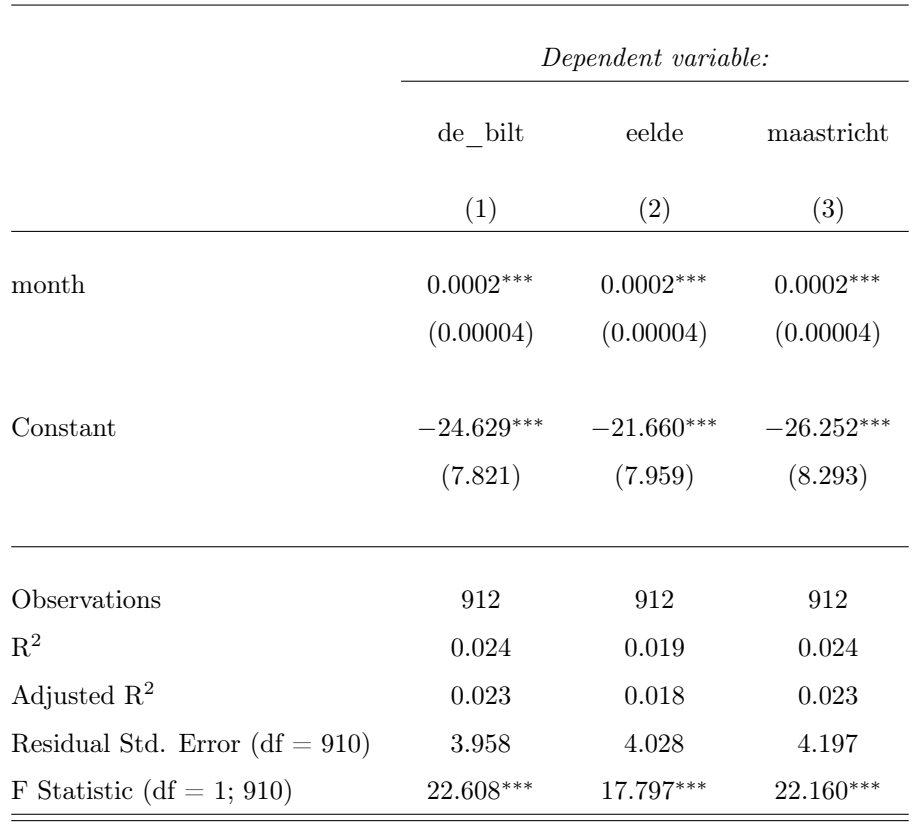

[back to section 1.4.1](#page-12-0) [back to section 1.4.2](#page-14-0)

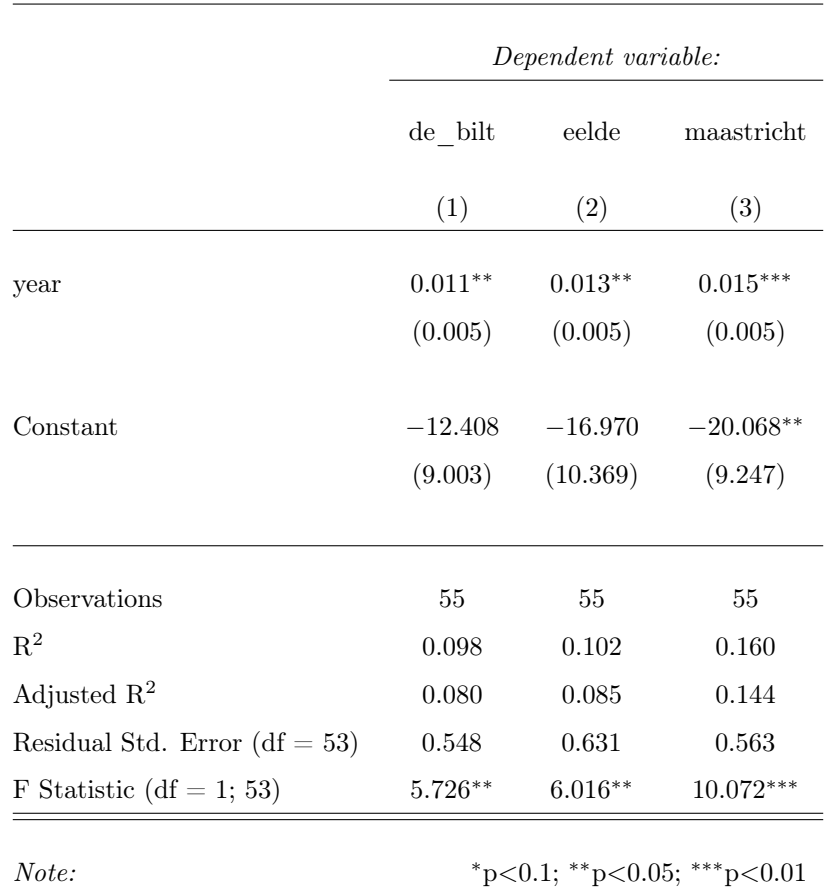

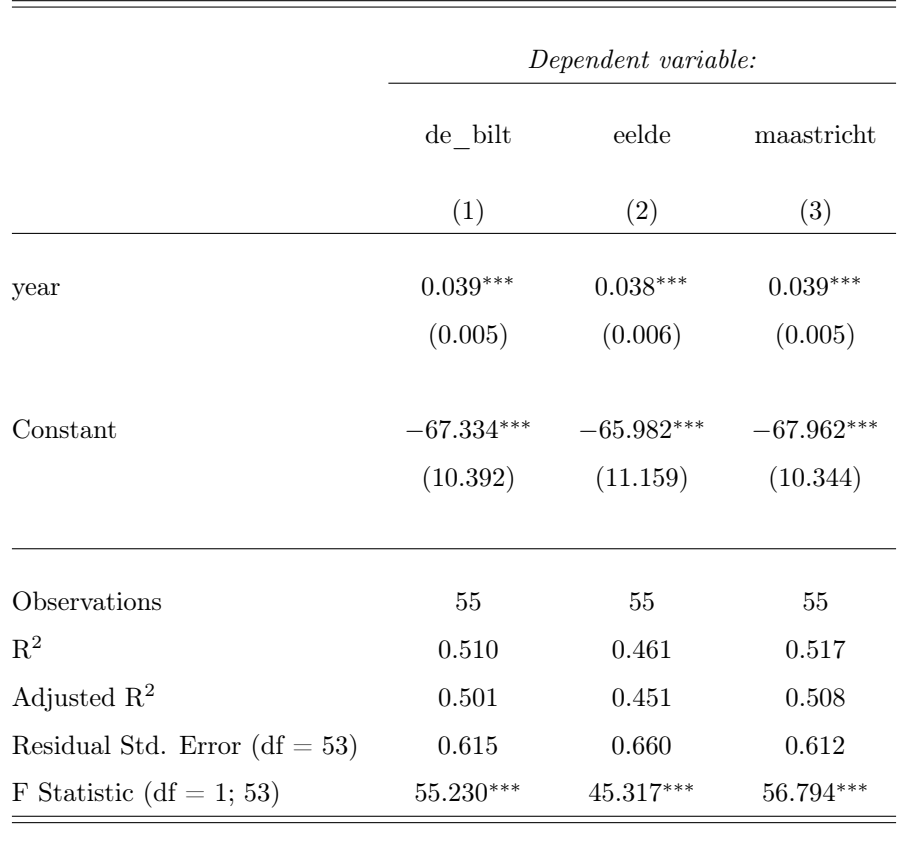

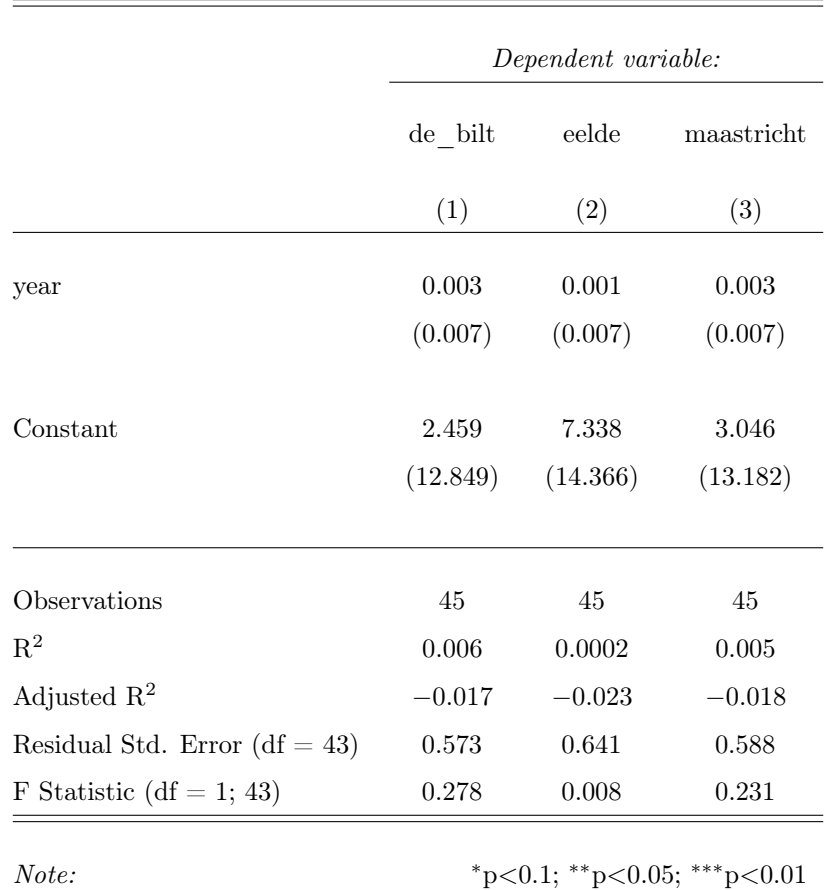

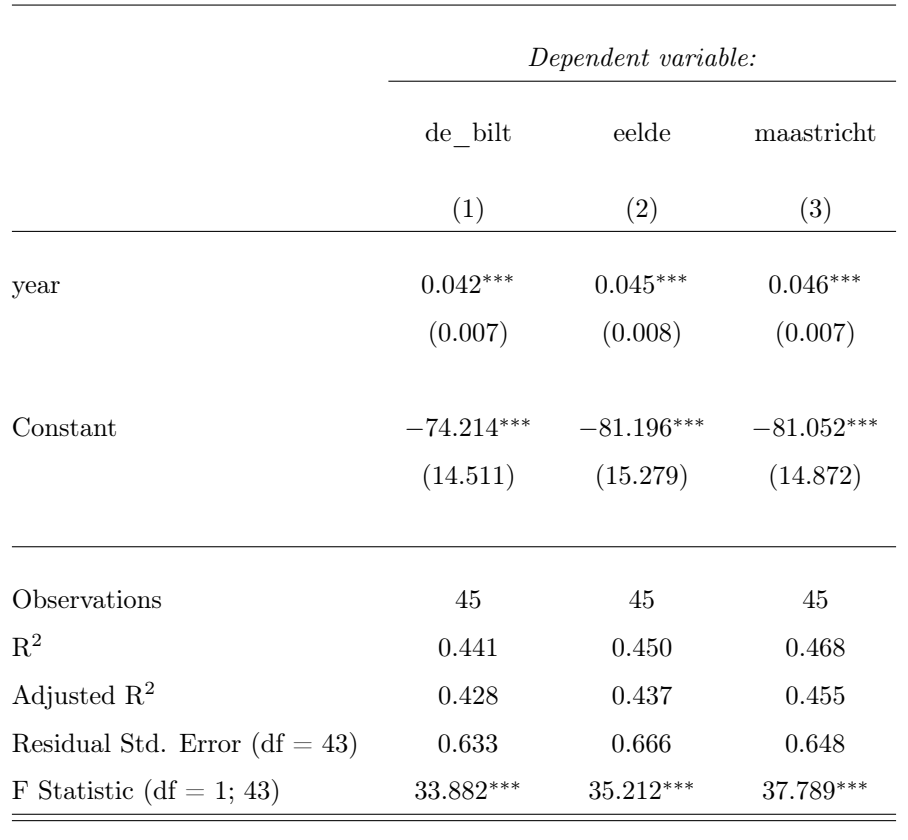

[back to section 1.4.2](#page-14-0) [back to section 1.4.2](#page-14-0)

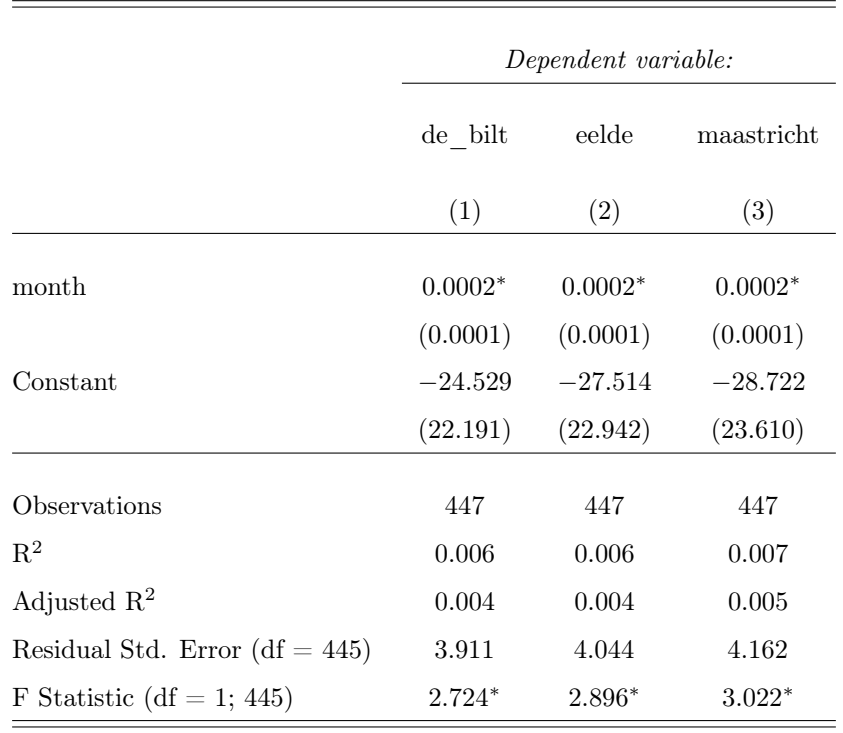

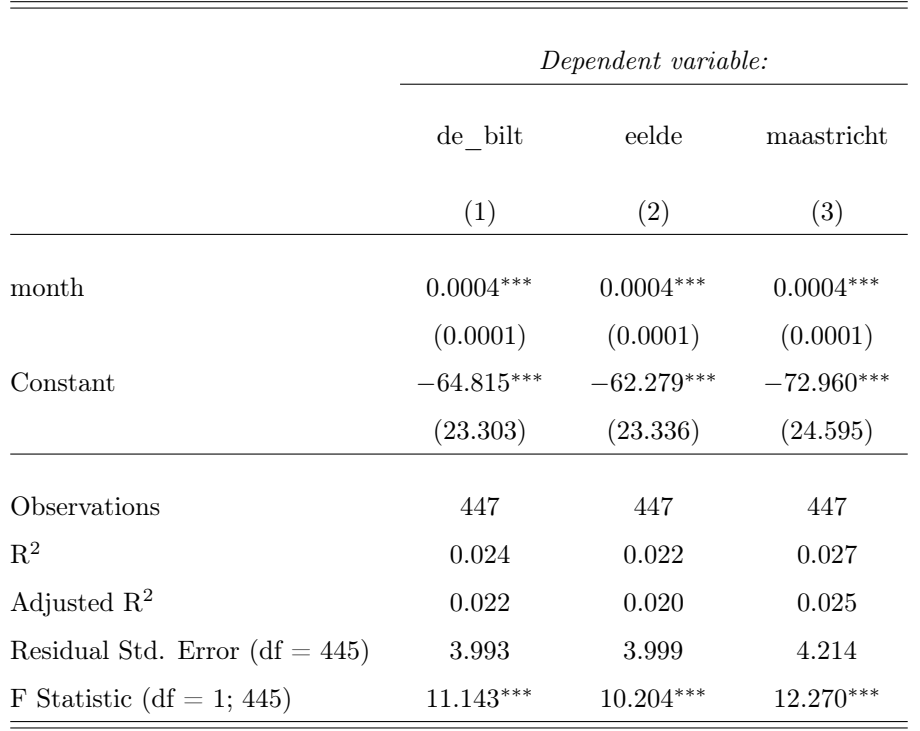

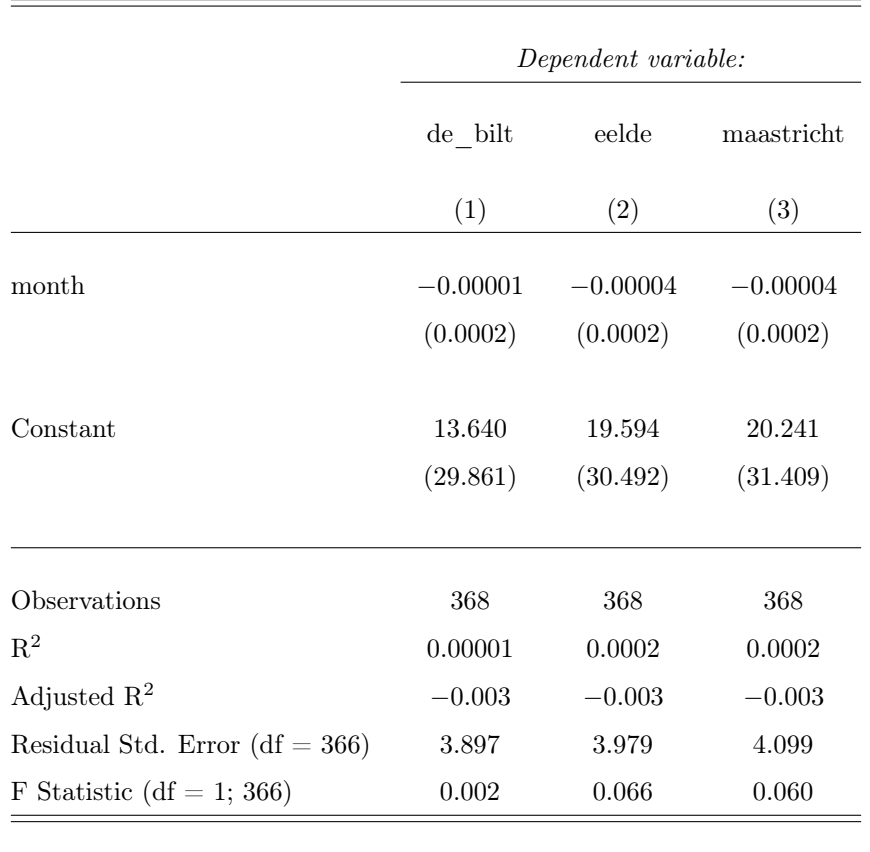

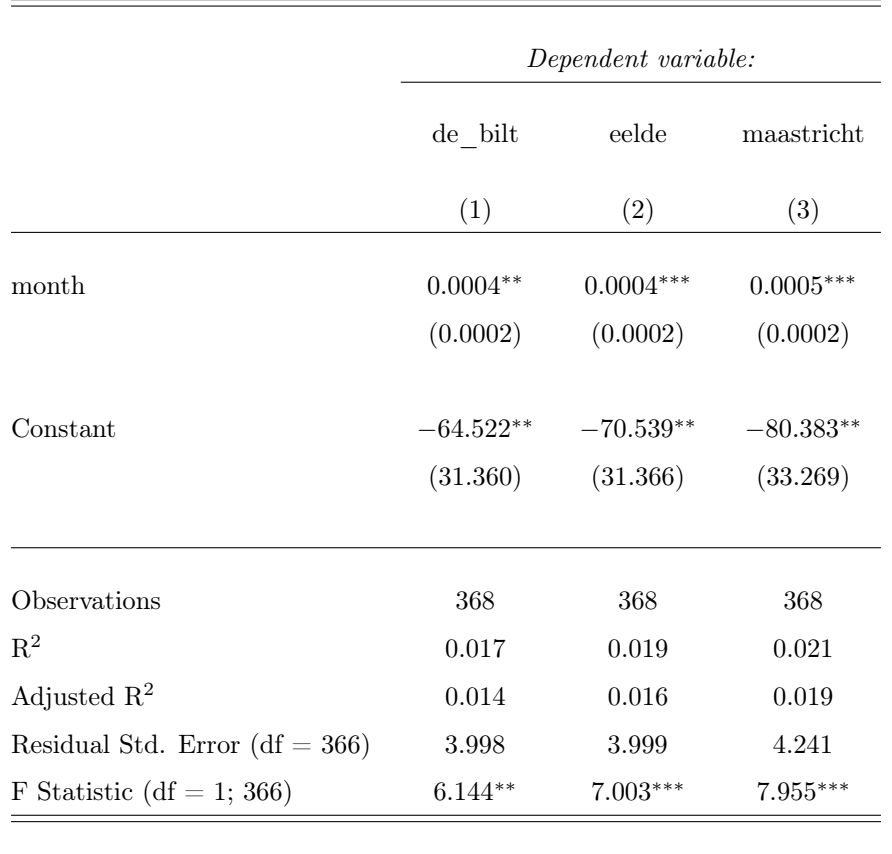

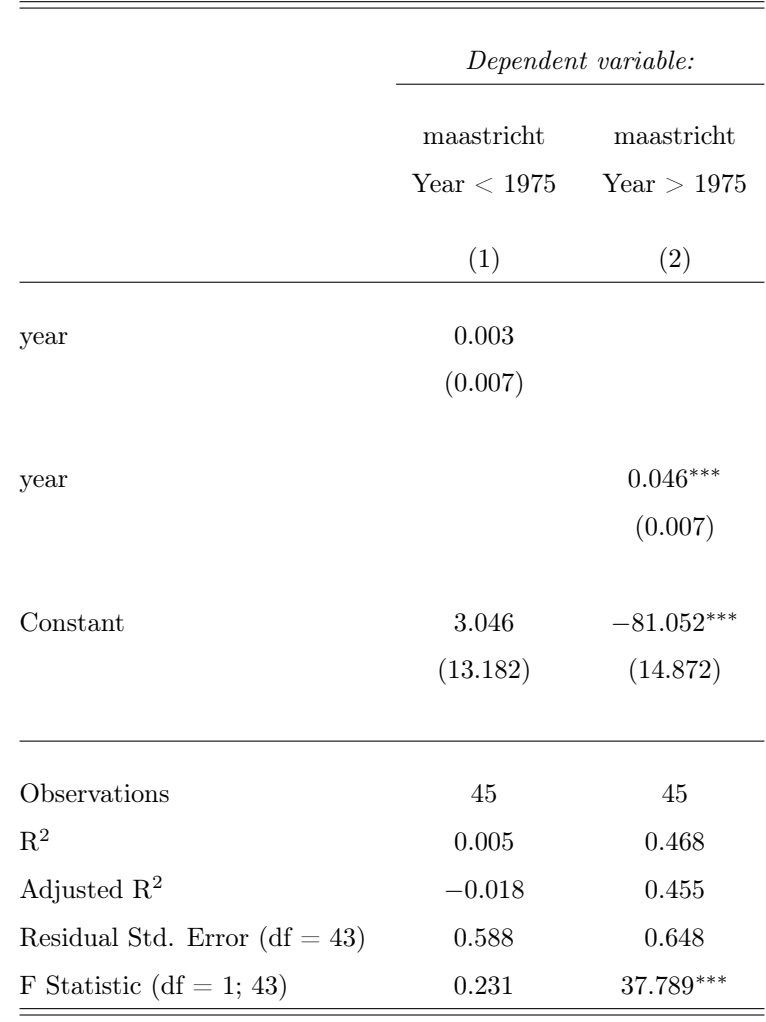

Note: <sup>∗</sup>p<0.1; ∗∗p<0.05; ∗∗∗p<0.01

# [back to section 1.4.2](#page-14-0)

[back to section 1.2.4](#page-7-0)

Table 2.39: White Tests for Heteroskedasticity

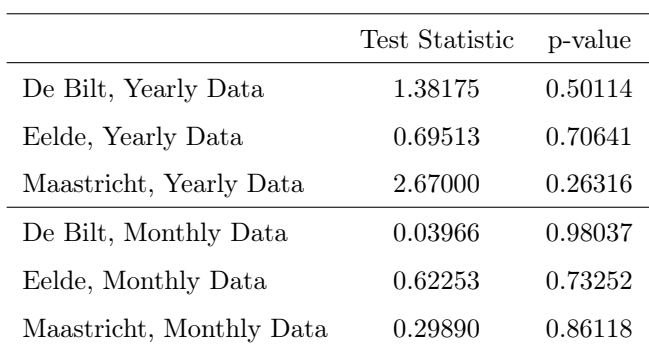

|                         | Test Statistic | p-value |
|-------------------------|----------------|---------|
| De Bilt, before 1975    | 1.56871        | 0.45641 |
| Eelde, before 1975      | 1.15832        | 0.56037 |
| Maastricht, before 1975 | 3.00716        | 0.22233 |
| De Bilt, after 1975     | 0.37004        | 0.83109 |
| Eelde, after 1975       | 0.04104        | 0.97969 |
| Maastricht, after 1975  | 0.04971        | 0.97545 |

Table 2.40: White Tests for Heteroskedasticity

## [back to section 1.2.4](#page-7-0)

Table 2.41: Bootstrap: t-test for Regression Coefficients

|                                     | $Q^*$  | CI lower    | CI upper |
|-------------------------------------|--------|-------------|----------|
| De Bilt, Yearly Data, Pairs         | 0.1369 | $-0.356699$ | 0.397091 |
| De Bilt, Yearly Data, Residuals     |        | $-0.712420$ | 0.736694 |
| Eelde, Yearly Data, Pairs           | 0.1405 | $-0.295937$ | 0.339347 |
| Eelde, Yearly Data, Residuals       |        | $-0.540706$ | 0.731274 |
| Maastricht, Yearly Data, Pairs      | 0.1357 | $-0.356233$ | 0.401201 |
| Maastricht, Yearly Data, Residuals  |        | $-0.704909$ | 0.731274 |
| De Bilt, Monthly Data, Pairs        | 0.1369 | $-0.107326$ | 0.202439 |
| De Bilt, Monthly Data, Residuals    |        | $-0.057493$ | 0.058101 |
| Eelde, Monthly Data, Pairs          | 0.1405 | $-0.139981$ | 0.213268 |
| Eelde, Monthly Data, Residuals      |        | $-0.066346$ | 0.055207 |
| Maastricht, Monthly Data, Pairs     | 0.1357 | $-0.110383$ | 0.197385 |
| Maastricht, Monthly Data, Residuals |        | -0.057359   | 0.055207 |

|                                     | $Q^\ast$ | CI lower    | CI upper |
|-------------------------------------|----------|-------------|----------|
| De Bilt, Yearly Data, Pairs         | 0.1369   | $-0.356699$ | 0.397091 |
| De Bilt, Yearly Data, Residuals     |          | $-0.712420$ | 0.736694 |
| Eelde, Yearly Data, Pairs           | 0.1405   | $-0.295937$ | 0.339347 |
| Eelde, Yearly Data, Residuals       |          | $-0.540706$ | 0.731274 |
| Maastricht, Yearly Data, Pairs      | 0.1357   | $-0.356233$ | 0.401201 |
| Maastricht, Yearly Data, Residuals  |          | $-0.704909$ | 0.731274 |
| De Bilt, Monthly Data, Pairs        | 0.1369   | $-0.107326$ | 0.202439 |
| De Bilt, Monthly Data, Residuals    |          | $-0.057493$ | 0.058101 |
| Eelde, Monthly Data, Pairs          | 0.1405   | $-0.139981$ | 0.213268 |
| Eelde, Monthly Data, Residuals      |          | $-0.066346$ | 0.055207 |
| Maastricht, Monthly Data, Pairs     | 0.1357   | $-0.110383$ | 0.197385 |
| Maastricht, Monthly Data, Residuals |          | $-0.057359$ | 0.055207 |

Table 2.42: Bootstrap: t-test for Regression Coefficients

## 2.3 Appendix C: Source Code (Main Script)

```
1 #########################HOUSEKEEPING########################
 2
 3 rm(list = ls(al1 = TRUE)) ###CLEAR ALL
    4 # Package names
 5 packages <- c("data.table", "dplyr", "zoo", "tidyr", "ggplot2", "ggthemes", "scales",
    ,→ "strucchange", "xts",
6 "skedastic", "tidyverse", "xtable", "knitr", "stargazer", "patchwork", "remotes",
                  \rightarrow "broom", "purrr")
 7 # package grateful must be installed by hand# install.packages("remotes")
 8 remotes::install_github("Pakillo/grateful")
 9 # Install packages not yet installed
10 installed_packages <- packages %in% rownames(installed.packages())
11 if (\text{any}(\text{installed}_\text{packages == FALSE}))12 install.packages(packages[!installed_packages])
13 }
14
15 #load packages
16 invisible(lapply(packages, library, character.only = TRUE))
17
18
19 Paths = c("/Users/ts/Git/Mathematical-Stats",
    ,→ "Users/chumasharajapakshe/Documents/GitHub/Mathematical-Stats")
20 names(Paths) = c("ts", "chumasharajapakshe")21 setwd(Paths[Sys.info()[7]])
22
23 #########################DATA IMPORT#########################
24
25 #annual
26 da <- fread('./Data/AnnualTemp.csv', dec=",")
27 colnames(da) <- c('year', 'de_bilt', 'eelde', 'maastricht')
28 #monthly
29 dm <- fread('./Data/MonthlyTemp.csv', dec=",")
30 colnames(dm) <- c('month', 'de_bilt', 'eelde', 'maastricht')
31
32 #smoothed
33 dms <- fread('./Data/SMTemp.csv', dec=",")
34 colnames(dms) <- c('month', 'de_bilt', 'eelde', 'maastricht')
35
36 #daily
37 dd <- fread('./Data/DailyTemp.csv', dec=",")
38 colnames(dd) <- c('date', 'de_bilt', 'eelde', 'maastricht')
39
40
41 ########################DATA ANALYSIS########################
42 # the following functions all work the same way:
43 # 1. They first subset to a new data.table the annual/monthly/monthly (smoothed)/daily
44 # data by applying a user-specified function (mean, median, sum, etc.) in a
```

```
45 # rolling window specified by the user
46 # 2. They then subset the original data to a second new table and generate row numbers
47 # and keep Years/months etc. and bind these 2 "new" tables together
48 # 3. They then drop all rows outside the specified time window so that we are left with
49 # a subset of data with e.g. 10 year means or 6 day medians
50 # We use these to experiment with different subsets
51 #functions
52 {
53 xYearStat <- function(x, STATNAME){
54 #generate data.table with rolling means, window=x
55 xYrS <- as.data.table(frollapply(da[, .(de_bilt, eelde, maastricht)], x, FUN = STATNAME))[, ID
        \lambda, \lambda = \lambda I ]
56 dateSet \leq - da[, ID := .I][, .(year, ID)]
57 xYrStatInclYr <- cbind(xYrS, dateSet)
58 X\text{YST} \leq -X\text{YrStatInclYr}[\text{ID }\text{W}_X = 0, \dots] (Year = year, Eelde = V1, 'De Bilt' = V2, Maastricht =
        \rightarrow V3)]
59 return(xYST)
60 }
61
62 xYearYoverlapStat <- function(x, y, STATNAME){
63 #generate data.table with rolling means, window=x
64 xYrS <- as.data.table(frollapply(da[, .(de_bilt, eelde, maastricht)], x, FUN = STATNAME))[, ID
        \leftrightarrow := .I ]
65 dateSet \leq - da[, ID := .I][, .(year, ID)]
66 xYrStatInclYr <- cbind(xYrS, dateSet)
67 Z = X - V68 xYST <- xYrStatInclYr[ID %% z == 0, . (Year = year, Eelde = V1, 'De.Bilt' = V2, Maastricht =
        \rightarrow V3)]
69 return(xYST)
70 }
71
72 xMonthStat <- function(x, STATNAME){
73 xMosRS <- as.data.table(frollapply(dm[, .(de_bilt, eelde, maastricht)], x, FUN = STATNAME))[,
        \leftrightarrow ID := .I ]
74 dateSet \leq - dm[, ID := .I][, .(month, ID)]
75 xMosRSInclMonth <- cbind(xMosRS, dateSet)
76 xMosStat <- xMosRSInclMonth[(ID) %% x == 0,. (Month = month, Eelde = V1, 'De Bilt' = V2,
        \leftrightarrow Maastricht = V3)]
77 return(xMosStat)
78 }
79
80 xMonthSmoothedStat <- function(x, STATNAME){
81 xMosSRS <- as.data.table(frollapply(dms[, .(de_bilt, eelde, maastricht)], x, FUN =
        \rightarrow STATNAME))[, ID := .I]
82 dateSet \leq dms[, ID := .I][, .(month, ID)]
83 xMosSRSInclMonth <- cbind(xMosSRS, dateSet)
84 xMosSStat <- xMosSRSInclMonth[(ID) \frac{9}{6}x == 0, .(Month = month, Eelde = V1, 'De Bilt' = V2,
        \leftrightarrow Maastricht = V3)]
85 return(xMosSStat)
```

```
86 }
87
88 xDayStat <- function(x, STATNAME){
89 xDayRS <- as.data.table(frollapply(dd[, .(de_bilt, eelde, maastricht)], x, FUN = STATNAME))[,
         \rightarrow ID := .I]
90 dateSet <- dd[, ID := .I][, .(date, ID)]
91 xDayRSInclDate <- cbind(xDayRS, dateSet)
92 xMosSStat <- xDayRSInclDate[(ID) \frac{9}{2} \frac{1}{2} \frac{1}{2} . (Date = date, Eelde = V1, 'De Bilt' = V2,
         \rightarrow Maastricht = V3)]
93 return(xMosSStat)
94 }
0596 subsetMonth <- function(mm){
97 mm \leftarrow str_pad(as.character(mm), 2, side = "left", pad = '0')
98
99 subset <- dd[, DateCol := as.Date(as.character(date), format = "%Y%m%d")
100 \left[\right], month := format(as.Date(DateCol), "\frac{1}{2}")]
101 compSet <- subset[month == mm, .(DateCol, eelde, de_bilt, maastricht)]
102 return(compSet)
103 }
104
105 subsetMonths <- function(mmstart, mmend){
106 mmstart <- str_pad(as.character(mmstart), 2, side = "left", pad = '0')
107 mmend \leq str_pad(as.character(mmstart), 2, side = "left", pad = '0')
108
109 subset <- dd[, DateCol := as.Date(as.character(date), format = "%Y%m%d")
110 \left[\right], month := format(as.Date(DateCol), "\frac{w_{m}}{w}")]
111 compSet <- subset[month >= mmstart & month <=mmend, .(DateCol, eelde, de_bilt, maastricht)]
112 return(compSet)
113 }
114
115 subsetMonthLong <- function(mm){
116 mm <- str\_pad(as. character(mm), 2, side = "left", pad = '0')
117
118 subset <- dd[, DateCol := as.Date(as.character(date), format = "%Y%m%d")
119 \left[\right], month := format(as.Date(DateCol), "\frac{w}{m}")]
120 compSet <- subset[month == mm, .(Month = month, Eelde = eelde, De.Bilt = de_bilt, Maastricht =
         \rightarrow maastricht)]
121 ret <- melt(compSet, id.vars = "Month", measure.vars = c("Maastricht", "Eelde", "De.Bilt"),
122 variable.factor = T, variable.name = "City", value.name = "Temperature")[,
                     \rightarrow Citymean := mean(Temperature), by = City]
123 return(ret)
124 }
125
126 subsetMonthsLong <- function(mmstart,mmend){
127 mmstart \langle -str_{\text{1}}rad(as, character(mmstart), 2, side = "left", pad = '0' \rangle128 mmend \leq str_pad(as.character(mmstart), 2, side = "left", pad = '0')
129
130 subset <- dd[, DateCol := as.Date(as.character(date), format = "%Y%m%d")
```

```
131 \left[\right], month := format(as.Date(DateCol), "\frac{w_{m}}{w}")]
132 compSet <- subset[month >= mmstart & month <=mmend, .(Month = month, Eelde = eelde, De.Bilt =
         \leftrightarrow de_bilt, Maastricht = maastricht)]
133 ret <- melt(compSet, id.vars = "Month", measure.vars = c("Maastricht", "Eelde", "De.Bilt"),
134 variable.factor = T, variable.name = "City", value.name = "Temperature")[,
                      \rightarrow Citymean := mean(Temperature), by = City]
135 return(ret)
136 }
137
138 subsetDate <- function(mmdd){
139 mmdd \le- str_pad(as.character(mmdd), 4, side = "left", pad = '0')
140
141 subset \langle - \text{dd} [, DateCol := as.Date(as.character(date), format = \frac{10}{3} Y_{nm}^{\prime\prime} d")
142 ][, md := format(as.Date(DateCol), "%m%d")][, yd := format(as.Date(DateCol), "%Y%m%d")]
143
144 compSet <- subset[mmdd == md, .(Date = md, eelde, de_bilt, maastricht, yd)]
145 return(compSet)
146 }
147
148 subsetDateLong <- function(mmdd){
149 mmdd \leq str_pad(as.character(mmdd), 4, side = "left", pad = '0')
150
151 subset <- dd[, DateCol := as.Date(as.character(date), format = "%Y%m%d")
152 \left[\begin{matrix}1, & \text{md} & \text{if } \text{format}(as, Date(DateCol), \text{ "Ws}'_a')\end{matrix}\right]153
154 compSet <- subset[mmdd == md, .(Date = DateCol, Eelde = eelde, De.Bilt = de_bilt, Maastricht =
         \rightarrow maastricht)]
155 ret <- melt(compSet, id.vars = "Date", measure.vars = c("Maastricht", "Eelde", "De.Bilt"),
156 variable.factor = T, variable.name = "City", value.name = "Temperature")[,
                      \rightarrow Citymean := mean(Temperature)]
157
158 return(ret)
159 }
160 }
161
162 ##############PROBLEM##########
163 ###############################
164 #last-minute (April 7, 22:02) realization
165 #that extension to monthly data explicitly
166 #requires deseasonalization
167 #leads to: plot(density(dm$maastricht)), which leads to
168 #the utterance of several expletives
169 test1 <- subsetMonths(3,10)
170 plot(density(test1$maastricht))
171 plot(density(test1$de_bilt))
172 test2 \leq subsetMonths(4, 11)173 plot(density(test2$maastricht))
174 plot(density(test2$eelde))
175 test3 \leftarrow subsetMonths(4, 11)
```

```
55
```

```
176 plot(density(test3$maastricht))
177 plot(density(test3$de_bilt))
178 plot(density(test3$eelde))
179
180 #test3 looks close enough to a normal distribution
181 #hail-mary:
182 \#dm \le -\,\text{test3}183
184 ##SOLUTION
185 \#dm \leq t \text{ es } t3186 deseasonalize <- function(mmstart, mmend){
187
188 tsdat <- xts(dd, as.Date(as.character(dd$date), format = "%Y%m%d"))
189 ts_m = apply.monthly(tsdat, mean)190 dmts \langle - as.data.table(ts_m)[,date := as.Date(index, format = "\text{'m''})][, month := format(date,
       ,→ "%m")][,mon:=as.numeric(month)]
191 dm2 <- cbind(dm$month, dmts$mon, dmts$de_bilt, dmts$eelde, dmts$maastricht)
192 colnames(dm2) <- c('month', 'mon', 'de_bilt', 'eelde', 'maastricht')
193 dm3 <- as.data.table(dm2)[mon >= \frac{4}{3} & mon <=11][, .(month, de_bilt, eelde, maastricht)]
194 colnames(dm3) <- c('month', 'de_bilt', 'eelde', 'maastricht')
195
196 return(dm3)
197 }
198
199 ############TO BE CLEAR, THE ADDITION OF
200 ##THIS FUNCTION AND THE CHANGE in 'dm' came at the
201 #VERY LAST MINUTE (APRIL 7 22:02), earlier results can very easily be re-obtained
202 ##BY COMMENTING OUT LINE 204
203 dmbackup <- dm
204 dm \leq deseasonalize(4,11)
205206 #gen datasets needed
207 \{208 #rolling window plots
209 rollingMean10_5 <- xYearYoverlapStat(10, 5, mean)
210 rollingMean20_10 <- xYearYoverlapStat(20, 10, mean)
211
212 # february <- subsetMonth(2)
213
214 meanTable10y <- xYearStat(10, mean)
215 meanTable5y \leq xYearStat(5, mean)
216 meanTable50y \leq xYearStat(50, mean)
217 medianTable10y <- xYearStat(10, median)
218 meanTable10mo <- xMonthStat(10, mean)
219 medianTable5mo <- xMonthStat(5, median)
220 meanTable20d \leq xDayStat(20, mean)
221 varTable5y <- xYearStat(5, var)
222 }
223
```

```
56
```

```
224 #test for structural change
225 {
226 structmat1 <- matrix(nrow = 3, ncol=2)227 rownames(structmat1) <- c('De Bilt', 'Eelde', 'Maastricht')
228 colnames(structmat1) <- c('F-Statistic', 'p-value')
229
230 scyM <- sctest(da$year ~ da$maastricht, type = "Chow")
231 scyE \leq sctest(da$year \degree da$eelde, type = "Chow")
232 scyD <- sctest(da$year ~ da$de_bilt, type = "Chow")
233
234 structmat1[3,1] <- scyM$statistic
235 structmat1\begin{bmatrix} 3,2 \end{bmatrix} <- scvM$p.value
236 structmat1[2,1] <- scyE$statistic
237 structmat1[2,2] <- scyE$p.value
238 structmat1[1,1] <- scyD$statistic
239 structmat1[1,2] <- scyD$p.value
240
241 structtabY \leq - as.data.table(structmat1, keep.rownames = T)
242 setnames(structtabY, "rn", "City")
243 rm('scyM','scyE', 'scyD', 'structmat1')
244
245 structmat2 <- matrix(nrow = 3, ncol=2)246 rownames(structmat2) <- c('De Bilt', 'Eelde', 'Maastricht')
247 colnames(structmat2) <- c('F-Statistic', 'p-value')
248
249 scmM \leq- sctest(dm$month \tilde{ } dm$maastricht, type = "Chow")
250 scmE <- sctest(dm$month ~ dm$eelde, type = "Chow")
251 scmD \leq sctest(dm$month \degree dm$de_bilt, type = "Chow")
252
253 structmat2[3,1] <- scmM$statistic
254 structmat2[3,2] <- scmM$p.value
255 structmat2[2,1] <- scmE$statistic
256 structmat2[2,2] <- scmE$p.value
257 structmat2[1,1] <- scmD$statistic
258 structmat2[1,2] <- scmD$p.value
259
260 structtabM <- as.data.table(structmat2, keep.rownames = T)
261 setnames(structtabM, "rn", "City")
262
263 rm('scmM','scmE', 'scmD', 'structmat2')
264
265 #find breakpoints
266 structmat3 <- matrix(nrow = 3, ncol=2)267 rownames(structmat3) <- c('De Bilt', 'Eelde', 'Maastricht')
268 colnames(structmat3) <- c('Yearly Data Breakpoint', 'Monthly Data Breakpoint')
269
270 ybpm \leq breakpoints (da$year \sim da$maastricht, h = 0.35, breaks = 1)
271 structmat3[3,1] <- da[ID == ybpm$breakpoints, year]272 ybpe \leq- breakpoints(da$year \degree da$eelde, h = 0.35, breaks = 1)
```

```
273 structmat3[2,1] <- da[ID == ybye$breakpoints, year]274 ybpd \leq- breakpoints(da$year \degree da$de_bilt, h = 0.35, breaks = 1)
275 structmat3[1,1] <- da[ID == ybpd$breakpoints, year]276
277 mbpm \leq breakpoints (dm$month \degree dm$maastricht, h = 0.35, breaks = 1)
278 structmat3[3,2] <- dm [ID == mbpm$breakpoints, month]/100
279 mbpe \leq breakpoints (dm$month \sim dm$eelde, h = 0.35, breaks = 1)
280 structmat3[2,2] <- dm [ID == mbpe$breakpoints, month]/100
281 mbpd \leq breakpoints(dm$month \degree dm$de_bilt, h = 0.35, breaks = 1)
282 structmat3[1,2] <- dm [ID == mbpd$breakpoints, month]/100
283
284 structtabBP \leq - as.data.table(structmat3, keep.rownames = T)
285 setnames(structtabBP, "rn", "City")
286 rm('ybpm','ybpe', 'ybpd', 'mbpd', 'mbpe', 'structmat3')
287 }
288
289 #subset according to breakpoint results
290 prebreakY \leq da[year \leq 1961]
291 postbreakY <- da[year > 1961 & year < 2017] #ensure equal sample size
292 prebreakM <- dm[month <= 196210]
293 postbreakM <- dm[month > 196210 & month < (max(month)-201)] #ensure equal sample size
294
295 #subset according to climate results
296 preCBY <- da[year <= 1975 & year > 1930] #ensure equal sample size
297 postCBY \leq dalvear > 1975]
298 preCBM \leq - dm[month \leq 197501 & month > 192902] #ensure equal sample size
299 postCBM <- dm[month > 197501]
300
301 #test for differences in means (annual)
302 {
303 testmat1 <- matrix(nrow = 3, ncol=4)
304 rownames(testmat1) <- c('De Bilt', 'Eelde', 'Maastricht')
305 colnames(testmat1) <- c('t-Statistic', 'p-value', 'C.I. Lower', 'C.I. Upper')
306
307 ttmAM <- t.test(postbreakY$maastricht, prebreakY$maastricht, paired = T)
308 ttmAE <- t.test(postbreakY$eelde, prebreakY$eelde, paired = T)
309 ttmAD <- t.test(postbreakY$de_bilt, prebreakY$de_bilt, paired = T)
310
311 testmat1[1,1] <- ttmAD$statistic
312 testmat1[2,1] <- ttmAE$statistic
313 testmat1[3,1] <- ttmAM$statistic
314
315 testmat1[1,2] <- ttmAD$p.value
316 testmat1[2,2] <- ttmAE$p.value
317 testmat1[3,2] <- ttmAM$p.value
318
319 testmat1[1,3] <- ttmAD$conf.int[1:1]320 testmat1[2,3] <- ttmAE$conf.int[1:1]321 testmat1\begin{bmatrix} 3,3 \end{bmatrix} <- ttmAM$conf.int\begin{bmatrix} 1:1 \end{bmatrix}
```

```
323 testmat1[1, 4] <- ttmAD$conf.int[2:2]324 testmat1[2, 4] <- ttmAE$conf.int[2:2]325 testmat1[3, 4] <- ttmAM$conf.int[2:2]326
327 testmat21 <- matrix(nrow = 3, ncol=4)328 rownames(testmat21) <- c('De Bilt', 'Eelde', 'Maastricht')
329 colnames(testmat21) <- c('t-Statistic', 'p-value', 'C.I. Lower', 'C.I. Upper')
330
331 cbttmAM <- t.test(postCBY$maastricht, preCBY$maastricht, paired = T)
332 cbttmAE <- t.test(postCBY$eelde, preCBY$eelde, paired = T)
333 cbttmAD <- t.test(postCBY$de_bilt, preCBY$de_bilt, paired = T)
334
335 testmat21[1,1] <- cbttmAD$statistic
336 testmat21[2,1] <- cbttmAE$statistic
337 testmat21[3,1] <- cbttmAM$statistic
338
339 testmat21[1,2] <- cbttmAD$p.value
340 testmat21[2,2] <- cbttmAE$p.value
341 testmat21[3,2] <- cbttmAM$p.value
342
343 testmat21[1,3] <- cbttmAD$conf.int[1:1]344 testmat21[2,3] <- cbttmAE$conf.int[1:1]345 testmat21[3,3] <- cbttmAM$conf.int[1:1]346
347 testmat21[1,4] <- cbttmAD$conf.int[2:2]
348 testmat21[2,4] <- cbttmAE$conf.int[2:2]
349 testmat21[3, 4] <- cbttmAM$conf.int[2:2]350 }
351
352 #test for differences in means (monthly)
353 {
354 testmat2 <- matrix(nrow = 3, ncol=4)355 rownames(testmat2) <- c('De Bilt', 'Eelde', 'Maastricht')
356 colnames(testmat2) <- c('t-Statistic', 'p-value', 'C.I. Lower', 'C.I. Upper')
357
358 ttmMM <- t.test(postbreakM$maastricht, prebreakM$maastricht, paired = T)
359 ttmME <- t.test(postbreakM$eelde, prebreakM$eelde, paired = T)
360 ttmMD <- t.test(postbreakM$de_bilt, prebreakM$de_bilt, paired = T)
361
362 testmat2[1,1] <- ttmAD$statistic
363 testmat2[2,1] <- ttmAE$statistic
364 testmat2[3,1] <- ttmAM$statistic
365
366 testmat2[1,2] <- ttmAD$p.value
367 testmat2[2,2] <- ttmAE$p.value
368 testmat2[3,2] <- ttmAM$p.value
369
370 testmat2[1,3] <- ttmAD$conf.int[1:1]
```
322

```
371 testmat2[2,3] <- ttmAE$conf.int[1:1]372 testmat2[3,3] <- ttmAM$conf.int[1:1]
373
374 testmat2[1, 4] <- ttmAD$conf.int[2:2]375 testmat2[2, 4] <- ttmAE$conf.int[2:2]376 testmat2[3, 4] <- ttmAM$conf.int[2:2]377
378 testmat23 <- matrix(nrow = 3, ncol=4)379 rownames(testmat23) <- c('De Bilt', 'Eelde', 'Maastricht')
380 colnames(testmat23) <- c('t-Statistic', 'p-value', 'C.I. Lower', 'C.I. Upper')
381
382 CBttmMM <- t.test(postCBM$maastricht, preCBM$maastricht, paired = T)
383 CBttmME <- t.test(postCBM$eelde, preCBM$eelde, paired = T)
384 CBttmMD <- t.test(postCBM$de_bilt, preCBM$de_bilt, paired = T)
385
386 testmat23[1,1] <- CBttmMD$statistic
387 testmat23[2,1] <- CBttmME$statistic
388 testmat23[3,1] <- CBttmMM$statistic
389
390 testmat23[1,2] <- CBttmMD$p.value
391 testmat23[2,2] <- CBttmME$p.value
392 testmat23[3,2] <- CBttmMM$p.value
393
394 testmat23[1,3] <- CBttmMD$conf.int[1:1]395 testmat23[2,3] <- CBttmME$conf.int[1:1]396 testmat23[3,3] <- CBttmMM$conf.int[1:1]397
398 testmat23[1, 4] <- CBttmMD$conf.int[2:2]399 testmat23[2, 4] <- CBttmME$conf.int[2:2]400 testmat23[3, 4] <- CBttmMM$conf.int[2:2]401
402 }
403
404 #use subsamples set earlier
405 { #meanTable10y
406 testmat3 <- matrix(nrow = 10, ncol=6)
407 rownames(testmat3) <- 1:10
408 colnames(testmat3) <- c('Base Year', 'Comparison Year', 't-Statistic', 'p-value', 'C.I. Lower',
       \rightarrow 'C.I. Upper')
409
410 j = 1411 for (i in 2:11) {
412 testmat3[i, 1] <- meanTable10y[1,Year]
413 testmat3[i, 2] <- meanTable10y[i, Year]414 testmat3[j,3] <- t.test(meanTable10y[1,2:4], meanTable10y[i,2:4])$statistic
415 testmat3[j,4] <- t.test(meanTable10y[1,2:4], meanTable10y[i,2:4])$p.value
416 testmat3[j,5] \leftarrow t.test(meanTable10y[1,2:4], meanTable10y[i,2:4])$conf.int[1:1]
417 testmat3[j,6] <- t.test(meanTable10y[1,2:4], meanTable10y[i,2:4])$conf.int[2:2]418 j \le -j + 1
```

```
419 }
420
421 #meanTable5y
422 testmat4 \leftarrow matrix(nrow = 21, ncol=6)
423 rownames(testmat4) <- 1:21
424 colnames(testmat4) <- c('Base Year', 'Comparison Year', 't-Statistic', 'p-value', 'C.I. Lower',
       ,→ 'C.I. Upper')
425
426 j = 1427 for (i in 2:22) {
428 testmat4[j,1] <- meanTable5y[i,Year]429 testmat4[i, 2] <- meanTable5v[i,Year]
430 testmat4[j,3] < t.test(meanTable5y[1,2:4], meanTable5y[i,2:4])$statistic
431 testmat4[j,4] <- t.test(meanTable5y[1,2:4], meanTable5y[i,2:4])$p.value
432 testmat4[j,5] \leftarrow t.test(meanTable5y[1,2:4], meanTable5y[i,2:4])$conf.int[1:1]
433 testmat4[j,6] <- t.test(meanTable5y[1,2:4], meanTable5y[i,2:4])$conf.int[2:2]434 j \leq -j + 1435 }
436
437
438 #medianTable10y
439 testmat5 <- matrix(nrow = 10, ncol=6)
440 rownames(testmat5) <- 1:10
441 colnames(testmat5) <- c('Base Year', 'Comparison Year', 't-Statistic', 'p-value', 'C.I. Lower',
       \rightarrow 'C.I. Upper')
442
443 i = 1444 for (i in 2:11) {
445 testmat5[j, 1] <- medianTable10y[1,Year]
446 testmat5[j, 2] <- medianTable10y[i, Year]447 testmat5[j,3] <- t.test(medianTable10y[1,2:4], medianTable10y[i,2:4])$statistic
448 testmat5[j,4] < t.test(medianTable10y[1,2:4], medianTable10y[i,2:4])$p.value
449 testmat5[j,5] \leftarrow t.test(medianTable10y[1,2:4], medianTable10y[i,2:4])$conf.int[1:1]
450 testmat5[j,6] <- t.test(medianTable10y[1,2:4], medianTable10y[i,2:4])$conf.int[2:2]
451 j \leftarrow j + 1452 }
453
454 }
455
456 #test for homogeneity of variance (annual)
457 {
458 testmat6 \leq - matrix(nrow = 3, ncol=5)
459 rownames(testmat6) <- c('De Bilt', 'Eelde', 'Maastricht')
460 colnames(testmat6) <- c('F-Statistic', 'p-value', 'C.I. Lower', 'C.I. Upper', 'Point Est.')
461
462 FtmAM <- var.test(prebreakY$maastricht, postbreakY$maastricht)
463 FtmAE <- var.test(prebreakY$eelde, postbreakY$eelde)
464 FtmAD <- var.test(prebreakY$de_bilt, postbreakY$de_bilt)
465
```

```
466 testmat6[1,1] <- FtmAD$statistic
467 testmat6[2,1] <- FtmAE$statistic
468 testmat6[3,1] <- FtmAM$statistic
469
470 testmat6[1,5] <- FtmAD$ estimate
471 testmat6[2,5] <- FtmAE$ estimate
472 testmat6[3,5] <- FtmAM$ estimate
473
474 testmat6[1,2] <- FtmAD$p.value
475 testmat6[2,2] <- FtmAE$p.value
476 testmat6[3,2] <- FtmAM$p.value
477
478 testmat6[1,3] <- FtmAD$conf.int[1:1]479 testmat6[2,3] <- FtmAE$conf.int[1:1]480 testmat6[3,3] <- FtmAM$conf.int[1:1]481
482 testmat6[1,4] <- FtmAD$conf.int[2:2]483 testmat6[2, 4] <- FtmAE$conf.int[2:2]484 testmat6[3,4] <- FtmAM$conf.int[2:2]485
486 testmat22 <- matrix(nrow = 3, ncol=5)
487 rownames(testmat22) <- c('De Bilt', 'Eelde', 'Maastricht')
488 colnames(testmat22) <- c('F-Statistic', 'p-value', 'C.I. Lower', 'C.I. Upper', 'Point Est.')
489
490 cbFtmAM <- var.test(preCBY$maastricht, postCBY$maastricht)
491 cbFtmAE <- var.test(preCBY$eelde, postCBY$eelde)
492 cbFtmAD <- var.test(preCBY$de_bilt, postCBY$de_bilt)
493
494 testmat22[1,1] <- cbFtmAD$statistic
495 testmat22[2,1] <- cbFtmAE$statistic
496 testmat22[3,1] <- cbFtmAM$statistic
497
498 testmat22[1,5] <- cbFtmAD$ estimate
499 testmat22[2,5] <- cbFtmAE$estimate
500 testmat22[3,5] <- cbFtmAM$ estimate
501
502 testmat22[1,2] <- cbFtmAD$p.value
503 testmat22[2,2] <- cbFtmAE$p.value
504 testmat22[3,2] <- cbFtmAM$p.value
505
506 testmat22[1,3] <- cbFtmAD$conf.int[1:1]507 testmat22[2,3] <- cbFtmAE$conf.int[1:1]508 testmat22\begin{bmatrix} 3,3 \end{bmatrix} <- cbFtmAM$conf.int\begin{bmatrix} 1:1 \end{bmatrix}509
510 testmat22[1, 4] <- cbFtmAD$conf.int[2:2]511 testmat22[2, 4] <- cbFtmAE$conf.int[2:2]512 testmat22[3, 4] <- cbFtmAM$conf.int[2:2]513
514 }
```

```
516 #test for homogeneity of variance (monthly)
517 {
518 testmat7 <- matrix(nrow = 3, ncol=5)
519 rownames(testmat7) <- c('De Bilt', 'Eelde', 'Maastricht')
520 colnames(testmat7) <- c('F-Statistic', 'p-value', 'C.I. Lower', 'C.I. Upper', 'Point Est.')
521
522 FtmMM <- var.test(prebreakM$maastricht, postbreakM$maastricht)
523 FtmME <- var.test(prebreakM$eelde, postbreakM$eelde)
524 FtmMD <- var.test(prebreakM$de_bilt, postbreakM$de_bilt)
525
526 testmat7[1,1] <- FtmMD$statistic
527 testmat7[2,1] <- FtmME$statistic
528 testmat7[3,1] <- FtmMM$statistic
529
530 testmat7[1,5] <- FtmMD$ estimate
531 testmat7[2,5] <- FtmME$ estimate
532 testmat7[3,5] <- FtmMM$ estimate
533
534 testmat7[1,2] <- FtmMD$p.value
535 testmat7[2,2] <- FtmME$p.value
536 testmat7[3,2] <- FtmMM$p.value
537
538 testmat7[1,3] <- FtmMD$conf.int[1:1]539 testmat7\lceil 2.3 \rceil <- FtmME$conf.int\lceil 1:1 \rceil540 testmat7\lceil 3,3 \rceil <- FtmMM$conf.int\lceil 1:1 \rceil541
542 testmat7[1, 4] <- FtmMD$conf.int[2:2]543 testmat7[2, 4] <- FtmME$conf.int[2:2]544 testmat7[3, 4] <- FtmMM$conf.int[2:2]545
546 testmat24 <- matrix(nrow = 3, ncol=5)547 rownames(testmat24) <- c('De Bilt', 'Eelde', 'Maastricht')
548 colnames(testmat24) <- c('F-Statistic', 'p-value', 'C.I. Lower', 'C.I. Upper', 'Point Est.')
549
550 CBFtmMM <- var.test(preCBM$maastricht, postCBM$maastricht)
551 CBFtmME <- var.test(preCBM$eelde, postCBM$eelde)
552 CBFtmMD <- var.test(preCBM$de_bilt, postCBM$de_bilt)
553
554 testmat24[1,1] <- CBFtmMD$statistic
555 testmat24[2,1] <- CBFtmME$statistic
556 testmat24[3,1] <- CBFtmMM$statistic
557
558 testmat24[1,5] <- CBFtmMD$estimate
559 testmat24[2,5] <- CBFtmME$ estimate
560 testmat24[3,5] <- CBFtmMM$ estimate
561
562 testmat24[1,2] <- CBFtmMD$p.value
563 testmat24[2,2] <- CBFtmME$p.value
```
515

```
564 testmat24[3,2] <- CBFtmMM$p.value
565
566 testmat24[1,3] <- CBFtmMD$conf.int[1:1]567 testmat24[2,3] <- CBFtmME$conf.int[1:1]568 testmat24[3,3] <- CBFtmMM$conf.int[1:1]569
570 testmat24[1,4] <- CBFtmMD$conf.int[2:2]571 testmat24[2, 4] <- CBFtmME$conf.int[2:2]572 testmat24[3, 4] <- CBFtmMM$conf.int[2:2]573
574 }
575
576 #manual tests
577 {
578 #manual Break test
579 #right-tailed: HO: mean(diff \le 0, H1: > 0)580 #compute differences for pairs of obs
581 diff <- postCBY[, .(de_bilt, eelde, maastricht)] - preCBY[, .(de_bilt, eelde, maastricht)]
582
583 testmatMan <- matrix(nrow = 3, ncol=4)584 rownames(testmatMan) <- c('De Bilt', 'Eelde', 'Maastricht')
585 colnames(testmatMan) <- c('t-Statistic', 'p-value', 'C.I. Lower', 'C.I. Upper')
586
587 testD <- t.test(diff$de_bilt, alternative = "g", var.equal = F)
588 testE \leq- t.test(diff$eelde, alternative = "g", var.equal = F)
589 testM \leq- t.test(diff$maastricht, alternative = "g", var.equal = F)
590
591 testmatMan[1,1] <- testD$statistic
592 testmatMan[1,2] <- testD$p.value
593 testmatMan[1,3] <- testD$conf.int[1:1]594 testmatMan[1,4] <- testD$conf.int[2:2]595
596 testmatMan[2,1] <- testE$statistic
597 testmatMan[2,2] <- testE$p.value
598 testmatMan[2,3] <- testE$conf.int[1:1]599 testmatMan[2, 4] <- testE$conf.int[2:2]600
601 testmatMan[3,1] <- testM$statistic
602 testmatMan[3,2] <- testM$p.value
603 testmatMan[3,3] <- testM$conf.int[1:1]604 testmatMan[3,4] <- testM$conf.int[2:2]605
606
607 }
608
609 #simple OLS
610 {
611 OLS <- function(resp,pred){
612 y \leq -a s.matrix(resp)
```

```
613 X \leftarrow as.matrix<mark>(\text{bind}(1, \text{pred}))</mark>
614 beta <- solve(t(X)%*%X)%*%t(X)%*%y
615 res \leq as.matrix(y-beta[1]-beta[2]*X[,2])
616 n \leq -\operatorname{length}(resp)617 k \leq -\text{ncol}(X)618 VCV <- 1/(n-k)*as.numeric(t(res)%s)*solve(t(X)%*\%X)619 se \leftarrow sqrt(diag(VCV))620 p_val \leftarrow rbind(2*pt(abs(beta[1]/se[1]),df=n-k,
621 lower.tail= FALSE),
622 2*pt(abs(beta[2]/se[2]),df=n-k,
623 lower.tail= FALSE))
624 #bundle to return
625 outMat <- matrix(nrow = 2, ncol=3)626 rownames(outMat) <- c('alpha', 'beta')
627 colnames(outMat) <- c('estimate', 'se', 'p-value')
628 outMat[1,1] <- beta[1:1]629 outMat[2,1] <- beta[2:2]630 outMat [1, 2] <- se[1:1]631 outMat[2,2] <- se[2:2]632 outMat [1,3] <- p_val [1:1]633 outMat[2,3] <- p_val[2:2]634 return(outMat)
635
636 OLS_res <- function(resp,pred){
637 y \leq - as.matrix(resp)
638 X \leq -a s.matrix(cbind(1,pred))639 beta <- solve(t(X)%*%X)%*%t(X)%*%v
640 res \leq - as.matrix(y-beta[1]-beta[2]*X[,2])
641
642 return(res)
643 }
644
645 }
646
647 #test correctness
648 OLS(da$maastricht, da$year)
649
650 lm(da$maastricht ~ da$year)
651
652 }
653
654 regMat <- OLS(da$maastricht, da$year)
655 regMat2 <- OLS(da$de_bilt, da$year)
656 regMat3 <- OLS(da$eelde, da$year)
657
658 regMatM <- OLS(dm$maastricht, dm$month)
659 regMatM2 <- OLS(dm$de_bilt, dm$month)
660 regMatM3 <- OLS(dm$eelde, dm$month)
661
```

```
662 #compute and store regressions for export to tables with stargazer (looks nicer)
663 {
664 regYM <- lm(da$maastricht ~ da$year)
665 regYD <- lm(da$de_bilt ~ da$year)
666 regYE \leq - \ln(\text{da}\$eelde \degree da\text{year})
667
668 regMM <- lm(dm$maastricht ~ dm$month)
669 regMD \leq \frac{lm(\text{dm$de\_bill} \cdot \text{dm$month}}{l}670 regME <- lm(dm$eelde ~ dm$month)
671
672 regPreBYD <- lm(prebreakY$de_bilt ~ prebreakY$year)
673 regPreBYE \leq -\ln(\text{prebreakY$}eelde \tilde{\text{prebreakY}}674 regPreBYM <- lm(prebreakY$maastricht ~ prebreakY$year)
675
676 regPostBYD <- lm(postbreakY$de_bilt ~ postbreakY$year)
677 regPostBYE <- lm(postbreakY$eelde ~ postbreakY$year)
678 regPostBYM <- lm(postbreakY$maastricht ~ postbreakY$year)
679
680 regPreCBYD <- lm(preCBY$de_bilt ~ preCBY$year)
681 regPreCBYE <- lm(preCBY$eelde ~ preCBY$year)
682 regPreCBYM <- lm(preCBY$maastricht ~ preCBY$year)
683
684 regPostCBYD <- lm(postCBY$de_bilt ~ postCBY$year)
685 regPostCBYE <- lm(postCBY$eelde ~ postCBY$year)
686 regPostCBYM <- lm(postCBY$maastricht ~ postCBY$year)
687
688 regPreBMD <- lm(prebreakM$de_bilt ~ prebreakM$month)
689 regPreBME <- lm(prebreakM$eelde ~ prebreakM$month)
690 regPreBMM <- lm(prebreakM$maastricht ~ prebreakM$month)
691
692 regPostBMD <- lm(postbreakM$de_bilt ~ postbreakM$month)
693 regPostBME <- lm(postbreakM$eelde ~ postbreakM$month)
694 regPostBMM <- \text{lm}(postbreakM$maastricht ~ postbreakM$month)
695
696 regPreCBMD <- lm(preCBM$de_bilt ~ preCBM$month)
697 regPreCBME <- lm(preCBM$eelde ~ preCBM$month)
698 regPreCBMM <- lm(preCBM$maastricht ~ preCBM$month)
699
700 regPostCBMD <- lm(postCBM$de_bilt ~ postCBM$month)
701 regPostCBME <- lm(postCBM$eelde ~ postCBM$month)
702 regPostCBMM <- lm(postCBM$maastricht ~ postCBM$month)
703
704 }
705
706 #white test for heteroscedasticity
707 {
708 testmatHsced \leq - matrix(nrow = 6, ncol=2)
709 rownames(testmatHsced) <- c('De Bilt, Yearly Data', 'Eelde, Yearly Data', 'Maastricht, Yearly
       ,→ Data',
```

```
710 'De Bilt, Monthly Data', 'Eelde, Monthly Data', 'Maastricht, Monthly
                                 \rightarrow Data')
711 colnames(testmatHsced) <- c('Test Statistic', 'p-value')
712 testmatHsced[1,1] <- white_lm(regYD)$statistic
713 testmatHsced[4,1] <- white_lm(regMD)$statistic
714 testmatHsced[1,2] <- white_lm(regYD)$p.value
715 testmatHsced[4,2] <- white_lm(regMD)$p.value
716
717 testmatHsced[2,1] <- white_lm(regYE)$statistic
718 testmatHsced[5,1] <- white lm(regME)$statistic
719 testmatHsced[2,2] <- white_lm(regYE)$p.value
720 testmatHsced[5,2] <- white_lm(regME)$p.value
721
722 testmatHsced[3,1] <- white_lm(regYM)$statistic
723 testmatHsced[6,1] <- white_lm(regMM)$statistic
724 testmatHsced[3,2] <- white_lm(regYM)$p.value
725 testmatHsced[6,2] <- white_lm(regMM)$p.value
726
727 testmatHsced2 <- matrix(nrow = 6, ncol=2)728 rownames(testmatHsced2) <- c('De Bilt, before 1975', 'Eelde, before 1975', 'Maastricht, before
      \rightarrow 1975',
729 'De Bilt, after 1975', 'Eelde, after 1975', 'Maastricht, after
                                 \rightarrow 1975')
730 colnames(testmatHsced2) <- c('Test Statistic', 'p-value')
731 testmatHsced2[1,1] <- white_lm(regPreCBYD)$statistic
732 testmatHsced2[4,1] <- white lm(reePostCBMD)$statistic
733 testmatHsced2[1,2] <- white_lm(regPreCBYD)$p.value
734 testmatHsced2[4,2] <- white_lm(regPostCBMD)$p.value
735
736 testmatHsced2[2,1] <- white_lm(regPreCBYE)$statistic
737 testmatHsced2[5,1] <- white_lm(regPostCBME)$statistic
738 testmatHsced2[2,2] <- white_lm(regPreCBYE)$p.value
739 testmatHsced2[5,2] <- white_lm(regPostCBME)$p.value
740
741 testmatHsced2[3,1] <- white_lm(regPreCBYM)$statistic
742 testmatHsced2[6,1] <- white_lm(regPostCBMM)$statistic
743 testmatHsced2[3,2] <- white_lm(regPreCBYM)$p.value
744 testmatHsced2[6,2] <- white_lm(regPostCBMM)$p.value
745 }
746
747 ########################CLEANUP AND EXPORT
748 {
749 if (Svs.info() [7] == "ts") {
750
751 ########################Do Plots & Tables################################
752 source("Tidy.R")
753 source("Plots.R")
754 source("Bootstrap.R")
```

```
755 source("Tables.R")
```
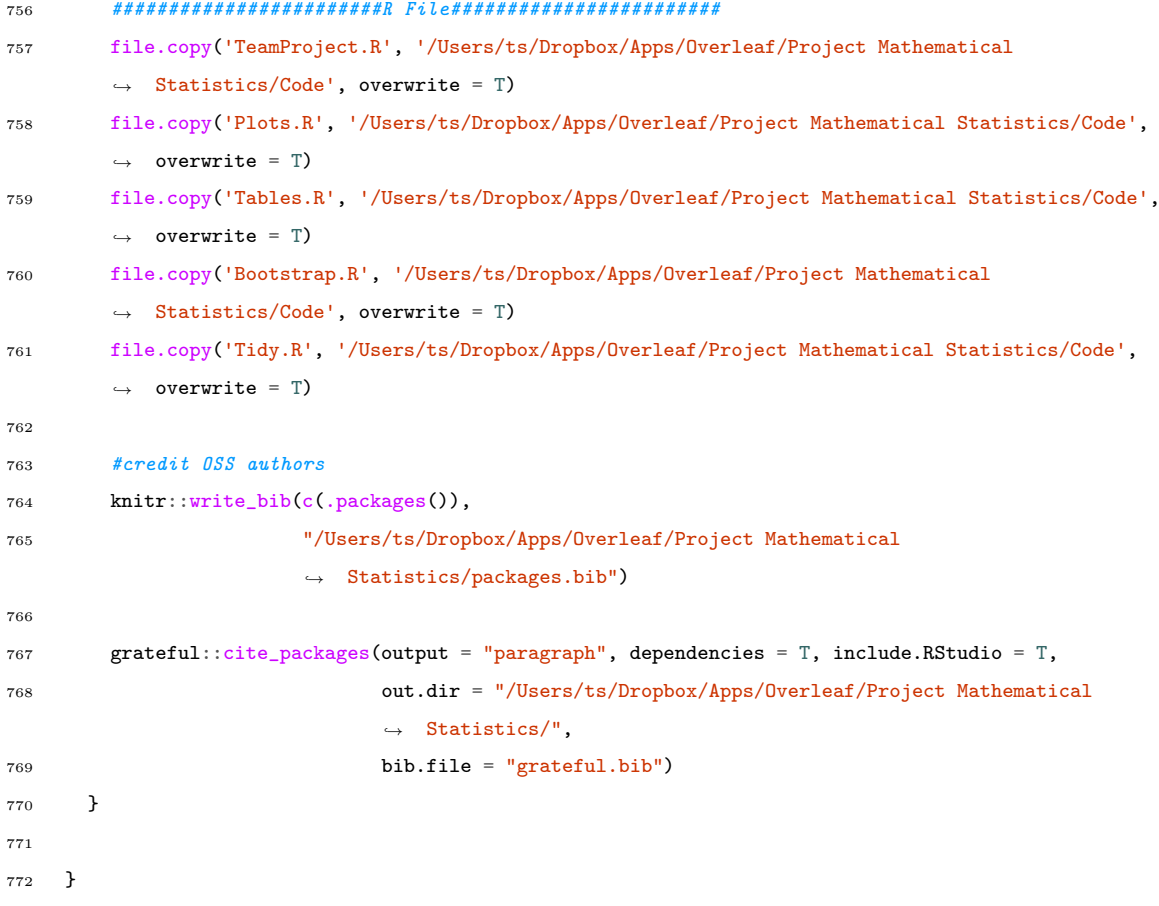

2.4 Appendix D: Source Code (Bootstrap)

```
1 #####################BOOTSTRAP###
2 #BS functions
3 OLS_BS <- function(resp,pred){
4 y \leq - as.matrix(resp)
5 X \leftarrow \text{as.matrix}(\text{cbind}(1,\text{pred}))6 beta <- solve(t(X)%*%X)%*%t(X)%*%y
7 res \leq - as.matrix(y-beta[1]-beta[2]*X[,2])
8 n <- length(resp)
9 I \leftarrow \text{rep}(1, n)10 k \leftarrow \text{ncol}(X)11 VCV \langle -1/(n-k)*as.numeric(t(res)\frac{1}{n}*(res)*solve(t(X)\frac{1}{n}*(X))12 se \leq - sqrt(diag(VCV))13 p_val \leftarrow rbind(2*pt(abs(beta[1]/se[1]),df=n-k,
14 lower.tail= FALSE).
15 2*pt(abs(beta[2]/se[2]),df=n-k,16 lower.tail= FALSE)
17 v \le (c(y) - \beta_1[1:1] - \beta_2[2:2] * (c(X) - \beta_1[1]))^2) ***
18 var \langle -(1/n) * v[1] #MLE variance estimate
19 #bundle to return
20 outVec \leq c (0,0,0)
21 #rownames(outMat) <- c('alpha', 'beta')
22 outVec[1] <- beta[1:1]23 outVec[2] <- beta[2:2]24 outVec[3] <- var
25 return(outVec)
26 }
27 \frac{1}{2}28 S_2 < - function(y, x){
29 n \leftarrow \text{length}(y)30 (1/(n-2))*0LS<sub>BS</sub>(y, x)[3]
31 }
32
33 crit_val_BS <- function(Bootstrap){
34 alpha \leftarrow0.05→ Choose a significance level alpha
       \leftrightarrow 0.05
35 c.alpha.star \leq- quantile(Bootstrap, probs = 1 -
       ,→ alpha) # Get the bootstrap critical value
36 return(c.alpha.star)
37 }
38
39 Q_BS <- function(Beta, Beta.0, X, Y){
40 S_{\text{X}} \times \text{-} \text{var}(X)41 S_2 < -\text{cov}(X, Y)42 Q_B S \leq (Beta - Beta.0)/sqrt(S_2/S_{XX})43 return(Q_BS)
44 }
```

```
45
46 ResidualVector<- function(n,X,Y,a,b){
47 resid <- rep(0,n)
48 for(i in 1:length(Y)){
49 resid[i] = Y[i] - a - b * X[i]50 }
51 return(resid)
52 }
53
54 BS_Int <- function(b,crit_alpha_half,crit_one_minus_alpha_half, S_2, X){
55
56 lb <- b-(crit_alpha_half*sqrt(S_2/var(X)))
57 ub \leftarrow b-(crit_one_minus_alpha_half*sqrt(S_2/var(X)))
58
59 BS_CI <- c(0,0)60 BS_CI[1] < -1b61 BS_CI[2] <- ub
62
63 return(BS_CI)
64 }
65
66 Resid_BS <- function(n, X, Y, resid, a, beta){
67 B<- 9999
68 Q.Star<- rep(NA,B)
69 BetaLSstar <- rep(NA,B)
70 AlphaLSstar <- rep(NA,B)
71
72 for(b in 1:B){
73
74 J <- sample.int(length(Y), size = n, replace= TRUE)
75 resid.star <- resid[J]
76 X.star \leftarrow X #fix77 Y.star \leq a +beta*X.star + resid.star #We take alpha* and beta* as estimators in order to
         ,→ bootstrap the residuals, we can also take alpha*=alpha.0 and beta*=beta.0
78
79 X.star.bar<- mean(X.star)
80 Y.star.bar<- mean(Y.star)
81 S.XX.star \leq -var(X.star)82 S.XY.star \leftarrow cov(X.star, Y.star)
83
84 BetaLSstar[b]<-S.XY.star/S.XX.star
85 AlphaLSstar[b]<-Y.star.bar-(BetaLSstar[b]*X.star.bar)
86
87 S.squared.star<-(1/(n-2))*sum(n, (Y.start-AlphaLSstar[b]-BetaLSstar[b]*X.start)^2)88
89 Q.Star[b]<- (BetaLSstar[b]-beta)/sqrt(S.squared.star/S.XX.star)
\alpha91 }
92 return(Q.Star)
```

```
93 }
94
95 Pairs_BS <- function(n, X, Y, BetaLS){ #pages 33-34 BS notes
96
97 B <- 9999 #numreps
98 Q.star <- rep(NA, B) #ret vector
99 BetaLSstar <- rep(NA, B) #beta
100 AlphaLSstar <- rep(NA, B) #alpha101
102 for(b in 1:B){
103
104 J <- sample.int(nrow(da), size = n, replace= TRUE)
105 X.star <-
           \rightarrow X[J]
106 Y.star <- Y[J]
107
108 X.star.bar <- mean(X.star)
109 Y.star.bar <- mean(Y.star)
110 S.XX.start \leftarrow var(X.start)111 S.XY.star \leftarrow cov(X.star, Y.star)
112
113 BetaLSstar[b] <- S.XY.star/S.XX.star #BS beta
114 AlphaLSstar[b] <- Y.star.bar- BetaLSstar[b]*X.star.bar #BS alpha
115
116 S.squared.star \langle -(1/(n-2))\ast \text{sum}(n, (Y.star-AlbhalSstar[b]-BetaLSstar[b]+\text{X.star})\hat{}/2)117
118 Q.star[b] <- (BetaLSstar[b]-BetaLS)/sqrt(S.squared.star/S.XX.star) #bootstrap Q
119 }
120 return(Q.star)
121 - \lambda122
123 BS_t <- function(X){ \#H0: \mathbb{Q}*<=0 H1: \mathbb{Q}*>0
124 B<-9999
125 Q.star \leftarrow rep(NA,B)126 n \leftarrow \text{length}(X)127 t.n \langle -t. \text{test}(X, \text{ alternative} = "greater", \text{mu} = 0)$statistic
128 for(b in 1:B){
129
130 J \leq - sample.int(n, size = n, replace = TRUE)
131 X_star <- X[J]
132 X_bar_star <- mean(X_star)
133 X_Sd_bar \leftarrow sd(X_star)134
135 Q.\text{star}[b] \leftarrow \text{sqrt}(n) * (X_bar\_star - \text{mean}(X))/X_Sd\_bar136 p.val \leq sum(Q.star > t.n) #see p.27 of bootstrap pdf
137 }
138
139 return(list(Q = Q \text{.star}, p = p \text{.val}, t = t \text{.n}))
140 }
```
```
142 BS_CI_t <- function(X, critical_alpha_half, critical_1min__alpha_half){
143
144 lb \leftarrow mean(X) -(critical_alpha_half*sd(X))/sqrt(length(X))
145 ub \leftarrow mean(X)-(critical_1min_alpha_half*sd(X))/sqrt(length(X))
146
147 CI \leq -c(0,0)148 CI[1]<-1b
149 CI[2] < -ub150
151 return(CI)
152 }
153 }
154
155 #prep data
156 {
157 aD <- OLS_BS(da$de_bilt, da$year)[1]
158 bD <- OLS_BS(da$de_bilt, da$year)[2]
159 aM <- OLS_BS(da$maastricht, da$year)[1]
160 bM <- OLS_BS(da$maastricht, da$year)[2]
161 aE <- OLS_BS(da$eelde, da$year)[1]
162 bE <- 0LS BS(da$eelde, da$year)[2]
163
164 aDM <- OLS_BS(dm$de_bilt, dm$month)[1]
165 bDM <- OLS BS(dm$de bilt, dm$month)[2]
166 aMM <- OLS BS(dm$maastricht, dm$month)[1]
167 bMM <- OLS BS(dm$maastricht, dm$month)[2]
168 aEM <- OLS BS(dm$eelde, dm$month)[1]
169 bEM <- OLS_BS(dm$eelde, dm$month)[2]
170 }
171
172 #BS analysis
173 {
174 Beta.0 <- 0 #beta under H0: Beta.0<=0 H1: Beta.0>0
175 set.seed(234987)
176
177 n <- nrow(da)
178 alpha <- 0.05
179
180 #get results
181 {
182 #Quantities
183 QMY <- Q_BS(bM, Beta.0, da$year, da$maastricht)
184 QDY \leq Q_lBS(bM, Beta.0, da$year, da$de_bilt)185 QEY <- Q_BS(bM, Beta.0, da$year, da$eelde)
186
187 QMM <- Q_BS(bM, Beta.0, dm$maastricht, dm$maastricht)
188 QDM <- Q_BS(bM, Beta.0, dm$maastricht, dm$de_bilt)
189 QEM <- Q_BS(bM, Beta.0, dm$maastricht, dm$eelde)
```

```
191 #BS
192 PairsBSM <- Pairs_BS(n, da$year, da$maastricht, bM)
193 PairsBSD <- Pairs_BS(n, da$year, da$de_bilt, bD)
194 PairsBSE <- Pairs_BS(n, da$year, da$eelde, bE)
195 #monthly
196 PairsBSMM <- Pairs_BS(n, dm$month, dm$maastricht, bMM)
197 PairsBSDM <- Pairs_BS(n, dm$month, dm$de_bilt, bDM)
198 PairsBSEM <- Pairs_BS(n, dm$month, dm$eelde, bEM)
199
200 ResidBSM <- Resid_BS(length(da$year), da$maastricht, da$year, ResidualVector(length(da$year),
         \rightarrow da$maastricht, da$year, aM, bM), aM, bM)
201 ResidBSD <- Resid_BS(length(da$year), da$de_bilt, da$year, ResidualVector(length(da$year),
         ,→ da$de_bilt, da$year, aD, bD), aD, bD)
202 ResidBSE <- Resid_BS(length(da$year), da$eelde, da$year, ResidualVector(length(da$year),
         \rightarrow da$eelde, da$year, aE, bE), aE, bE)
203
204 #monthly
205 ResidBSMM <- Resid_BS(length(dm$month), dm$maastricht, dm$month,
         ,→ ResidualVector(length(dm$month), dm$maastricht, dm$mont, aMM, bMM), aMM, bMM)
206 ResidBSDM <- Resid_BS(length(dm$month), dm$de_bilt, dm$month, ResidualVector(length(dm$month),
         \rightarrow dm$de_bilt, dm$mont, aDM, bDM), aDM, bDM)
207 ResidBSEM <- Resid_BS(length(dm$month), dm$eelde, dm$month, ResidualVector(length(dm$month),
         \rightarrow dm$eelde, dm$mont, aEM, bEM), aEM, bEM)
208
209 #CIs
210 CIPairsM <- BS_Int(bM, quantile(PairsBSM, probs = 1-(alpha/2)), quantile(PairsBSM, probs =
         \rightarrow (alpha/2)), S_2(da$year, da$maastricht), da$maastricht)
211 CIResidM <- BS_Int(bM, quantile(ResidBSM, probs = 1-(alpha/2)), quantile(ResidBSM, probs =
         \rightarrow (alpha/2)), S_2(da$year, da$maastricht), da$maastricht)
212213 CIPairsD <- BS_Int(bD, quantile(PairsBSD, probs = 1-(alpha/2)), quantile(PairsBSD, probs =
         \rightarrow (alpha/2)), S_2(da$year, da$de_bilt), da$de_bilt)
214 CIResidD <- BS_Int(bD, quantile(ResidBSD, probs = 1-(alpha/2)), quantile(ResidBSD, probs =
         \rightarrow (alpha/2)), S_2(da$year, da$de_bilt), da$de_bilt)
215
216 CIPairsE <- BS_Int(bE, quantile(PairsBSE, probs = 1-(alpha/2)), quantile(PairsBSE, probs =
         \rightarrow (alpha/2)), S_2(da$year, da$eelde), da$eelde)
217 CIResidE <- BS_Int(bE, quantile(ResidBSE, probs = 1-(alpha/2)), quantile(ResidBSE, probs =
         \rightarrow (alpha/2)), S_2(da$year, da$eelde), da$eelde)
218
219 #monthly
220 CIPairsMM <- BS_Int(bMM, quantile(PairsBSMM, probs = 1-(alpha/2)), quantile(PairsBSMM, probs =
         \rightarrow (alpha/2)), S_2(dm$month, dm$maastricht), dm$maastricht)
221 CIResidMM <- BS_Int(bMM, quantile(ResidBSMM, probs = 1-(alpha/2)), quantile(ResidBSMM, probs =
         \rightarrow (alpha/2)), S_2(dm$month, dm$maastricht), dm$maastricht)
222
223 CIPairsDM <- BS_Int(bDM, quantile(PairsBSDM, probs = 1-(alpha/2)), quantile(PairsBSDM, probs =
         \rightarrow (alpha/2)), S_2(dm$month, dm$de_bilt), dm$de_bilt)
```

```
224 CIResidDM <- BS_Int(bDM, quantile(ResidBSDM, probs = 1-(alpha/2)), quantile(ResidBSDM, probs =
        \rightarrow (alpha/2)), S_2(dm$month, dm$de_bilt), dm$de_bilt)
225
226 CIPairsEM <- BS_Int(bEM, quantile(PairsBSEM, probs = 1-(alpha/2)), quantile(PairsBSEM, probs =
        \rightarrow (alpha/2)), S_2(dm$month, dm$eelde), dm$eelde)
227 CIResidEM <- BS_Int(bEM, quantile(ResidBSEM, probs = 1-(alpha/2)), quantile(ResidBSEM, probs =
        \rightarrow (alpha/2)), S_2(dm$month, dm$eelde), dm$eelde)
228
229 }
230
231 #export results
222233 BSmat1 \leq- matrix(nrow = 12, ncol=3)
234 rownames(BSmat1) <- c('De Bilt, Yearly Data, Pairs', 'De Bilt, Yearly Data, Residuals',
        ,→ 'Eelde, Yearly Data, Pairs',
235 'Eelde, Yearly Data, Residuals','Maastricht, Yearly Data,
                            ,→ Pairs','Maastricht, Yearly Data, Residuals',
236 'De Bilt, Monthly Data, Pairs', 'De Bilt, Monthly Data, Residuals',
                            ,→ 'Eelde, Monthly Data, Pairs',
237 'Eelde, Monthly Data, Residuals','Maastricht, Monthly Data,
                            ,→ Pairs','Maastricht, Monthly Data, Residuals')
238 colnames(BSmat1) <- c('Q^*$', 'CI lower', 'CI upper')
239
240 BSmat1[1, 1] <- QDY
241 BSmat1[3,1] <- QEY
242 BSmat1[5,1] <- QMY
243 BSmat1[7,1] <- QDY
244 BSmat1[9,1] <- QEY
245 BSmat1[11, 1] <- QMY
246
247
248 BSmat1[1,2] <- CIPairsD[1:1]
249 BSmat1[2,2] <- CIResidD[1:1]250
251 BSmat1[3,2] <- CIPairsE[1:1]252 BSmat1[4,2] <- CIResidE[1:1]253
254 BSmat1[5,2] <- CIPairsM[1:1]255 BSmat1[6,2] <- CIResidM[1:1]256
257 BSmat1[7,2] <- CIPairsDM[1:1]
258 BSmat1[8,2] <- CIResidDM[1:1]259
260 BSmat1[9,2] <- CIPairsEM[1:1]
261 BSmat1[10, 2] <- CIResidEM[1:1]262
263 BSmat1[11,2] <- CIPairsMM[1:1]
264 BSmat1[12,2] <- CIResidMM[1:1]265
```

```
266 BSmat1[1,3] <- CIPairsD[2:2]267 BSmat1[2,3] <- CIResidD[2:2]
268
269 BSmat1[3,3] <- CIPairsE[2:2]
270 BSmat1[4,3] <- CIResidM[2:2]271
272 BSmat1[5,3] <- CIPairsM[2:2]
273 BSmat1[6,3] <- CIResidM[2:2]274
275 BSmat1[7,3] <- CIPairsDM[2:2]
276 BSmat1[8,3] <- CIResidDM[2:2]277278 BSmat1[9,3] <- CIPairsEM[2:2]
279 BSmat1[10,3] <- CIResidMM[2:2]
280
281 BSmat1[11,3] <- CIPairsMM[2:2]
282 BSmat1[12,3] <- CIResidMM[2:2]
283 }
284
285 ##BS t-test for Climate Break
286 {
287 #diff <- postCBY[, .(de_bilt, eelde, maastricht)] - preCBY[, .(de_bilt, eelde, maastricht)]
         \leftrightarrow (already exists)
288 diffM <- postCBM[, .(de_bilt, eelde, maastricht)] - preCBM[, .(de_bilt, eelde, maastricht)]
289
290 BStM \leq- BS t(diff$maastricht)
291 BSCItM <- BS_CI_t(diff$maastricht, quantile(BStM$Q,probs=1-(alpha/2)),
         \rightarrow quantile(BStM$Q,probs=(alpha/2)))
292
293 BStD \leftarrow BS_t(diff$de_bilt)
294 BSCItD <- BS_CI_t(diff$de_bilt, quantile(BStD$Q,probs=1-(alpha/2)),
         \leftrightarrow quantile(BStD$Q,probs=(alpha/2)))
295
296 BStE <- BS_t(diff$eelde)
297 BSCItE <- BS_CI_t(diff$eelde, quantile(BStE$Q,probs=1-(alpha/2)),
         \leftrightarrow quantile(BStE$Q,probs=(alpha/2)))
298
299 #monthly
300 BStMM <- BS_t(diffM$maastricht)
301 BSCItMM <- BS_CI_t(diffM$maastricht, quantile(BStMM$Q,probs=1-(alpha/2)),
         \rightarrow quantile(BStMM$Q,probs=(alpha/2)))
302
303 BStDM <- BS t(diffM$de bilt)
304 BSCItDM <- BS_CI_t(diffM$de_bilt, quantile(BStDM$Q,probs=1-(alpha/2)),
         \rightarrow quantile(BStDM$Q,probs=(alpha/2)))
305
306 BStEM <- BS_t(diffM$eelde)
307 BSCItEM <- BS_CI_t(diffM$eelde, quantile(BStEM$Q,probs=1-(alpha/2)),
         \leftrightarrow quantile(BStEM$Q,probs=(alpha/2)))
```

```
308 }
309
310
311 #export results
312 {
313 BSmat2 <- matrix(nrow = 6, ncol=4)314 rownames(BSmat2) <- c('De Bilt, Yearly Data', 'Eelde, Yearly Data','Maastricht, Yearly Data',
315 'De Bilt, Monthly Data', 'Eelde, Monthly Data','Maastricht, Monthly
                           \rightarrow Data')
316 colnames(BSmat2) <- c('$t_n$', 'p-value', 'CI lower', 'CI upper')
317
318 BSmat2[1,1] < - BStD$t
319 BSmat2[2,1] <- BStE$t
320 BSmat2[3,1] <- BStM$t
321
322 BSmat2[1,2] <- BStD$p
323 BSmat2[2,2] <- BStE$p
324 BSmat2[3,2] <- BStM$p
325
326 BSmat2[4,1] <- BStDM$t
327 BSmat2[5,1] <- BStEM$t
328 BSmat2[6,1] <- BStMM$t
329
330 BSmat2[4,2] <- BStDM$p
331 BSmat2[5,2] <- BStEM$p
332 BSmat2[6, 2] <- BStMM$p
333
334 BSmat2[1,3] <- BSCItD[1]335 BSmat2[2,3] <- BSCItE[1]336 BSmat2[3,3] <- BSCItM[1]337
338 BSmat2[1, 4] <- BSCItD[2]339 BSmat2[2, 4] <- BSCItE[2]340 BSmat2[3,4] <- BSCItM[2]
341
342 BSmat2[4,3] <- BSCItDM[1]343 BSmat2[5,3] <- BSCItEM[1]
344 BSmat2[6,3] <- BSCItMM[1]345
346 BSmat2[4, 4] <- BSCItDM[2]347 BSmat2[5, 4] <- BSCItEM[2]348 BSmat2[6, 4] <- BSCItMM[2]349 }
```

```
350
```

```
351 }
```
## 2.5 Appendix E: Source Code (Data Tidying)

```
1 ##############################tidy#############################
2
3 daC <- da[, .(Maastricht = maastricht, Eelde = eelde, De.Bilt = de_bilt, Year = year)]
    daLong \leq melt(daC, id.vars = c("Year"), measure.vars = c("Maastricht", "Eelde", "De.Bilt"),
 5 variable.factor = T, variable.name = "City", value.name = "Temperature")
6 citymeanA <- daLong[, Citymean := mean(Temperature), by = City]
 7
 8 dmsC <- dms[, .(Maastricht = maastricht, Eelde = eelde, De.Bilt = de_bilt, Month = month )]
9 dmsLong <- melt(dmsC, id.vars = c("Month"), measure.vars = c("Maastricht", "Eelde", "De.Bilt"),
10 variable.factor = T, variable.name = "City", value.name = "Temperature")
11 citymeanMS <- dmsLong[, Citymean := mean(Temperature), by = City]
12
13 dmC <- dm[, .(Maastricht = maastricht, Eelde = eelde, De.Bilt = de_bilt, Month = month )]
14 dmLong <- melt(dmC, id.vars = c("Month"), measure.vars = c("Maastricht", "Eelde", "De.Bilt"),
15 variable.factor = T, variable.name = "City", value.name = "Temperature"16 citymeanM <- dmLong[, Citymean := mean(Temperature), by = City]
17
18 dmBackupC <- dmbackup[, .(Maastricht = maastricht, Eelde = eelde, De.Bilt = de_bilt, Month = month
    \rightarrow )]
19 dmLongBackup <- melt(dmBackupC, id.vars = c("Month"), measure.vars = c("Maastricht", "Eelde",
    \leftrightarrow "De.Bilt"),
20 variable.factor = T, variable.name = "City", value.name = "Temperature"21 citymeanMBackup <- dmLong[, Citymean := mean(Temperature), by = City]
22
23 ddC <- dd[, .(Maastricht = maastricht, Eelde = eelde, De.Bilt = de_bilt, Date = date )]
24 ddLong <- melt(ddC, id.vars = c("Date"), measure.vars = c("Maastricht", "Eelde", "De.Bilt"),
25 variable.factor = T, variable.name = "City", value.name = "Temperature"26 citymeanD <- ddLong[, Citymean := mean(Temperature), by = City]
27
28
29 rolling10_5L <- melt(rollingMean10_5, id.vars = c("Year"), measure.vars = c("Maastricht", "Eelde",
    \leftrightarrow "De.Bilt"),
30 variable.factor = T, variable.name = "City", value.name = "Temperature"31
32 rolling20_10L <- melt(rollingMean20_10, id.vars = c("Year"), measure.vars = c("Maastricht",
    ,→ "Eelde", "De.Bilt"),
33 variable.factor = T, variable.name = "City", value.name = "Temperature"
```
2.6 Appendix F: Source Code (Plots) ##gert required subsets

```
2 #4-way plot subsets
    march <- subsetMonthLong(3)
    june <- subsetMonthLong(6)
 5 september <- subsetMonthLong(9)
 6 december <- subsetMonthLong(12)
 7
 8 #rolling window plots
 9 rollingMean10_5 <- xYearYoverlapStat(10, 5, mean)
10 rollingMean20_10 <- xYearYoverlapStat(20, 10, mean)
11
12 #date plot
13 april7 <- subsetDateLong(407)
14 ########################Plots########################
15 #raw data
16 TSA \leftarrow ggplot(daLong, aes(x = Year, y = Temperature)) +
17 geom_line(aes(color = City)) + labs(y = 'Temperature', x = 'Year') +
18 theme_minimal() + scale_color_tableau() +
19 theme( panel.grid.minor = element_blank(), plot.title = element_text(hjust = 0.5)) +
20 xlim(1905, 2025) + ggtitle("Annual Data")
21
22 ggsave("TSA.png", bg = "white", dpi = "retina", width = 20, height = 10, units = "cm",
23 path = "/Users/ts/Dropbox/Apps/Overleaf/Project Mathematical Statistics/Figures/Raw")
24
25 TSABP \leq ggplot(daLong, aes(x = Year, y = Temperature)) +
26 geom_line(aes(color = City)) + labs(y = 'Temperature', x = 'Year') +
27 theme_minimal() + scale_color_tableau() + geom_vline(xintercept = 1961, linetype = 'dashed',
      \rightarrow colour = '#76B7B2') +
28 theme( panel.grid.minor = element_blank(), plot.title = element_text(hjust = 0.5)) +
29 xlim(1945, 1975) + ggtitle("Annual Data: Breakpoint")
30
31 ggsave("TSA_BP.png", bg = "white", dpi = "retina", width = 20, height = 10, units = "cm",
32 path = "/Users/ts/Dropbox/Apps/Overleaf/Project Mathematical Statistics/Figures/Raw")
33
34 TS4_7 <- ggplot(april7, aes(x = Date, y = Temperature, xmin = as.Date("1907-01-01", "%Y-%m-%d"),
    \rightarrow xmax = as.Date("2023-01-01", "%Y-%m-%d"))) +
35 geom_line(aes(color = City)) + labs(y = 'Temperature', x = 'Year') +
36 theme_minimal() + scale_color_tableau() +
37 theme( panel.grid.minor = element_blank(), panel.grid.major = element_blank(), plot.title =
      \rightarrow element_text(hjust = 0.5), legend.position = "bottom") +
38 ggtitle("Temperatures on April 7") +
39 geom_text(aes(as.Date("2022-04-07"), 11), label=10, colour = '#4E79A7') + #maastricht
40 geom_text(aes(as.Date("2022-04-07"), 9), label = 9, colour = '#F28E2B') + #eelde
41 geom_text(aes(as.Date("2022-04-07"), 10), label = 9, colour = '#E15759') \# debilt42
43 ggsave("TS4_7.png", bg = "white", dpi = "retina", width = 20, height = 12, units = "cm",
44 path = "/Users/ts/Dropbox/Apps/Overleaf/Project Mathematical Statistics/Figures/Raw")
```

```
45
46 #red E15759
47 #blue 4E79A7
48 #orange F28E2B
49
50 # dat \leq dmLong[, Month := yearmon(Month)]
51 TSM <- ggplot(dmLong, aes(x = Month, y = Temperature)) +52 geom_line(aes(color = City)) + labs(y = 'Temperature', x = 'Year') +
53 theme_minimal() + scale_color_tableau() +
54 theme( panel.grid.minor = element_blank(), plot.title = element_text(hjust = 0.5)) +
55 xlim(190501, 202501) + ggtitle("Monthly Data")
5657 ggsave("TSM.png", bg = "white", dpi = "retina", width = 20, height = 10, units = "cm",
58 path = "/Users/ts/Dropbox/Apps/Overleaf/Project Mathematical Statistics/Figures/Raw")
59
60 TSMbackup <- ggplot(dmLongBackup, aes(x = Month, y = Temperature)) +
61 geom_line(aes(color = City)) + labs(y = 'Temperature', x = 'Year') +
62 theme_minimal() + scale\_color\_tableau() +
63 theme( panel.grid.minor = element_blank(), plot.title = element_text(hjust = 0.5)) +
64 xlim(190501, 202501) + ggtitle("Monthly Data April - November")
65
66 ggsave("TSMBackup.png", bg = "white", dpi = "retina", width = 20, height = 10, units = "cm",
67 path = "/Users/ts/Dropbox/Apps/Overleaf/Project Mathematical Statistics/Figures/Raw")
68
69 TSMS \leq ggplot(dmsLong, aes(x = Month, y = Temperature)) +
70 geom line(aes(color = City)) + labs(y = 'Temperature', x = 'Year') +
71 theme minimal() + scale color tableau() +
72 theme( panel.grid.minor = element_blank(), plot.title = element_text(hjust = 0.5)) +
73 xlim(190501, 202501) + ggtitle("Smoothed Monthly Data")
74
75 ggsave("TSMS.png", bg = "white", dpi = "retina", width = 20, height = 10, units = "cm",
76 path = "/Users/ts/Dropbox/Apps/Overleaf/Project Mathematical Statistics/Figures/Raw")
77
78
79 #normality
80 qqY <- ggplot(dalong, aes(sample = Temperature)) +81 stat_qq(aes(color = City)) +
82 labs(y = "Weight", x = "Theoretical") +theme_minimal() + ggtitle("Annual Data Q-Q Plot") +
83 theme( panel.grid.minor = element_blank(), plot.title = element_text(hjust = 0.5)) +
84 scale_color_tableau()
85
86
87 ggsave("qqY.png", bg = "white", dpi = "retina", width = 20, height = 10, units = "cm",
88 path = "/Users/ts/Dropbox/Apps/Overleaf/Project Mathematical Statistics/Figures/Raw")
89
90 qqM <- ggplot(dmLong, aes(sample = Temperature)) +
91 stat_qq(aes(color = City)) +
92 labs(y = "Weight", x = "Theoretical") +theme_minimal() + ggtitle("Monthly Data Q-Q Plot") +
93 theme( panel.grid.minor = element_blank(), plot.title = element_text(hjust = 0.5)) +
```

```
94 scale_color_tableau()
95
96
97 ggsave("qqM.png", bg = "white", dpi = "retina", width = 20, height = 10, units = "cm",
98 path = "/Users/ts/Dropbox/Apps/Overleaf/Project Mathematical Statistics/Figures/Raw")
99
100 qqMs <- ggplot(dmsLong, aes(sample = Temperature)) +
101 stat_qq(aes(color = City)) +
102 labs(y = "Weight", x = "Theoretical") +theme_minimal() + ggtitle("Smoothed Monthly Data Q-Q
       \rightarrow Plot") +
103 theme( panel.grid.minor = element_blank(), plot.title = element_text(hjust = 0.5)) +
104 scale color tableau()
105
106
107 ggsave("qqMs.png", bg = "white", dpi = "retina", width = 20, height = 10, units = "cm",
108 path = "/Users/ts/Dropbox/Apps/Overleaf/Project Mathematical Statistics/Figures/Raw")
109
110 qqD \leq - \frac{ggplot}{ddlong, aes(sample = Temperature)} +
111 stat_qq(aes(color = City)) +112 labs(y = "Weight", x = "Theoretical") +theme_minimal() + ggtitle("Daily Data Q-Q Plot") +
113 theme( panel.grid.minor = element_blank(), plot.title = element_text(hjust = 0.5)) +
114 scale_color_tableau()
115
116
117 ggsave("qqD.png", bg = "white", dpi = "retina", width = 20, height = 10, units = "cm",
118 path = "/Users/ts/Dropbox/Apps/Overleaf/Project Mathematical Statistics/Figures/Raw")
119
120 #histograms
121 histY <- ggplot(dalong, aes(x = Temperature, color = City)) +122 geom_histogram(fill="white", alpha=0.5, position="dodge", bins=45) +
123 geom_vline(data=citymeanA, aes(xintercept = Citymean, color = City), linetype = "dashed") +
124 theme_minimal() + ylab("Density") + ggtitle("Annual Mean Temperatures") +
125 theme( panel.grid.minor = element_blank(), plot.title = element_text(hjust = 0.5)) +
126 scale_color_tableau()
127
128 ggsave("Ahist.png", bg = "white", dpi = "retina", width = 20, height = 10, units = "cm",
129 path = "/Users/ts/Dropbox/Apps/Overleaf/Project Mathematical Statistics/Figures/Raw")
130
131
132 histM <- gglot(dmLong, aes(x = Temperature, color = City)) +133 geom_histogram(fill="white", alpha=0.5, position="dodge", bins=45) +
134 geom_vline(data=citymeanM, aes(xintercept = Citymean, color = City), linetype = "dashed") +
135 theme minimal() + ylab("Density") + ggtitle("Monthly Mean Temperatures") +
136 theme( panel.grid.minor = element_blank(), plot.title = element_text(hjust = 0.5)) +
137 scale_color_tableau()
138
139 ggsave("Mhist.png", bg = "white", dpi = "retina", width = 20, height = 10, units = "cm",
140 path = "/Users/ts/Dropbox/Apps/Overleaf/Project Mathematical Statistics/Figures/Raw")
141
```

```
143 #densities
144
145 densplotyears \leq- ggplot(daLong, aes(x = Temperature, color = City)) + geom_density() +
146 geom_vline(data=citymeanA, aes(xintercept = Citymean, color = City), linetype = "dashed") +
147 theme_minimal() + ylab("Density") + ggtitle("Annual Mean Temperatures") +
148 theme( panel.grid.minor = element_blank(), plot.title = element_text(hjust = 0.5)) +
149 scale_color_tableau()
150
151
152 ggsave("AD.png", bg = "white", dpi = "retina", width = 20, height = 10, units = "cm",
153 path = "/Users/ts/Dropbox/Apps/Overleaf/Project Mathematical Statistics/Figures/Raw")
154
155 densplotmonths <- ggplot(dmLong, aes(x = Temperature, color = City)) + geom_density() +
156 geom_vline(data=citymeanM, aes(xintercept = Citymean, color = City), linetype = "dashed") +
157 theme_minimal() + ylab("Density")+ ggtitle("Monthly Mean Temperatures") +
158 theme( panel.grid.minor = element_blank(), plot.title = element_text(hjust = 0.5)) +
159 scale_color_tableau()
160
161 ggsave("MD.png", bg = "white", dpi = "retina", width = 20, height = 10, units = "cm",
162 path = "/Users/ts/Dropbox/Apps/Overleaf/Project Mathematical Statistics/Figures/Raw")
163
164 densplotmonthsBackup <- ggplot(dmLongBackup, aes(x = Temperature, color = City)) + geom_density()
     \rightarrow165 geom_vline(data=citymeanMBackup, aes(xintercept = Citymean, color = City), linetype = "dashed")
       ,→ +
166 theme_minimal() + ylab("Density")+ ggtitle("Monthly Mean Temperatures") +
167 theme( panel.grid.minor = element_blank(), plot.title = element_text(hjust = 0.5)) +
168 scale_color_tableau()
169
170 ggsave("MDBackup.png", bg = "white", dpi = "retina", width = 20, height = 10, units = "cm",
171 path = "/Users/ts/Dropbox/Apps/Overleaf/Project Mathematical Statistics/Figures/Raw")
172
173
174 densplotmonthsS <- ggplot(dmsLong, \text{aes}(x = Temperature, color = City)) + geom\_density() +175 geom_vline(data=citymeanMS, aes(xintercept = Citymean, color = City), linetype = "dashed") +
176 theme_minimal() + ylab("Density")+ ggtitle("Smoothed Monthly Mean Temperatures") +
177 theme( panel.grid.minor = element_blank(), plot.title = element_text(hjust = 0.5)) +
178 scale_color_tableau()
179
180 ggsave("MSD.png", bg = "white", dpi = "retina", width = 20, height = 10, units = "cm",
181 path = "/Users/ts/Dropbox/Apps/Overleaf/Project Mathematical Statistics/Figures/Raw")
182
183 densplotDays <- ggplot(ddLong, \text{aes}(x = \text{Temperature}, \text{ color} = \text{City})) + \text{geom\_density}() +184 geom_vline(data=citymeanD, aes(xintercept = Citymean, color = City), linetype = "dashed") +
185 theme_minimal() + ylab("Density")+ ggtitle("Daily Mean Temperatures") +
186 theme( panel.grid.minor = element_blank(), plot.title = element_text(hjust = 0.5)) +
187 scale_color_tableau()
188
```

```
189 ggsave("DD.png", bg = "white", dpi = "retina", width = 20, height = 10, units = "cm",
190 path = "/Users/ts/Dropbox/Apps/Overleaf/Project Mathematical Statistics/Figures/Raw")
191
192 densplotRoll10_5 <- ggplot(rolling10_5L, aes(x = Temperature, color = City))+ geom_density() +
193 theme_minimal() + ylab("Density")+ ggtitle("Rolling 5 Year Window 10 Year Mean Temperatures") +
194 theme( panel.grid.minor = element_blank(), plot.title = element_text(hjust = 0.5)+
195 scale_color_tableau()
196
197 ggsave("10_5D.png", bg = "white", dpi = "retina", width = 20, height = 10, units = "cm",
198 path = "/Users/ts/Dropbox/Apps/Overleaf/Project Mathematical Statistics/Figures/Raw")
199
200 densplotRoll20_10 <- ggplot(rolling20_10L, \text{aes}(x = Temperature, color = City))+ geom_density() +
201 theme_minimal() + ylab("Density")+ ggtitle("Rolling 10 Year Window 20 Year Mean Temperatures") +
202 theme( panel.grid.minor = element_blank(), plot.title = element_text(hjust = 0.5))+
203 scale_color_tableau()
204
205 ggsave("20_10D.png", bg = "white", dpi = "retina", width = 20, height = 10, units = "cm",
206 path = "/Users/ts/Dropbox/Apps/Overleaf/Project Mathematical Statistics/Figures/Raw")
207
208
209 marchD2 <- ggplot(maxch, aes(x = Temperature, color = City)) + geom-density() +210 geom_vline(aes(xintercept = Citymean, color = City), linetype = "dashed") +
211 theme_minimal() + ylab("Density")+ ggtitle("March") +
212 theme( panel.grid.minor = element_blank(), plot.title = element_text(hjust = 0.5, size = 12),
       \rightarrow legend.position="none") +
213 scale color tableau()
214
215 juneD2 <- ggplot(june, \text{aes}(x = \text{Temperature}, \text{ color} = \text{City})) + geom_density() +
216 geom_vline(aes(xintercept = Citymean, color = City), linetype = "dashed") +
217 theme_minimal() + ylab("Density")+ ggtitle("June") +
218 theme( panel.grid.minor = element_blank(), plot.title = element_text(hjust = 0.5, size = 12),
       \rightarrow legend.position="none") +
219 scale_color_tableau()
220
221 septemberD2 <- ggplot(september, \text{aes}(x) = \text{Temperature}, \text{color} = \text{City})) + geom_density() +
222 geom_vline(aes(xintercept = Citymean, color = City), linetype = "dashed") +
223 theme_minimal() + ylab("Density")+ ggtitle("September") +
224 theme( panel.grid.minor = element_blank(), plot.title = element_text(hjust = 0.5, size = 12),
       \rightarrow legend.position="none") +
225 scale_color_tableau()
226
227 decemberD2 <- ggplot(december, aes(x = Temperature, color = City)) + geom_density() +
228 geom vline(aes(xintercept = Citymean, color = City), linetype = "dashed") +
229 theme_minimal() + ylab("Density")+ ggtitle("December") +
230 theme( panel.grid.minor = element_blank(), plot.title = element_text(hjust = 0.5, size = 12),
       \rightarrow legend.position="none") +
231 scale_color_tableau()
232
233 fourwayplot <- marchD2 + juneD2 + septemberD2 + decemberD2 +
```

```
234 plot_layout(guides = "collect") & theme(legend.position = "bottom")
235
236 fourwayplot <- fourwayplot + plot_annotation(title = 'Mean Temperatures in Different Months',
237 caption = 'Means computed individually',
238 theme = theme(plot.title = element_text(hjust =
                                                 \rightarrow 0.5))
239 )
240 #, family="Times New Roman"
241
242 ggsave("4wayD.png", bg = "white", dpi = "retina", width = 20, height = 15, units = "cm",
243 path = "/Users/ts/Dropbox/Apps/Overleaf/Project Mathematical Statistics/Figures/Raw")
244245246 #test stats for 5y mean tables
247 #graph building blocks
248
249 hyptestdatw <- as.data.table(cbind(seq(from=1916, to=2016, by = 5), testmat4[,4]))
250 colnames(hyptestdatw) <- c("Year", "p-values")
251
252 hyptestdat <- melt(hyptestdatw, id.vars = c("Year"), measure.vars = "p-values", variable.factor =
     \leftrightarrow F)
253
254 hyptestplot <- ggplot(hyptestdat, aes(x= hyptestdat$Year, y= hyptestdat$value)) +
255 geom_line(colour = '#E15759') +
256 geom hline(vintercept = 0.05, colour = '#4E79A7') +
257 geom text(aes(2000, 0.05, label = 0.05, vjust = -0.5, colour = '#4E79A7')) +
258 geom hline(vintercept = 0.1, colour = '#F28E2B') +
259 geom_text(aes(2000, 0.1, label = 0.1, vjust = -0.5, colour = '#F28E2B')) +
260 labs(y = 'p-values', x = 'Year') +261 theme_minimal() + scale_color_tableau() +
262 theme( panel.grid.minor = element_blank(), plot.title = element_text(hjust = 0.5),
       \rightarrow legend.position = "none") +
263 ggtitle("t-test Significance Levels, t-tests on 5-year Means, Base Year 1911")
264
265 ggsave("hyptestplot.png", bg = "white", dpi = "retina", width = 20, height = 15, units = "cm",
266 path = "/Users/ts/Dropbox/Apps/Overleaf/Project Mathematical Statistics/Figures")
267
268 ##regression plots
269 #red E15759
270 #blue 4E79A7
271 #orange F28E2B
272 regPlotAllY <- ggplot(daLong, aes(x = Year, y = Temperature)) +
273 geom point(aes(colour = City)) + labs(y = 'Temperature', x = 'Year') +
274 theme_minimal() + scale_color_tableau() +
275 theme( panel.grid.minor = element_blank(), plot.title = element_text(hjust = 0.5)) +
276 xlim(1905, 2025) + ggtitle("Yearly Data")
277
278 ggsave("regYD.png", bg = "white", dpi = "retina", width = 20, height = 15, units = "cm",
279 path = "/Users/ts/Dropbox/Apps/Overleaf/Project Mathematical Statistics/Figures/Regs")
```

```
280
281 regYE <- ggplot(filter(daLong, City == 'Eelde'), aes(x = Year, y = Temperature)) +
282 geom_point(colour = '#F28E2B') + labs(y = 'Temperature', x = 'Year') +
283 theme_minimal() + scale_color_tableau() +
284 theme( panel.grid.minor = element_blank(), plot.title = element_text(hjust = 0.5)) +
285 xlim(1905, 2025) + ggtitle("Regression of Year on Temperature in Eelde") +
286 geom_smooth(method='lm', color = '#499894', fill = '#86BCB6')
287
288 ggsave("regYE.png", bg = "white", dpi = "retina", width = 20, height = 15, units = "cm",
289 path = "/Users/ts/Dropbox/Apps/Overleaf/Project Mathematical Statistics/Figures/Regs")
290
291 regYD \leq- ggplot(filter(daLong, City == 'De.Bilt'), aes(x = Year, y = Temperature)) +
292 geom_point(colour = '#E15759') + labs(y = 'Temperature', x = 'Year') +
293 theme_minimal() + scale_color_tableau() +
294 theme( panel.grid.minor = element_blank(), plot.title = element_text(hjust = 0.5)) +
295 xlim(1905, 2025) + ggtitle("Regression of Year on Temperature in De Bilt") +
296 geom_smooth(method='lm', color = '#499894', fill = '#86BCB6')
297
298 ggsave("regYD.png", bg = "white", dpi = "retina", width = 20, height = 15, units = "cm",
299 path = "/Users/ts/Dropbox/Apps/Overleaf/Project Mathematical Statistics/Figures/Regs")
300
301 regYM <- ggplot(filter(daLong, City == 'Maastricht'), \text{aes}(x = \text{Year}, y = \text{Temperature}) +
302 geom_point(colour = '#4E79A7') + labs(y = 'Temperature', x = 'Year') +
303 theme_minimal() + scale_color_tableau() +
304 theme( panel.grid.minor = element blank(), plot.title = element text(hjust = 0.5)) +
305 xlim(1905, 2025) + ggtitle("Regression of Year on Temperature in Maastricht") +
306 geom smooth(method='lm', color = '#499894', fill = '#86BCB6')
307
308 ggsave("regYM.png", bg = "white", dpi = "retina", width = 20, height = 15, units = "cm",
309 path = "/Users/ts/Dropbox/Apps/Overleaf/Project Mathematical Statistics/Figures/Regs")
310
311 allRegsY <- ggplot(daLong, \text{aes}(x = \text{Year}, y = \text{Temperature})) +
312 geom_point(aes(colour = City)) + facet_wrap(vars(City), nrow = 3) +
313 theme_minimal() + scale_color_tableau() +
314 theme(panel.grid.minor = element_blank(), plot.title = element_text(hjust = 0.5),
315 plot.caption = element_text(hjust = 0.5), legend.position = 'none') +
316 geom_smooth(method='lm', color = '#499894', fill = '#86BCB6') +
317 labs(y = 'Temperature', x = 'Year', title = "Regressions using Yearly Data",
318 caption = "95% C.I. shown around fitted regression lines")
319
320 ggsave("AllRegsY.png", bg = "white", dpi = "retina", width = 20, height = 15, units = "cm",
321 path = "/Users/ts/Dropbox/Apps/Overleaf/Project Mathematical Statistics/Figures/Regs")
322
323 allRegsM <- ggplot(dmLong, \text{aes}(x = \text{Month}, y = \text{Temperature})) +
324 geom_point(aes(colour = City)) + facet_wrap(vars(City), nrow = 3) +
325 theme_minimal() + scale_color_tableau() +
326 theme(panel.grid.minor = element_blank(), plot.title = element_text(hjust = 0.5),
327 plot.caption = element_text(hjust = 0.5), legend.position = 'none') +
328 geom_smooth(method='lm', color = '#499894', fill = '#86BCB6') +
```

```
329 labs(y = 'Temperature', x = 'Year', title = "Regressions using Mothly Data",
330 caption = "95% C.I. shown around fitted regression lines")
331
332 ggsave("AllRegsM.png", bg = "white", dpi = "retina", width = 20, height = 15, units = "cm",
333 path = "/Users/ts/Dropbox/Apps/Overleaf/Project Mathematical Statistics/Figures/Regs")
334
335 allRegsYCB <- ggplot(daLong, \text{aes}(x = \text{Year}, y = \text{Temperature})) +
336 geom_point(aes(colour = City)) + facet_wrap(vars(City), nrow = 3) +
337 theme_minimal() + scale_color_tableau() +
338 theme(panel.grid.minor = element_blank(), plot.title = element_text(hjust = 0.5),
339 plot.caption = element_text(hjust = 0.5), legend.position = 'none') +
340 geom_smooth(data = subset(daLong, Year < 1975), method='lm', fullrange = F, color = '#499894',
       \rightarrow fill = '#86BCB6') +
341 geom_smooth(data = subset(daLong, Year >= 1975), method='lm', fullrange = F, color = '#B07AA1',
       \rightarrow fill = '#D4A6C8') +
342 labs(y = 'Temperature', x = 'Year', title = "Regressions using Yearly Data, 1975 Break",
343 caption = "95% C.I. shown around fitted regression lines")
344
345 ggsave("AllRegsYCB.png", bg = "white", dpi = "retina", width = 20, height = 15, units = "cm",
346 path = "/Users/ts/Dropbox/Apps/Overleaf/Project Mathematical Statistics/Figures/Regs")
347
348 allRegsYB <- ggplot(daLong, \text{aes}(x = \text{Year}, y = \text{Temperature})) +
349 geom_point(aes(colour = City)) + facet_wrap(vars(City), nrow = 3) +
350 theme_minimal() + scale_color_tableau() +
351 theme(panel.grid.minor = element blank(), plot.title = element text(hiust = 0.5),
352 plot.caption = element text(hjust = 0.5), legend.position = 'none') +
353 geom_smooth(data = subset(daLong, Year < 1961), method='lm', fullrange = F, color = '#499894',
       \rightarrow fill = '#86BCB6') +
354 geom_smooth(data = subset(daLong, Year >= 1961),method='lm', fullrange = F, color = '#B07AA1',
       \rightarrow fill = '#D4A6C8') +
355 labs(y = 'Temperature', x = 'Year', title = "Regressions using Yearly Data, 1961 Break",
356 caption = "95% C.I. shown around fitted regression lines")
357
358 ggsave("AllRegsYB.png", bg = "white", dpi = "retina", width = 20, height = 15, units = "cm",
359 path = "/Users/ts/Dropbox/Apps/Overleaf/Project Mathematical Statistics/Figures/Regs")
360
361 allRegsMCB <- ggplot(dmLong, aes(x = Month, y = Temperature)) +362 geom_point(aes(colour = City)) + facet_wrap(vars(City), nrow = 3) +
363 theme_minimal() + scale_color_tableau() +
364 theme(panel.grid.minor = element_blank(), plot.title = element_text(hjust = 0.5),
365 plot.caption = element_text(hjust = 0.5), legend.position = 'none') +
366 geom_smooth(data = subset(dmLong, Month < 197501), method='lm', fullrange = F, color =
       \rightarrow '#499894', fill = '#86BCB6') +
367 geom_smooth(data = subset(dmLong, Month >= 197501),method='lm', fullrange = F, color =
       \rightarrow '#B07AA1', fill = '#D4A6C8') +
368 labs(y = 'Temperature', x = 'Month', title = "Regressions using Monthly Data, 1975 Break",
369 caption = "95% C.I. shown around fitted regression lines")
370
371 ggsave("AllRegsMCB.png", bg = "white", dpi = "retina", width = 20, height = 15, units = "cm",
```

```
372 path = "/Users/ts/Dropbox/Apps/Overleaf/Project Mathematical Statistics/Figures/Regs")
373
374 allRegsMB <- ggplot(dmLong, \text{aes}(x = \text{Month}, y = \text{Temperature})) +
375 geom_point(aes(colour = City)) + facet_wrap(vars(City), nrow = 3) +
376 theme_minimal() + scale_color_tableau() +
377 theme(panel.grid.minor = element_blank(), plot.title = element_text(hjust = 0.5),
378 plot.caption = element_text(hjust = 0.5), legend.position = 'none') +
379 geom_smooth(data = subset(dmLong, Month < 196102), method='lm', fullrange = F, color =
       \rightarrow '#499894', fill = '#86BCB6') +
380 geom_smooth(data = subset(dmLong, Month >= 196102),method='lm', fullrange = F, color =
       \rightarrow '#B07AA1', fill = '#D4A6C8') +
381 labs(y = 'Temperature', x = 'Month', title = "Regressions using Monthly Data, 1961 Break",
382 caption = "95% C.I. shown around fitted regression lines")
383
384 ggsave("AllRegsMB.png", bg = "white", dpi = "retina", width = 20, height = 15, units = "cm",
385 path = "/Users/ts/Dropbox/Apps/Overleaf/Project Mathematical Statistics/Figures/Regs")
386
387 #residuals
388 mod1 <- lm(da$maastricht ~da$year)389 mod2 \leq \ln(\text{dm}\text{\$maastricht} \sim \text{dm}\text{\$month})390
391 residplot1 <- ggplot(data = da, aes(x = mod1$residuals)) +392 geom_density(color = '#4E79A7') + #geom_histogram(fill="#4E79A7", color = 'black',
       \rightarrow position="dodge", bins = 50)+
393 labs(x = 'Residuals', y = 'Frequency') +
394 theme minimal() + scale color tableau() +
395 theme( panel.grid.minor = element_blank(), plot.title = element_text(hjust = 0.5),
       \rightarrow legend.position = "none") +
396 ggtitle("Density of Residuals, Maastricht ~ Year")
397
398 ggsave("ResidDensY.png", bg = "white", dpi = "retina", width = 20, height = 15, units = "cm",
399 path = "/Users/ts/Dropbox/Apps/Overleaf/Project Mathematical Statistics/Figures/Regs")
400
401 residplot2 <- ggplot(data = dm, aes(x = mod2$residuals)) +402 geom_density(color = '#F28E2B') + #geom_histogram(fill="#4E79A7", color = 'black',
       \rightarrow position="dodge", bins = 50)+
403 labs(x = 'Residuals', y = 'Frequency') +404 theme_minimal() + scale_color_tableau() +
405 theme( panel.grid.minor = element_blank(), plot.title = element_text(hjust = 0.5),
       \rightarrow legend.position = "none") +
406 ggtitle("Density of Residuals, Maastricht ~ Month")
407
408 ggsave("ResidDensM.png", bg = "white", dpi = "retina", width = 20, height = 15, units = "cm",
```

```
409 path = "/Users/ts/Dropbox/Apps/Overleaf/Project Mathematical Statistics/Figures/Regs")
```
## 2.7 Appendix G: Source Code (Tables)

```
1 ########################Tables########################
 2 daSS <- daC[,.("De Bilt" = De.Bilt, Eelde, Maastricht)]
 3 stargazer(daSS, out.header = F, title = "Annual Data", table.placement = "H",
 4 label = "BAS", out = "/Users/ts/Dropbox/Apps/Overleaf/Project Mathematical
              \rightarrow Statistics/Tables/Descriptive/AS" )
 5
 6
 7 dmSS <- dmC[,.("De Bilt" = De.Bilt, Eelde, Maastricht)]
 8 stargazer(dmSS, out.header = F, title = "Monthly Data", table.placement = "H",
 9 label = "BMS", out = "/Users/ts/Dropbox/Apps/Overleaf/Project Mathematical
              \rightarrow Statistics/Tables/Descriptive/MS" )
10
11 dmsSS <- dmsC[,.("De Bilt" = De.Bilt, Eelde, Maastricht)]
12 stargazer(dmsSS, out.header = F, title = "Smoothed Monthly Data", table.placement = "H",
13 label = "BMSS",out = "/Users/ts/Dropbox/Apps/Overleaf/Project Mathematical
              \rightarrow Statistics/Tables/Descriptive/MSS" )
14
15 ddSS <- ddC[,.("De Bilt" = De.Bilt, Eelde, Maastricht)]
16 stargazer(ddSS, out.header = F, title = "Daily Data", table.placement = "H",
17 label = "BDS", out = "/Users/ts/Dropbox/Apps/Overleaf/Project Mathematical
              \leftrightarrow Statistics/Tables/Descriptive/DS" )
18
19
20 #time series break tests
21 print(xtable(structtabY, align = "llll", caption = "Structural Break in Yearly Data", digits = 5,
    \rightarrow label = "BSBY"), caption.placement = 'top', table.placement = "H",
22 type = "latex", file = "/Users/ts/Dropbox/Apps/Overleaf/Project Mathematical
          ,→ Statistics/Tables/Tests/SBY")
23
24 print(xtable(structtabM, align = "llll", caption = "Structural Break in Monthly Data", digits = 5,
    \rightarrow label = "BSBM"), caption.placement = 'top', table.placement = "H",
25 type = "latex", file = "/Users/ts/Dropbox/Apps/Overleaf/Project Mathematical
          \rightarrow Statistics/Tables/Tests/SBM")
26
27 print(xtable(structtabBP, align = "llcc", caption = "Structural Break Breakpoints", digits =
    \rightarrow c(0,0,0,2), label = "BSBBP"), caption.placement = 'top', table.placement = "H",
28 type = "latex", file = "/Users/ts/Dropbox/Apps/Overleaf/Project Mathematical
          ,→ Statistics/Tables/Tests/SBBP")
29
30 #paired t tests
31 print(xtable(testmat1, align = "lcccc", caption = "Paired t-tests, Yearly Data, 1961 Break",
     \rightarrow digits = c(5,3,7,4,4), label = "BPaired-t-Y"), caption.placement = 'top', table.placement =
     "H",
,→
32 type = "latex", file = "/Users/ts/Dropbox/Apps/Overleaf/Project Mathematical
          ,→ Statistics/Tables/Tests/Paired-t-Y")
33
```

```
print(xtable(testmat2, align = "lcccc", caption = "Paired t-tests, Monthly Data, 1961 Break",
     \rightarrow digits = c(5,3,7,4,4), label = "BPaired-t-M"), caption.placement = 'top', table.placement =
     "H",
,→
35 type = "latex", file = "/Users/ts/Dropbox/Apps/Overleaf/Project Mathematical
           \rightarrow Statistics/Tables/Tests/Paired-t-M")
36
37 print(xtable(testmat21, align = "lcccc", caption = "Paired t-tests, Yearly Data, 1975 Break",
     \rightarrow digits = c(5,3,7,4,4), label = "BPaired-t-CBY"), caption.placement = 'top', table.placement =
     "H",
,→
38 type = "latex", file = "/Users/ts/Dropbox/Apps/Overleaf/Project Mathematical
           ,→ Statistics/Tables/Tests/Paired-t-CBY")
29040 print(xtable(testmat23, align = "lcccc", caption = "Paired t-tests, Monthly Data, 1975 Break",
     \rightarrow digits = c(5,3,7,4,4), label = "BPaired-t-CBM"), caption.placement = 'top', table.placement =
     "H",
,→
41 type = "latex", file = "/Users/ts/Dropbox/Apps/Overleaf/Project Mathematical
           \rightarrow Statistics/Tables/Tests/Paired-t-CBM")
42
43 #t test loops
44 print(xtable(testmat3, align = "lccc|c|c|c", caption = "t-tests, 10-Year Means", digits =
    \rightarrow c(1,0,0,4,5,4,4), label = "BtT10Ymean"), caption.placement = 'top', table.placement = "H",
45 type = "latex", file = "/Users/ts/Dropbox/Apps/Overleaf/Project Mathematical
           \rightarrow Statistics/Tables/Tests/tT10Ymean")
46
47 print(xtable(testmat4, align = "lccc|c|c|c", caption = "t-tests, 5-Year Means", digits =
    \rightarrow c(1,0,0,4,5,4,4), label = "BtT5Ymean"), caption.placement = 'top', table.placement = "H",
48 type = "latex", file = "/Users/ts/Dropbox/Apps/Overleaf/Project Mathematical
           ,→ Statistics/Tables/Tests/tT5Ymean")
49
50 print(xtable(testmat5, align = "lccc|c|c|c", caption = "t-tests, 10-Year Medians", digits =
    \rightarrow c(1,0,0,4,5,4,4), label = "BtT10Ymedian"), caption.placement = 'top', table.placement = "H",
51 type = "latex", file = "/Users/ts/Dropbox/Apps/Overleaf/Project Mathematical
           \rightarrow Statistics/Tables/Tests/tT10Ymedian")
52
53 #F-tests54
55 print(xtable(testmat6, align = "lccccc", caption = "F-tests, Yearly Data, 1961 Break", digits =
    \rightarrow c(5,5,5,7,4,4), label = "BF-test-Y"), caption.placement = 'top', table.placement = "H",
56 type = "latex", file = "/Users/ts/Dropbox/Apps/Overleaf/Project Mathematical
           ,→ Statistics/Tables/Tests/F-test-Y")
57
58 print(xtable(testmat7, align = "lccccc", caption = "F-tests, Monthly Data, 1961 Break", digits =
    \rightarrow c(5,5,5,7,4,4), label = "BF-test-M"), caption.placement = 'top', table.placement = "H",
59 type = "latex", file = "/Users/ts/Dropbox/Apps/Overleaf/Project Mathematical
           \rightarrow Statistics/Tables/Tests/F-test-M")
60^{\circ}61 print(xtable(testmat22, align = "lccccc", caption = "F-tests, Yearly Data, 1975 Break", digits =
    \rightarrow c(5,5,7,4,4,4), label = "BF-test-CBY"), caption.placement = 'top', table.placement = "H",
```

```
88
```

```
62 type = "latex", file = "/Users/ts/Dropbox/Apps/Overleaf/Project Mathematical
           \rightarrow Statistics/Tables/Tests/F-test-CBY")
63
64 print(xtable(testmat24, align = "lccccc", caption = "F-tests, Monthly Data, 1975 Break", digits =
    \rightarrow c(5,5,7,4,4), label = "BF-test-CBM"), caption.placement = 'top', table.placement = "H",
65 type = "latex", file = "/Users/ts/Dropbox/Apps/Overleaf/Project Mathematical
           \rightarrow Statistics/Tables/Tests/F-test-CBM")
66
67 print(xtable(testmat6, align = "lccccc", caption = "F-tests, Yearly Data, 1961 Break", digits =
    \rightarrow c(5,3,7,4,4,4), label = "BF-test-YB"), caption.placement = 'top', table.placement = "H",
68 type = "latex", file = "/Users/ts/Dropbox/Apps/Overleaf/Project Mathematical
           ,→ Statistics/Tables/Tests/F-test-YB")
6970 print(xtable(testmat7, align = "lccccc", caption = "F-tests, Monthly Data, 1961 Break", digits =
    \rightarrow c(5,3,7,4,4,4), label = "BF-test-MB"), caption.placement = 'top', table.placement = "H",
71 type = "latex", file = "/Users/ts/Dropbox/Apps/Overleaf/Project Mathematical
           \rightarrow Statistics/Tables/Tests/F-test-MB")
72
73 print(xtable(testmat22, align = "lccccc", caption = "F-tests, Yearly Data, 1975 Break", digits =
    \rightarrow c(5,3,7,4,4,4), label = "BF-test-CBY"), caption.placement = 'top', table.placement = "H",
74 type = "latex", file = "/Users/ts/Dropbox/Apps/Overleaf/Project Mathematical
           \rightarrow Statistics/Tables/Tests/F-test-CBY")
75
76 print(xtable(testmat24, align = "lccccc", caption = "F-tests, Monthly Data, 1975 Break", digits =
    \rightarrow c(5,3,7,4,4,4), label = "BF-test-CBM"), caption.placement = 'top', table.placement = "H",
77 type = "latex", file = "/Users/ts/Dropbox/Apps/Overleaf/Project Mathematical
           ,→ Statistics/Tables/Tests/F-test-CBM")
78
79 print(xtable(testmatMan, align = "lcccc", caption = "t-tests, 1975 Break", digits = c(4,4,7,4,4),
    \rightarrow label = "Bt-t-man"), caption.placement = 'top', table.placement = "H",
80 type = "latex", file = "/Users/ts/Dropbox/Apps/Overleaf/Project Mathematical
           ,→ Statistics/Tables/Tests/t-t-man")
81
82 #print white test results
83 print(xtable(testmatHsced, align = "lcc", caption = "White Tests for Heteroskedasticity", digits =
    \rightarrow c(5,5,5), label = "Bwhite"), caption.placement = 'top',
84 table.placement = "H", hline.after = c(-1,0,nrow(testmatHseed),3), type = "latex", file =
           → "/Users/ts/Dropbox/Apps/Overleaf/Project Mathematical
           → Statistics/Tables/Regressions/white")
85
86 print(xtable(testmatHsced2, align = "lcc", caption = "White Tests for Heteroskedasticity", digits
    \rightarrow = c(5,5,5), label = "BwhiteBreak"), caption.placement = 'top',
87 table.placement = "H", hline.after = c(-1.0, nrow(testmatHseed), 3), type = "latex", file =
           → "/Users/ts/Dropbox/Apps/Overleaf/Project Mathematical
           \rightarrow Statistics/Tables/Regressions/whiteBreak")
88
89
```

```
90 #print manual reg results
```

```
print(xtable(regMat, align = "lccc", caption = "Manually Computed Regression Coefficients,
     \rightarrow Maastricht, Yearly Data", digits = c(4,6,6,8), label = "BregMat"), caption.placement = 'top',
     \leftrightarrow table.placement = "H",
92 type = "latex", file = "/Users/ts/Dropbox/Apps/Overleaf/Project Mathematical
             \rightarrow Statistics/Tables/Regressions/regMat")
93
94 print(xtable(regMat2, align = "lccc", caption = "Manually Computed Regression Coefficients, De
     \rightarrow Bilt, Yearly Data", digits = c(4, 6, 6, 8), label = "BregMat2"), caption.placement = 'top',
     \leftrightarrow table.placement = "H",
95 type = "latex", file = "/Users/ts/Dropbox/Apps/Overleaf/Project Mathematical
           ,→ Statistics/Tables/Regressions/regMat2")
0697 print(xtable(regMat3, align = "lccc", caption = "Manually Computed Regression Coefficients, Eelde,
     \rightarrow Yearly Data", digits = c(4, 6, 6, 8), label = "BregMat3"), caption.placement = 'top',
     \leftrightarrow table.placement = "H",
98 type = "latex", file = "/Users/ts/Dropbox/Apps/Overleaf/Project Mathematical
           ,→ Statistics/Tables/Regressions/regMat3")
99
100 print(xtable(regMatM, align = "lccc", caption = "Manually Computed Regression Coefficients,
     \rightarrow Maastricht, Monthly Data", digits = c(4,6,6,8), label = "BregMatM"), caption.placement =
     \rightarrow 'top', table.placement = "H",
101 type = "latex", file = "/Users/ts/Dropbox/Apps/Overleaf/Project Mathematical
           ,→ Statistics/Tables/Regressions/regMatM")
102
103 print(xtable(regMatM2, align = "lccc", caption = "Manually Computed Regression Coefficients, De
     \rightarrow Bilt, Monthly Data", digits = c(4, 6, 6, 8), label = "BregMatM2"), caption.placement = 'top',
     \leftrightarrow table.placement = "H",
104 type = "latex", file = "/Users/ts/Dropbox/Apps/Overleaf/Project Mathematical
           ,→ Statistics/Tables/Regressions/regMatM2")
105
106 print(xtable(regMatM3, align = "lccc", caption = "Manually Computed Regression Coefficients,
     \rightarrow Eelde, Monthly Data", digits = c(4, 6, 6, 8), label = "BregMatM3"), caption.placement = 'top',
     \leftrightarrow table.placement = "H",
107 type = "latex", file = "/Users/ts/Dropbox/Apps/Overleaf/Project Mathematical
           ,→ Statistics/Tables/Regressions/regMatM3")
108
109 #print full regression table
110
111 ##yearly data
112 #full
113 stargazer(regYD, regYE, regYM, out.header = F, title = "Regressions, Yearly Data", table.placement
     \leftrightarrow = "H",
114 label = "BRegY", out = "/Users/ts/Dropbox/Apps/Overleaf/Project Mathematical
               \rightarrow Statistics/Tables/Regressions/RegY")
115 #restricted
116 stargazer(regPreBYD, regPreBYE, regPreBYM, out.header = F, title = "Regressions, Yearly Data,
     \rightarrow Before 1961 Break", table.placement = "H",
117 label = "BRegYRBPre", out = "/Users/ts/Dropbox/Apps/Overleaf/Project Mathematical
               ,→ Statistics/Tables/Regressions/RegYRBPre")
```

```
90
```

```
119 stargazer(regPostBYD, regPostBYE, regPostBYM, out.header = F, title = "Regressions, Yearly Data,
     \leftrightarrow After 1961 Break", table.placement = "H",
120 label = "BRegYRBPost", out = "/Users/ts/Dropbox/Apps/Overleaf/Project Mathematical
               ,→ Statistics/Tables/Regressions/RegYRBPost")
121
122 stargazer(regPreCBYD, regPreCBYE, regPreCBYM, out.header = F, title = "Regressions, Yearly Data,
     \leftrightarrow Before 1975 Break", table.placement = "H",
123 label = "BRegYRCBPre", out = "/Users/ts/Dropbox/Apps/Overleaf/Project Mathematical
               ,→ Statistics/Tables/Regressions/RegYRCBPre")
124
125 stargazer(regPostCBYD, regPostCBYE, regPostCBYM, out.header = F, title = "Regressions, Yearly
     \rightarrow Data, After 1975 Break", table.placement = "H",
126 label = "BRegYRCBPost", out = "/Users/ts/Dropbox/Apps/Overleaf/Project Mathematical
               ,→ Statistics/Tables/Regressions/RegYRCBPost")
127
128 #demo
129 stargazer(regPreCBYM, regPostCBYM, out.header = F, title = "Regressions, Yearly Data, Before and
     \rightarrow After 1975 Break", table.placement = "H",
130 column.labels = c("Year < 1975", "Year > 1975"), label = "BRegDemo", out =\rightarrow "/Users/ts/Dropbox/Apps/Overleaf/Project Mathematical
               → Statistics/Tables/Regressions/RegDemo")
131
132 ##monthly data
133 #fulll134 stargazer(regMD, regME, regMM, out.header = F, title = "Regressions, Monthly Data",
     \rightarrow table.placement = "H", label = "BRegM",
135 out = "/Users/ts/Dropbox/Apps/Overleaf/Project Mathematical
               ,→ Statistics/Tables/Regressions/RegM")
136 #restricted
137 stargazer(regPreBMD, regPreBME, regPreBMM, out.header = F, title = "Regressions, Monthly Data,
     \leftrightarrow Before 1961 Break", table.placement = "H",
138 label = "BRegMRBPre" ,no.space = TRUE, out = "/Users/ts/Dropbox/Apps/Overleaf/Project
               ,→ Mathematical Statistics/Tables/Regressions/RegMRBPre")
139
140 stargazer(regPostBMD, regPostBME, regPostBMM, out.header = F, title = "Regressions, Monthly Data,
     \leftrightarrow After 1961 Break", table.placement = "H",
141 label = "BRegMRBPost" ,no.space = TRUE, out = "/Users/ts/Dropbox/Apps/Overleaf/Project
               ,→ Mathematical Statistics/Tables/Regressions/RegMRBPost")
142
143 stargazer(regPreCBMD, regPreCBME, regPreCBMM, out.header = F, title = "Regressions, Monthly Data,
     \rightarrow Before 1975 Break", table.placement = "H",
144 label = "BRegMRCBPre", out = "/Users/ts/Dropbox/Apps/Overleaf/Project Mathematical
               ,→ Statistics/Tables/Regressions/RegMRCBPre")
145
146 stargazer(regPostCBMD, regPostCBME, regPostCBMM, out.header = F, title = "Regressions, Monthly
     \rightarrow Data, After 1975 Break", table.placement = "H",
147 label = "BRegMRCBPost", out = "/Users/ts/Dropbox/Apps/Overleaf/Project Mathematical
               ,→ Statistics/Tables/Regressions/RegMRCBPost")
```

```
149 ##Bootstrap
150 print(xtable(BSmat1, align = "lccc", caption = "Bootstrap: t-test for Regression Coefficients",
     \rightarrow digits = c(4, 4, 6, 6),
151 label = "BBSmat1"), caption.placement = 'top', table.placement = "H",
152 type = "latex", sanitize.text.function = function(x) {x},
153 file = "/Users/ts/Dropbox/Apps/Overleaf/Project Mathematical Statistics/Tables/BS/BSmat1")
154
155 print(xtable(BSmat2, align = "lcccc", caption = "Bootstrap: Paired t-test", digits = c(4,4,6,6,6),
156 \text{label} = \text{``BBSmat1''}, \text{caption, placement} = \text{``top', table}. \text{placement} = \text{``H''},157 type = "latex", sanitize.text.function = function(x) {x},
158 file = "/Users/ts/Dropbox/Apps/Overleaf/Project Mathematical Statistics/Tables/BS/BSmat2")
```